# **UNIVERSIDADE FEDERAL DE GOIÁS ESCOLA DE ENGENHARIA ELÉTRICA, MÊCANICA E DE COMPUTAÇÃO PROGRAMA DE MESTRADO EM ENGENHARIA ELÉTRICA E DE COMPUTAÇÃO**

# **AMBIENTE VIRTUAL UTILIZANDO O SENSOR KINECT COMBINADO COM AVALIAÇÃO BIOMECÂNICA PARA REABILITAÇÃO DOS MEMBROS SUPERIORES DE PACIENTES ACOMETIDOS DE ACIDENTE VASCULAR ENCEFÁLICO**

## **MILLYS FABRIELLE ARAUJO CARVALHAES**

**Área de Concentração:** Engenharia de Computação **Orientador:** Prof. Dr. Marcus Fraga Vieira

> **Goiânia Junho 2015**

# **UNIVERSIDADE FEDERAL DE GOIÁS ESCOLA DE ENGENHARIA ELÉTRICA, MÊCANICA E DE COMPUTAÇÃO PROGRAMA DE MESTRADO EM ENGENHARIA ELÉTRICA E DE COMPUTAÇÃO**

# **AMBIENTE VIRTUAL UTILIZANDO O SENSOR KINECT COMBINADO COM AVALIAÇÃO BIOMECÂNICA PARA REABILITAÇÃO DOS MEMBROS SUPERIORES DE PACIENTES ACOMETIDOS DE ACIDENTE VASCULAR ENCEFÁLICO**

### **MILLYS FABRIELLE ARAUJO CARVALHAES**

Dissertação de Mestrado apresentada à Comissão de Pós-Graduação da Faculdade de Engenharia Elétrica e de Computação - UFG, como parte dos requisitos exigidos para a obtenção do título de Mestre em Engenharia Elétrica e de Computação.

**Área de Concentração:** Engenharia de Computação **Orientador:** Prof. Dr. Marcus Fraga Vieira

> **Goiânia Junho 2015**

#### **AGRADECIMENTOS**

No decorrer desses dois anos, tive o apoio e ajuda de diversas pessoas, sem as quais dificilmente estaria concluindo este trabalho, a estas eu agradeço de todo coração e espero retribuir da melhor forma possível.

Inicialmente agradeço a Deus, sem o qual nada seria possível.

Em especial agradeço aos meus pais e esposa, os quais tanto me apoiaram a continuar, aceitando os momentos de ausência e incentivando nos momentos em que as dificuldade se sobrepunham os resultados.

Da mesma forma, agradeço ao meu Orientador e colegas de laboratório, pela amizade, paciência e também pela contribuição direta ou indireta para a conclusão deste trabalho.

Agradecimento à FAPEG (Fundação de Amparo à Pesquisa do Estado de Goiás) pelo apoio dado ao projeto.

"Para você que está chegando agora, criticando o que está feito, deveria estar aqui na hora de fazer. Não sejas um especialista em usar a crítica ao que está feito como pretexto para nada fazer. Assina, aquele que fez, quando no momento de fazer, não sabia-se como"

Abraham Lincoln

#### **RESUMO**

A proposta deste trabalho foi a elaboração e desenvolvimento de uma ferramenta computacional para avaliar o processo de reabilitação motora dos membros superiores de pacientes acometidos de acidente vascular encefálico (AVE) ao utilizar o ambiente virtual (AV) para Reabilitação de Membros Superiores também desenvolvido no Laboratório de Bioengenharia e Biomecânica. Neste sentido, enquanto o foco do AV desenvolvido é centrado na interação e imersão do paciente com o jogo por meio do sensor Kinect, o objetivo deste trabalho é a análise biomecânica dos movimentos executados pelo paciente por meio dos dados gerados pelo Kinect durante a sua interação com o AV. Desta forma, o foco da ferramenta é o *feedback* fornecido ao profissional responsável pelo acompanhamento da reabilitação. Além disso, uma vez que o Kinect Xbox 360 não foi projetado para análises clínicas, foram executados testes para comparar a sua precisão em relação a um sistema de captura de movimento, o sistema Vicon, tido como padrão ouro, sendo amplamente utilizado em laboratórios de biomecânica para análise cinemática dos movimentos. Neste sentido, foi utilizado testes estatísticos para comparação dos resultados de ambos os sistemas. Em adição, a análise vetorial utilizando o método *Statistical Parametric Mapping* permitiu fornecer informações acerca de qual coordenada teve maior influência nas diferenças encontradas.

**Palavras-chave:** Ambiente Virtual; Reabilitação; Kinect Xbox 360; Avaliação Cinemática; Membros Superiores;

#### **ABSTRACT**

This study proposes a computational tool to support motor rehabilitation of the upper limbs in post stroke patients. This tool was designed to be used in combination with Virtual Environment, which is also being developed at Bioengineering and Biomechanics Laboratory. Thereby, while the virtual environment focus is the patient interaction and immersion through Kinect Xbox 360 sensor, the main goal of this study is a biomechanical analysis of the movements performed by the patients via the data generated by the Kinect during the patient's interaction with the virtual environment. Furthermore, since Kinect Xbox 360 is not designed for clinical analysis, tests were performed to compare the precision with respect to a standard motion capture system, the Vicon system, considered the gold standard, widely used in laboratories of biomechanics for kinematic analysis of movements. In this respect, statistical tests were used to compare the results of both systems. In addition, vector analysis using the Statistical Parametric Mapping method allowed provided about information about which coordinates had greater influence at the results.

**Keywords:** Virtual Environment; Rehabilitation; Kinect Xbox 360; Vicon Nexus; Upper Limbs;

### **LISTA DE FIGURAS**

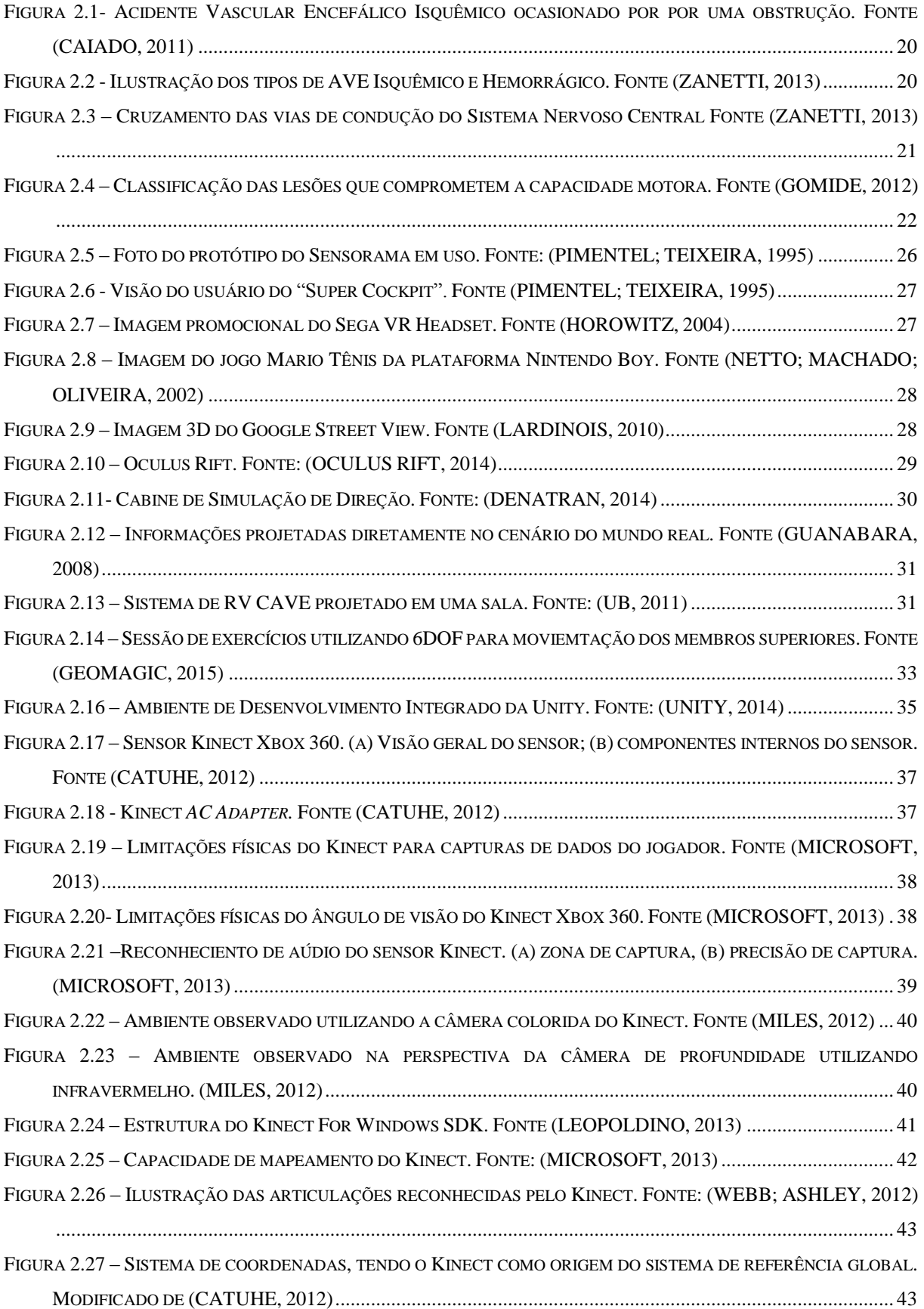

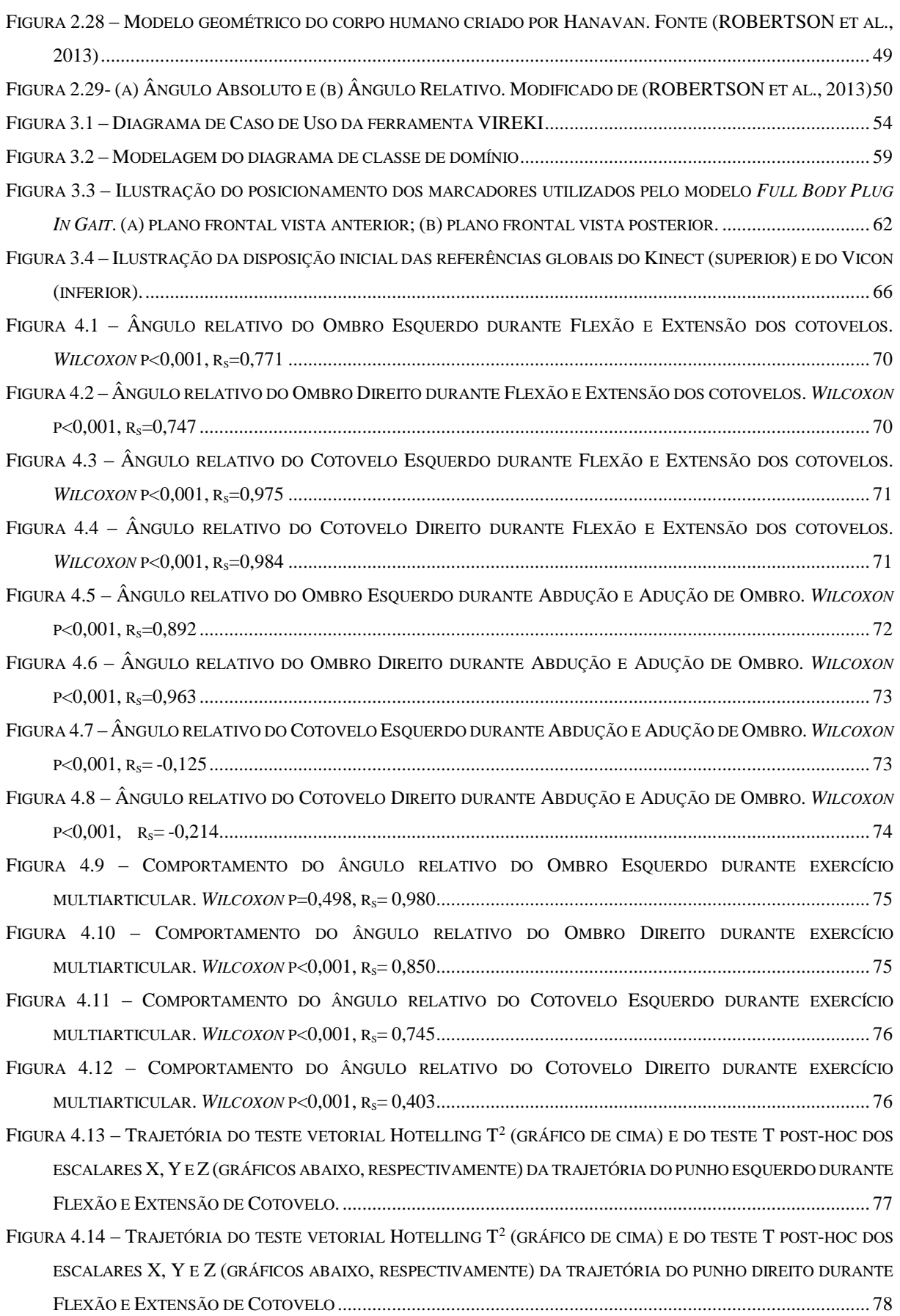

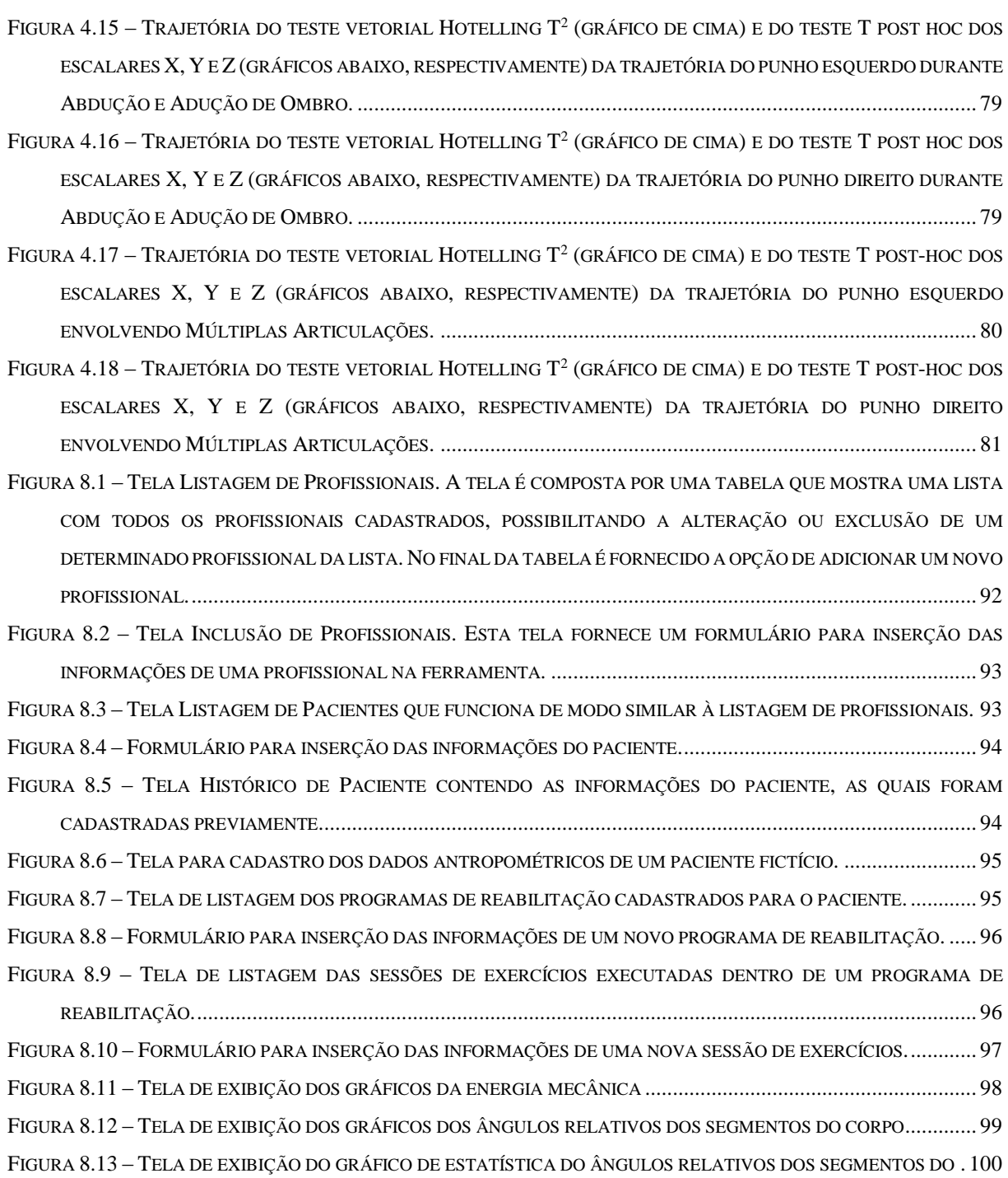

### **LISTA DE TABELAS**

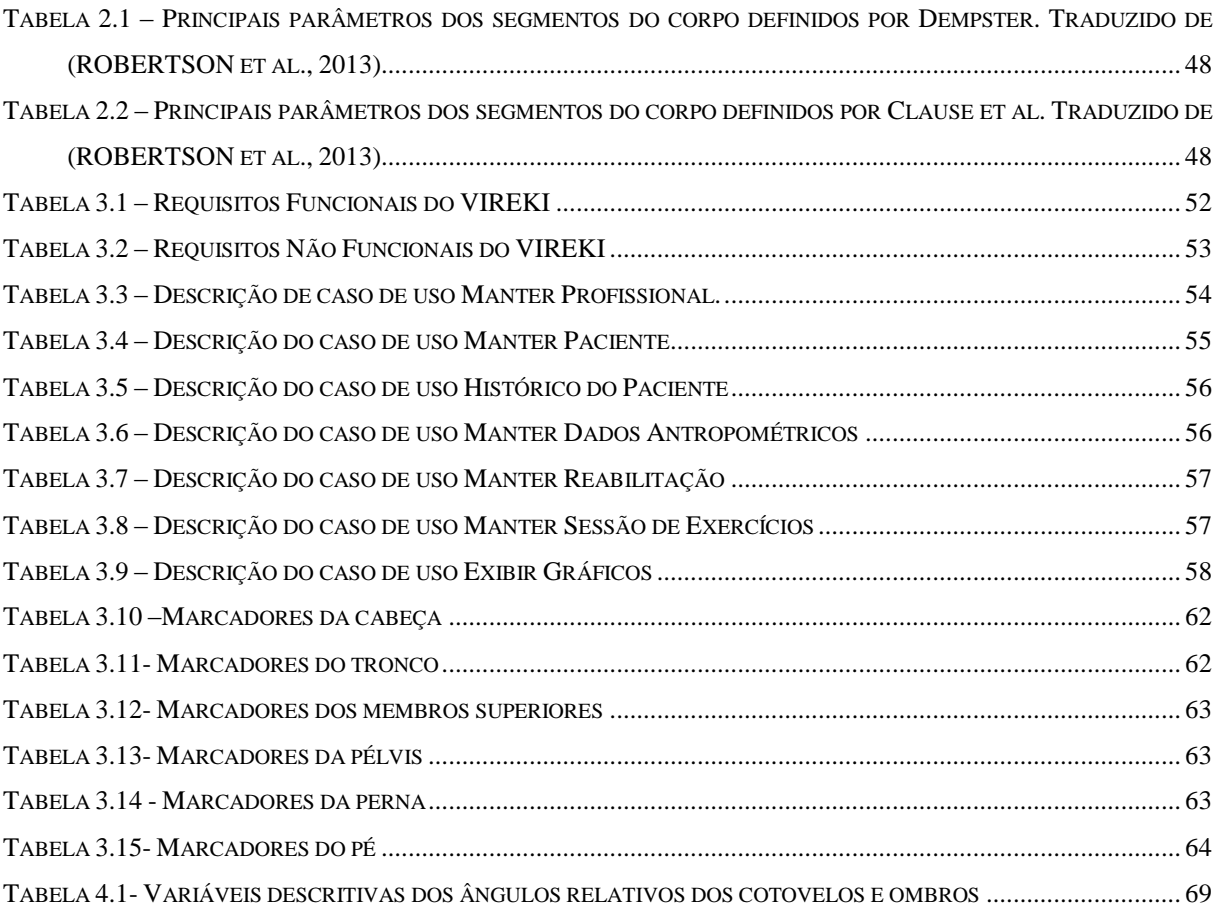

## **LISTA DE ABREVIATURAS E SIGLAS**

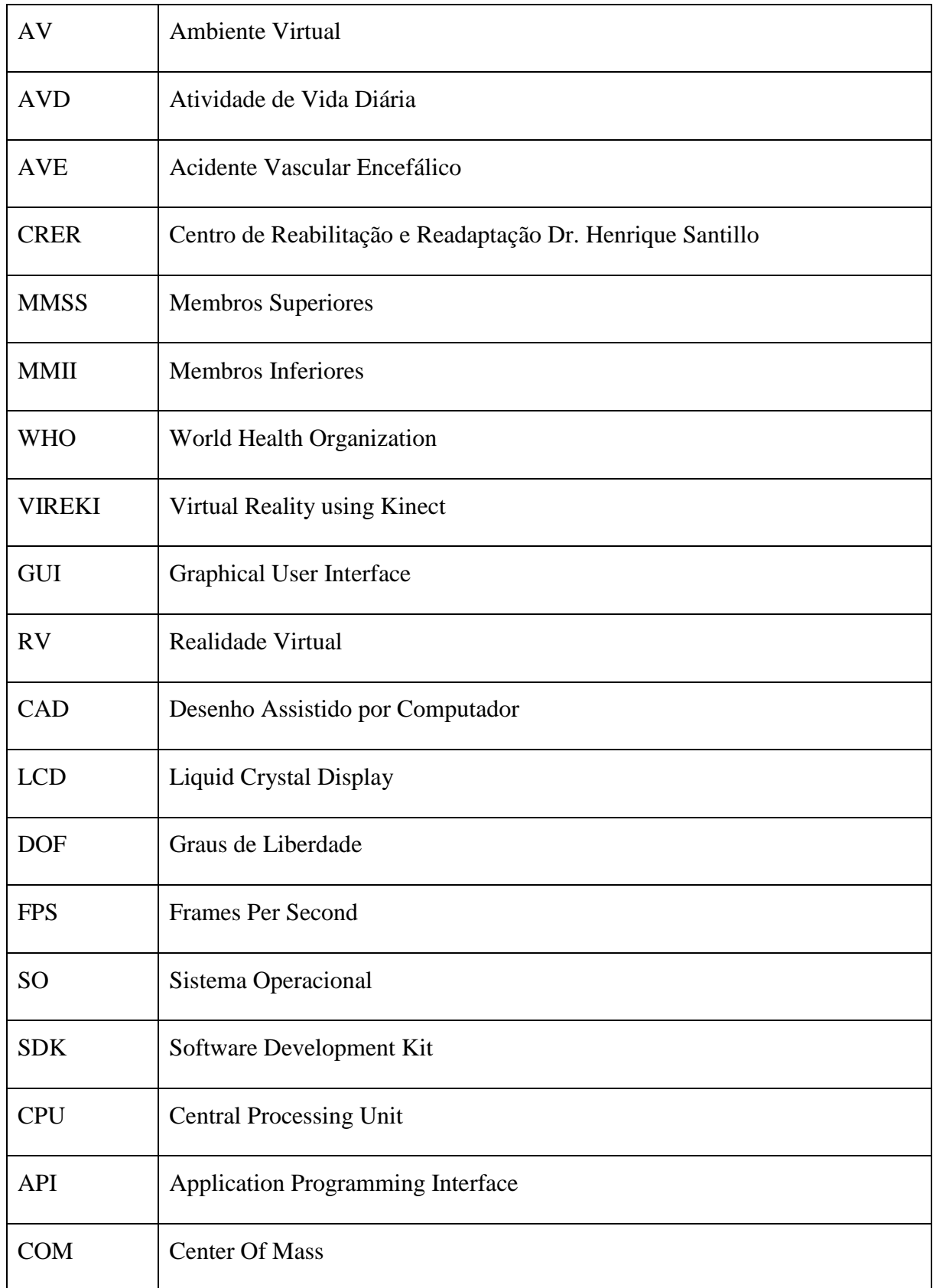

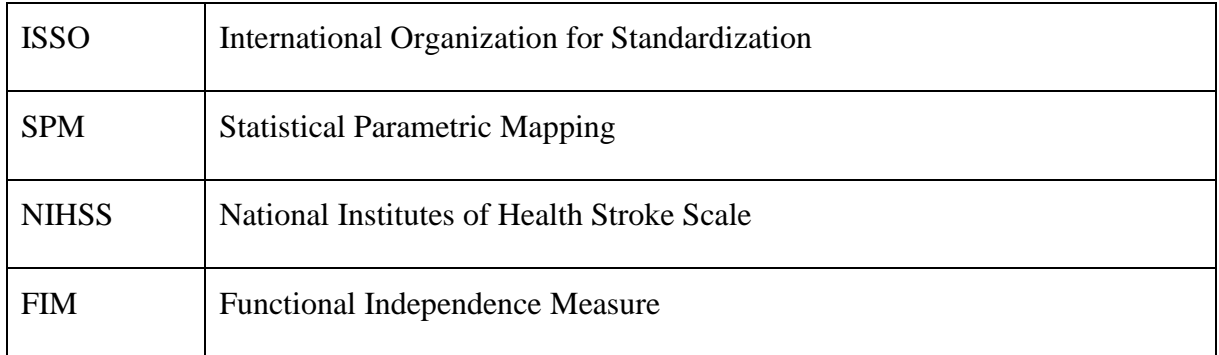

# **SUMÁRIO**

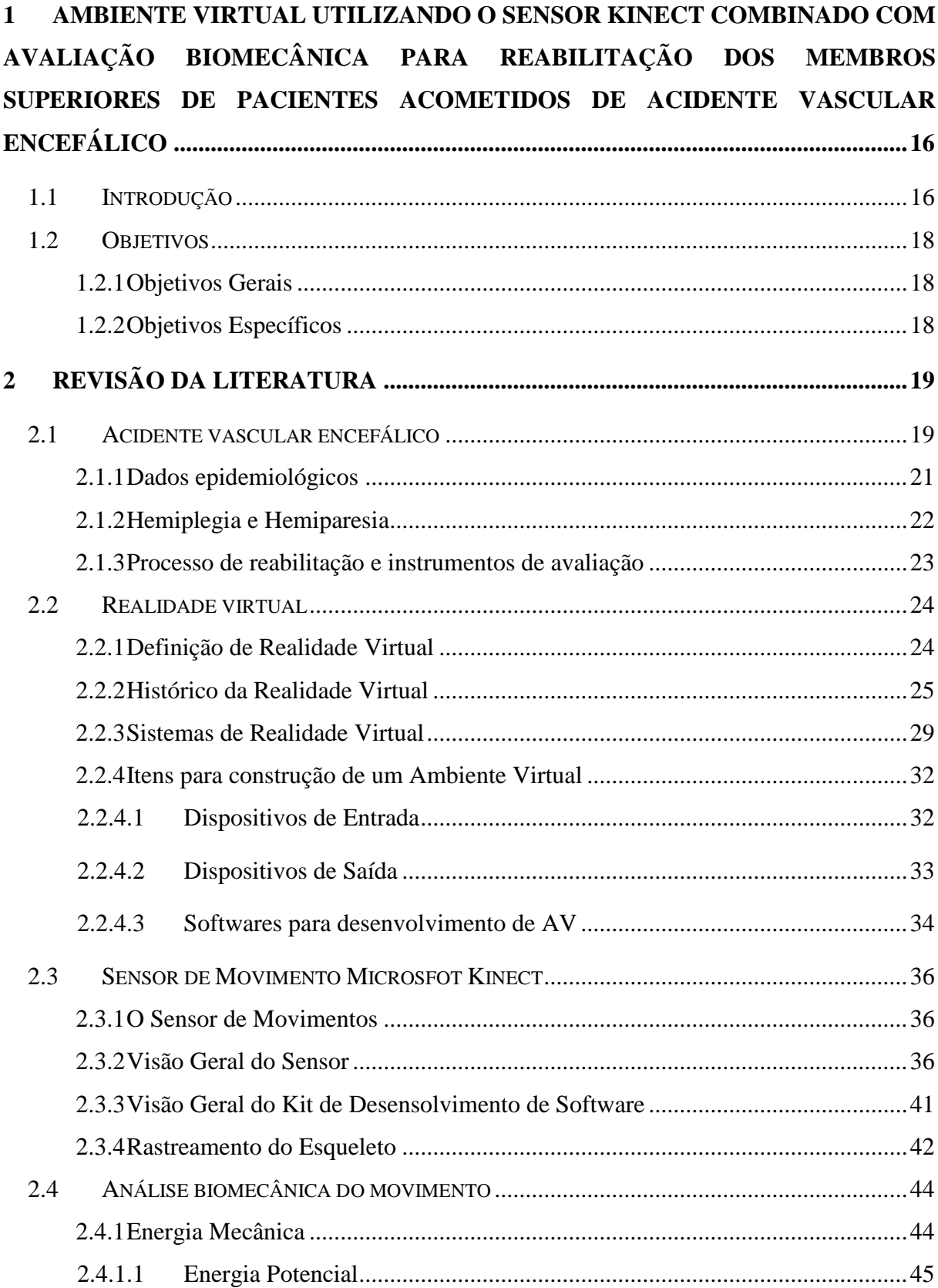

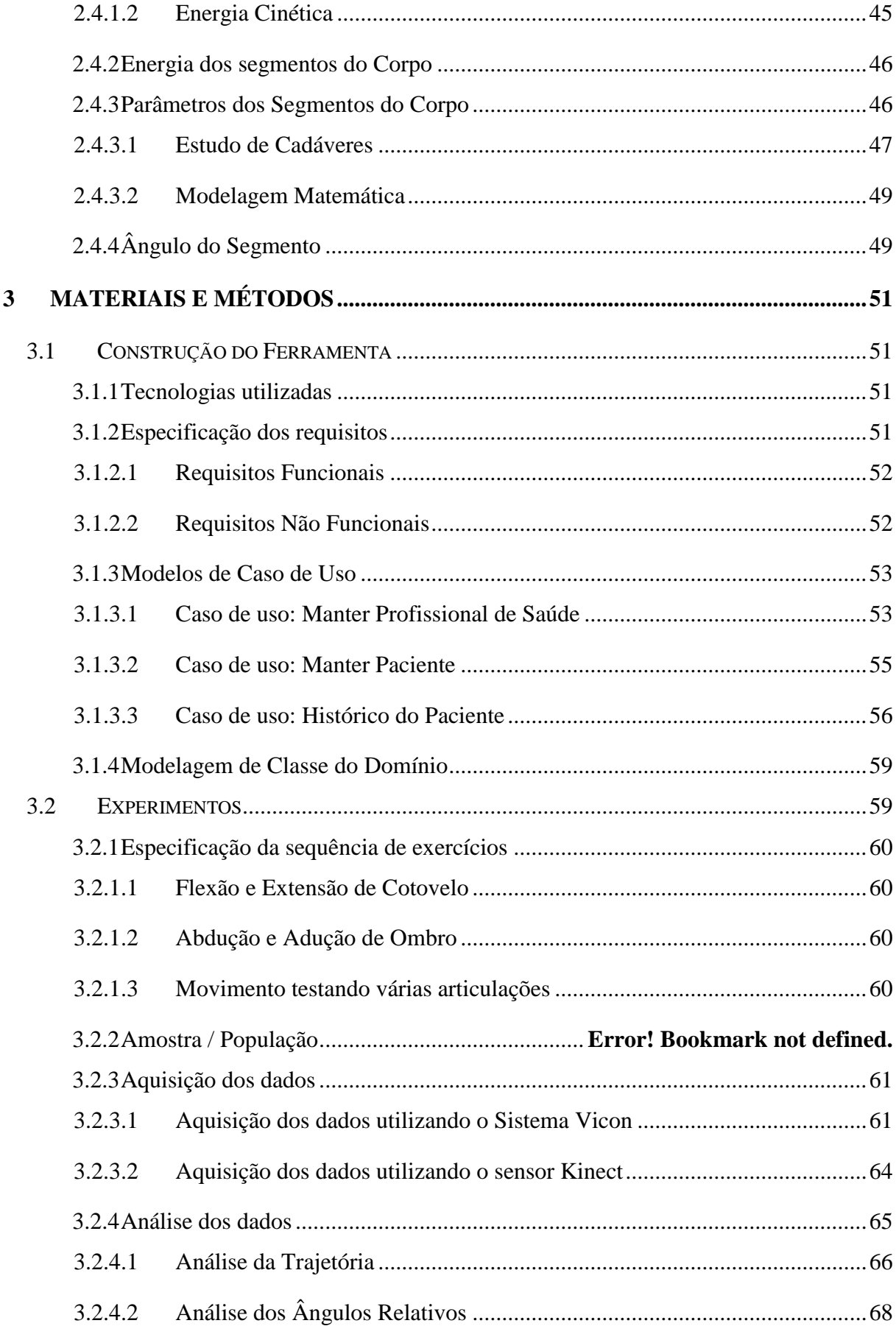

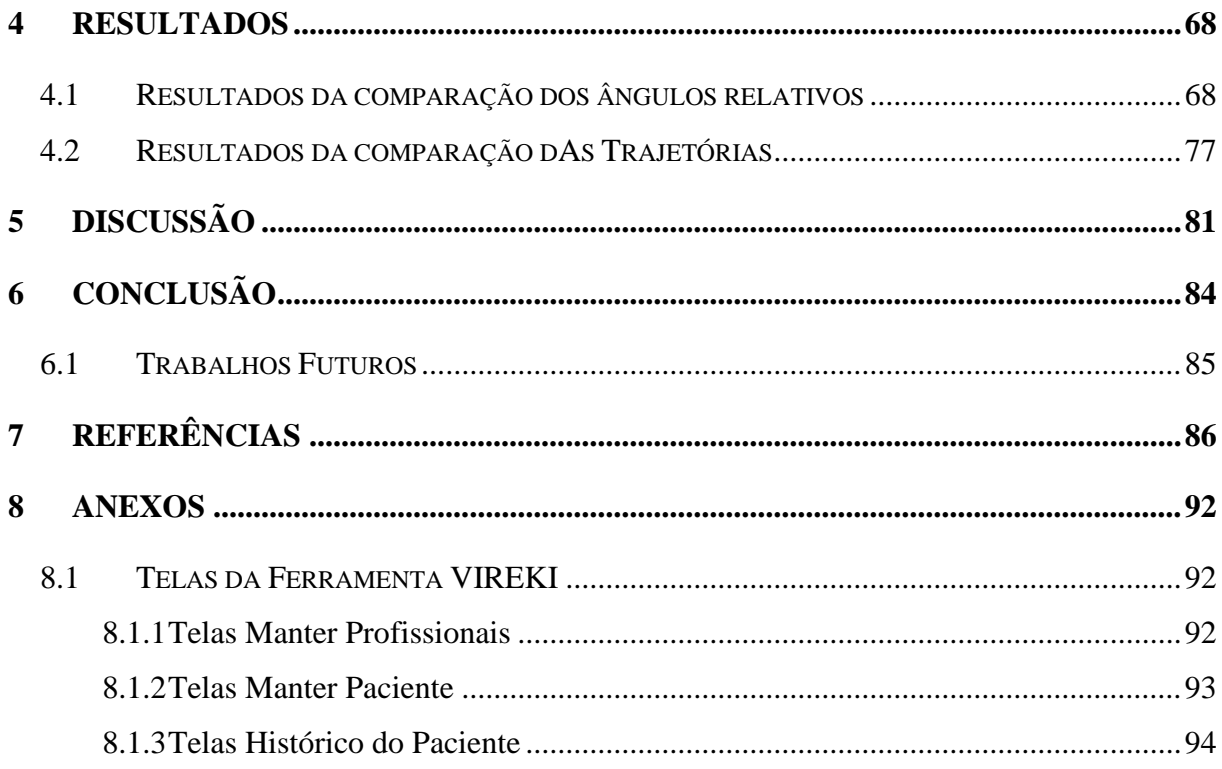

# <span id="page-15-0"></span>**1 AMBIENTE VIRTUAL UTILIZANDO O SENSOR KINECT COMBINADO COM AVALIAÇÃO BIOMECÂNICA PARA REABILITAÇÃO DOS MEMBROS SUPERIORES DE PACIENTES ACOMETIDOS DE ACIDENTE VASCULAR ENCEFÁLICO**

### <span id="page-15-1"></span>1.1 INTRODUÇÃO

O Sistema Nervoso Central (SNC) quando em perfeita funcionalidade, permite ao homem uma ampla relação com o meio em que vive, seja nas atividades cotidianas, laborativas e de lazer. Os membros superiores (MMSS) e Membros Inferiores (MMII) são a principal ferramenta do ser humano para realizar suas atividades cotidianas. Dessa forma, disfunções que acometem o perfeito funcionamento do SNC interferem diretamente na capacidade do indivíduo desempenhar suas atividades rotineiras. No caso específico do Acidente Vascular Encefálico (AVE), dependendo de sua intensidade, pode gerar incapacidade motora e cognitiva no indivíduo, o qual precisará passar por um processo de reabilitação para restauração, completa ou parcial, dos movimentos e funções comprometidas, podendo ainda ocasionar a dependência parcial ou até mesmo permanente, dos cuidados de terceiros (WHO, 2005).

Dados epidemiológicos apontam uma redução nos índices de mortalidade decorrentes de um AVE. Porém, o AVE ainda é considerado uma das principais causas de morte na população mundial. No Brasil, o AVE é a principal causa de morte entre a população adulta, podendo ocorrer em qualquer faixa etária, inclusive em crianças, entretanto, é mais frequente após os 60 anos (SBDCV, 2012).Além disso, é também a doença cerebrovascular de maior índice de incapacidade em adultos, sendo que aproximadamente 70% das pessoas não retornam ao trabalho após um AVE devido às sequelas e destes, 50% ficam dependentes de terceiros para realizar atividades cotidianas (SBDCV, 2012).

Terapeutas utilizam diferentes técnicas para a reabilitação das funcionalidades, tendo como princípio a prática constante até que as funções comprometidas sejam recuperadas ou compensadas. A maioria dessas técnicas é fundamentada no princípio da plasticidade cerebral, que é a capacidade de substituir circuitos cerebrais lesionados por circuitos vizinhos intactos por meio de estímulos comportamentais. Esse fenômeno pode ser explorado para a reprogramação das redes neuronais, proporcionando a aprendizagem e aquisição de habilidades de forma a diminuir os efeitos provocados por danos neurológicos (SHUMWAY-COOK; WOOLLACOTT, 2007). Entretanto, a aprendizagem ótima ocorre quando as pessoas estão motivadas, praticam variadas tarefas relacionadas a uma atividade específica, e a elas é fornecido um "*feedback*" constante, permitindo assim ao SNC tempo de armazenar as informações sensoriais obtidas (CIRSTEA; PTITO; LEVIN, 2006), (CIRSTEA; LEVIN, 2007). Porém, terapias convencionais possuem algumas limitações, pois demandam acompanhamento constante de um profissional, envolvimento do paciente e requerem o deslocamento do paciente a instituições especializadas.

Na maioria dos casos, após o programa de reabilitação, os pacientes são capazes de recuperar a marcha, diferentes níveis de funções cognitivas e podem se adaptar a realizar as tarefas cotidianas de forma semi-dependente ou indepente (BARBOSA, 2008). Entretanto, o maior desafio é a recuperação dos movimentos dos membros superiores, devido a fatores como, ajuste fino dos movimentos, diferentes fases características do AVE, entre outras. O sucesso na reabilitação do membros inferiores pode chegar aos 90% dos casos de AVE, enquanto que nos membros superiores há uma grande probabilidade de sequelas definitivas devido a ausência de ganhos efetivos de funções motoras nos primeiros meses subsequentes ao AVE (GOMES et al., 2002).

Neste sentido, diferentes níveis de motivação, assim como elementos que satisfaçam aos princípios de plasticidade cerebral e aprendizagem motora e cognitiva, podem ser incorporados em ferramentas que utilizam a tecnologia de Ambiente Virtual (AV). O AV é uma tecnologia baseada em computador que propicia uma experiência multissensorial na qual o sujeito é envolvida em um ambiente simulado, que fornece um *feedback* em tempo real acerca do desempenho do usuário (SAPOSNIK; LEVIN, 2011).

A utilização de Ambientes Virtuais como apoio a reabilitação vem se mostrando cada vez mais eficiente (CRER, 2014). Além disso, plataformas comerciais, como Xbox Kinect e Wii Remote, permitem a utilização do corpo para interação e controle do AV. Em adição, o baixo custo dessas tecnologias em conjunto com a facilidade de instalação fez com que os terapeutas pudessem testar clinicamente os jogos comerciais. Entretanto, jogos comerciais apresentam algumas desvantagens quando aplicados clinicamente. Primeiramente, eles não apresentam para o terapeuta uma análise do movimento realizado pelo jogador, desconsiderando ainda os movimentos compensatórios (FISCHER et al., 2007). A grande maioria dos jogos apresenta a progressão do jogador por meio de pontuação, o que necessariamente não significa um ganho de movimento (FISCHER et al., 2007). Por fim, jogos comerciais apresentam alto grau de dificuldade para pacientes vítimas de AVE e outras desordens neurológicas ou morfológicas,

tendo em vista que não foram projetados especificamente para a reabilitação (PARRY et al., 2012).

Com essa motivação, este trabalho apresenta um projeto de baixo custo para criação de um Ambiente Virtual, nomeado de Virtual Reality using Kinect (VIREKI), que serve como auxílio ao processo de reabilitação motora dos membros superiores de pacientes acometidos de AVE e que permitirá ao terapeuta, futuramente, o acompanhamento à distância do paciente em sua própria residência.

A estrutura do projeto foi baseada no framework proposto por Saini et al. (SAINI et al., 2012). Como interface homem-máquina é utilizado o sensor Kinect Xbox 360 da Microsoft, o qual permite a interação entre o paciente e o AV sem a necessidade de dispositivos ou sensores acoplados ao corpo do paciente. A partir dos dados capturados pelo Kinect é feito uma análise biomecânica do movimento, para o cálculo da energia mecânica e ângulo relativo dos segmentos (ROBERTSON et al., 2013). Neste sentido, o foco do trabalho é a criação de uma ferramenta gráfica para visualização da análise biomecânica do movimento.

### <span id="page-17-0"></span>1.2 OBJETIVOS

#### <span id="page-17-1"></span>**1.2.1 Objetivos Gerais**

O trabalho apresentado tem como objetivo o desenvolvimento de uma ferramenta para a avaliação do desempenho e progresso do paciente com base em dados biomecânicos dos movimentos realizados. A ferramenta foi projetada para auxiliar no processo de reabilitação motora dos membros superiores de pacientes acometidos de AVE.

#### <span id="page-17-2"></span>**1.2.2 Objetivos Específicos**

- Criar uma ferramenta gráfica que permita ao terapeuta acompanhar a evolução dos parâmetros biomecânicos do paciente, sendo estes, a energia mecânica produzida pelos músculos e o ângulo relativo entre os segmentos dos membros superiores do paciente.
- Utilização de tecnologias de baixo custo de aquisição e implantação, de forma que o produto final seja acessível para que pacientes em terapia possam realizar as sessões de exercício em suas próprias residências.
- Fornecer parâmetros quantitativos que permitam ao terapeuta analisar os parâmetros biomecânicos sem a necessidade de monitorar toda a duração da sessão de exercícios
- Definir as principais características da ferramenta gráfica de acordo com as necessidades dos profissionais consultados no Centro de Reabilitação e Readaptação Dr. Henrique Santillo (CRER).
- Criar uma arquitetura de desenvolvimento que permita uma extensão da ferramenta, de forma que, outros módulos possam ser inseridos.
- Avaliar a precisão dos dados do sensor Kinect Xbox 360 em relação ao sistema Vicon.

## <span id="page-18-0"></span>**2 REVISÃO DA LITERATURA**

As seções subsequentes detalham todos os estudos, técnicas e conceitos da literatura utilizados para a construção deste trabalho.

### <span id="page-18-1"></span>2.1 ACIDENTE VASCULAR ENCEFÁLICO

O Acidente Vasculare Encefálico é uma disfunção neurológica de origem vascular, com um rápido desenvolvimento dos sinais clínicos, de perturbação focal (ou global) da função cerebral, podendo ser Isquêmico ou Hemorrágico.

O AVE Isquêmico [\(Figura 2.1](#page-19-2) e [Figura 2.2\)](#page-19-3) é causado pela obstrução total ou parcial do fluxo do sangue de um vaso cerebral em alguma área do cérebro, levando ao infarto do tecido cerebral devido a falta de circulação sanguínea no seu território vascular, sendo responsável por 85% dos casos. A obstrução é associada a trombose e a embolias cardíacas ou arteriais (SPENCE, 2013).

Por outro lado, o AVE Hemorrágico [\(Figura 2.2\)](#page-19-3) é causado por uma ruptura espontânea (não traumática) levando a um extravasamento de sangue para o interior do cérebro, gerando efeitos compressivos na região afetada o que resulta no aumento da pressão intracraniana (GOLDMAN; AUSIELLO, 2005). Ambos os tipos de AVE resultam no infarto do tecido cerebral afetado, causando danos neurológicos (SPENCE, 2013).

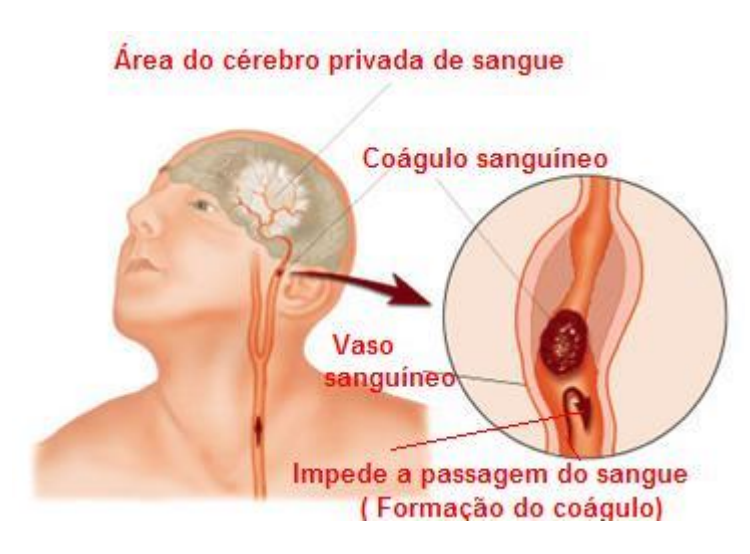

Figura 2.1- Acidente Vascular Encefálico Isquêmico ocasionado por por uma obstrução. Fonte (CAIADO, 2011)

<span id="page-19-2"></span><span id="page-19-0"></span>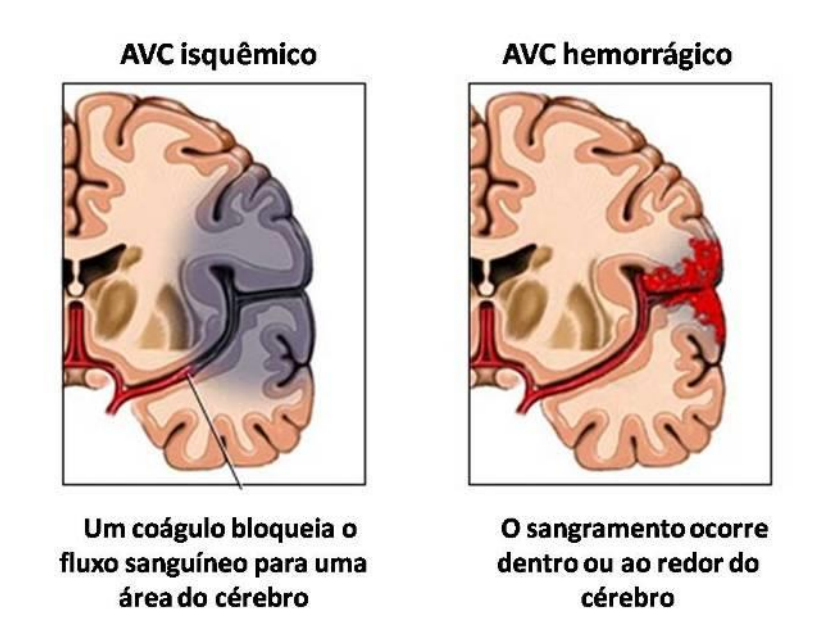

<span id="page-19-3"></span><span id="page-19-1"></span>Figura 2.2 - Ilustração dos tipos de AVE Isquêmico e Hemorrágico. Fonte (ZANETTI, 2013)

Usualmente, a lesão ocasionada por um AVE afeta apenas um hemisfério do cérebro (esquedo ou direito). Entretanto, devido ao cruzamento das vias de condução do sistema nervoso central, o sintomas de um AVE ocorrem no lado oposto do corpo em relação ao lado lesionado do cérebro, conforme ilustrado na [Figura 2.3](#page-20-2) (SBDCV, 2012) (LEOPOLDINO, 2013).

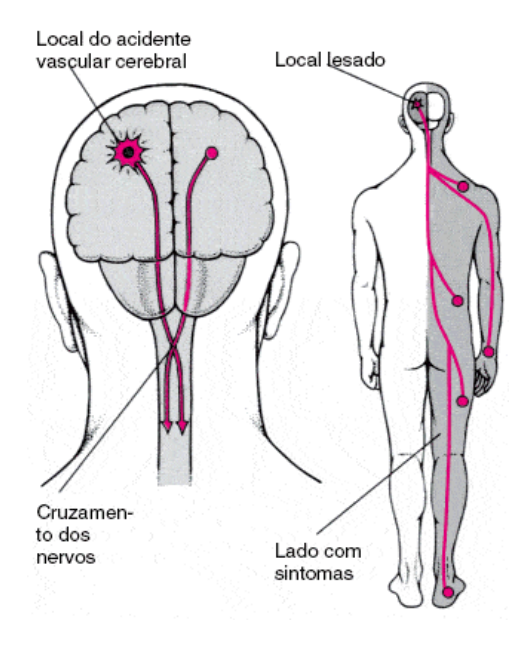

<span id="page-20-2"></span><span id="page-20-0"></span>Figura 2.3 – Cruzamento das vias de condução do Sistema Nervoso Central Fonte (ZANETTI, 2013)

#### <span id="page-20-1"></span>**2.1.1 Dados epidemiológicos**

Dados da American Heart Association (ROGER et al., 2012) mostram que 87% dos casos totais de Doenças Cerebrovasculares são de origem Isquêmica e 13% de origem Hemorrágica. Em 2012 o AVE foi responsável por 5,5 milhões de mortes em todo o mundo, equivalente a 9,6% de todas as mortes. Dois terços dessas mortes ocorreram em países em desenvolvimento. Anualmente, 15 milhões de pessoas em todo o mundo são vítimas de Acidente Vascular Encefálico. Destes, 5 milhões morrem e outros 5 milhões ficam permanentemente incapacitadas, constituindo um fardo para a família e comunidade. A incidência está diminuindo em muitos países desenvolvidos com o melhor controle da pressão arterial e redução do efeito do tabaco (MACKAY; GREENLUND, 2004).

De acordo com a National Stroke Association (NSA, 2014): 10% dos sobreviventes recuperam quase integralmente; 25% recuperam com sequelas mínimas; 40% apresentam incapacidade moderada a grave que necessita de acompanhamento específico; 10% necessitam de tratamento a longo prazo numa unidade especializada; 15% morrem pouco depois do episódio; 14% dos sobreviventes têm um segundo episódio ainda durante o 1º ano

#### <span id="page-21-1"></span>**2.1.2 Hemiplegia e Hemiparesia**

Lesões que comprometem as capacidades motoras e sentivas são classificadas de acordo com as áreas afetadas, podendo ser: (i) tetraplegia, quando é afetado os membros superiores e inferiores, incluindo a musculatura do tronco; (ii) paraplegia, quando os membros inferiores são afetados; e (iii) hemiplegia, quando é afetado a metade sagital do corpo (esquedo ou direito) (GOMIDE, 2012) (SPENCE, 2013). A [Figura 2.4,](#page-21-2) ilustra a classificação das lesões que afetam a capacidade motora, sendo que a paraplegia e tetraplegia são associadas principalmente a lesões na medula espinhal, enquanto a hemiplegia é associada a um AVE.

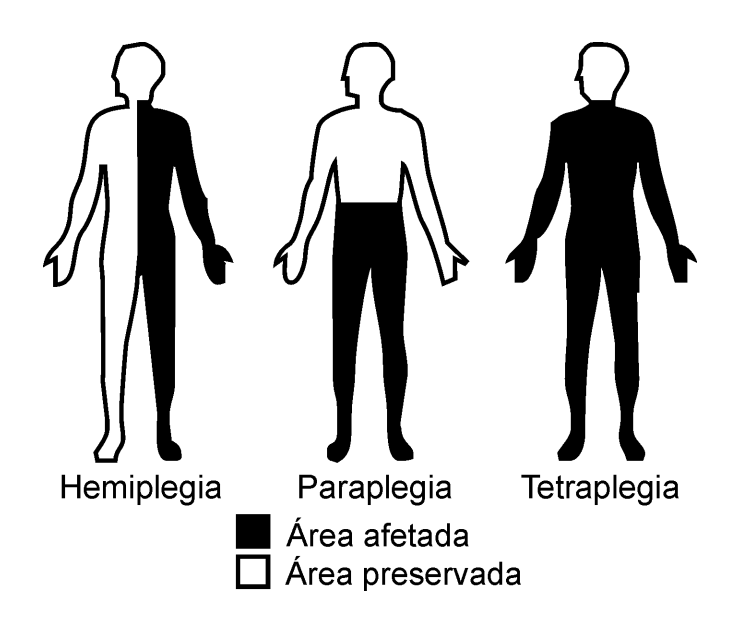

<span id="page-21-2"></span><span id="page-21-0"></span>Figura 2.4 – Classificação das lesões que comprometem a capacidade motora. Fonte (GOMIDE, 2012)

O quadro clínico mais recorrente ocasionado pelo AVE é a hemiplegia, sendo esta caracterizada pelo déficit da função motora contralateral à lesão cerebral. No entanto, a hemiparesia (diminuição parcial da capacidade de execução de movimento voluntário) associada à incoordenação motora, também é observada em pacientes vitimas de AVE (RADOMSKI; TROMBLY, 2002).

Após a lesão causada pelo AVE, o comportamento motor passa por fases características, que vão desde a flacidez até o início da hipertonia e reflexos patológicos. Nas fases iniciais pós AVE, chamada de fase aguda, o paciente hemiplégico apresenta paralisia flácida dos membros superiores, alterações funcionais na musculatura do tronco e ausência de sinais de automatismo medular (BARBOSA, 2008) (GOMES et al., 2002).

Normalmente o quadro do paciente hemiplégico evolui gradativamente para a fase espástica, apresentando sinais de hipertonia muscular, espasticidade e presença de reflexos profundos vivos ou hiperativos (hiperreflexia) e sinal de Babinski. O tempo de permanência em cada uma das fases é extremamente variável, porém quando o indivíduo com AVE estabiliza na fase flácida é indício para um mau prognóstico de reabilitação (GOMES et al., 2002) (SPENCE, 2013).

#### <span id="page-22-0"></span>**2.1.3 Processo de reabilitação e instrumentos de avaliação**

Diversos instrumentos são utilizados para documentar e avaliar a gravidade da incapacidade funcional apresentada pelo paciente em decorrência de um AVE, dentre os quais, os mais utilizados são o Índice Barthel e o *Functional Independence Measure* (FIM). Estas escalas monitoram um conjunto de parâmetros essenciais para a independência, incluindo a mobilidade, auto-cuidado e continência, permitindo assim, avaliar a progressão no decorrer da reabilitação. O FIM representa uma adaptação do Índice Barthel e foi desenvolvido para aumentar o número e a sensibilidade dos parâmetros avaliados. Além disso, ele possui o benefício adicional de incluir indicadores de avaliação comportamental mais abrangentes que os demais (HELGASON; WOLF, 1997), (DUNCAN et al., 2005) e (KELLY-HAYES et al., 1998).

Em adição, o Índice *National Institutes of Health Stroke Scale* (NIHSS) constitui uma escala de avaliação neurológica, a qual permite avaliar a gravidade, o prognóstico e também fazer uma previsão da probabilidade de recuperação do paciente após o AVE. Neste sentido, é possível determinar o nível necessário de prestação de cuidados e intervenções. Um valor superior a 16 indica uma elevada probabilidade de morte ou grave incapacidade, enquanto que um valor menor que 6 aponta para uma boa recuperação. Por fim, é fundamental que a avaliação seja realizada nas primeiras 24 horas após o acidente (DUNCAN et al., 2005) e (KELLY-HAYES et al., 1998).

O processo de reabilitação envolve seis parâmetros principais (HELGASON; WOLF, 1997):

- 1. Prevenção, reconhecimento e gestão das complicações e comorbidades;
- 2. Terapia para o máximo de independência;
- 3. Facilitar ao máximo a capacidade do indivíduo e da família de lidar com a situação e adaptação;
- 4. Prevenção dos déficits secundários por meio da promoção da reintegração social, incluindo o acompanhamento do regresso a casa, da família e atividades recreacionais e vocacionais;
- 5. Reforço da qualidade de vida tendo em conta o déficit residual;
- 6. Prevenção de um segundo AVC e outros eventos vasculares, como o enfarte agudo do miocárdio, que ocorrem com mais frequência nesta população.

Na sequencia, após a estabilização clínica do paciente, são iniciadas as etapas de reabilitação para desenvolver sua recuperação funcional. A primeira etapa de reabilitação do paciente concentra-se em promover a independência motora, visto que a maioria deles encontram-se limitados e até paralisados.

O processo de reabilitação envolve profissionais de várias classes e especializações, cada um com papel diferente e de extrema importância com foco na reinserção do paciente acometido por AVE no convívio social. Para alguns pacientes, a reabilitação constituirá um processo contínuo de aquisição, manutenção e aperfeiçoamento de capacidades e poderá envolver a participação de diferentes profissionais, com intervenção da comunidade durante meses ou anos após o Acidente Vascular Encefálico (HELGASON; WOLF, 1997).

#### <span id="page-23-0"></span>2.2 REALIDADE VIRTUAL

Frente aos grandes desafios enfrentados no processo de reabilitação, novas tecnologias vem sendo exploradas e também criadas com o objetivo de servir como apoio às técnicas de reabilitação já existentes (SAPOSNIK; LEVIN, 2011) (FISCHER et al., 2007).

No caso específico da Realidade Virtual (RV), diferentes níveis de motivação, assim como elementos que satisfaçam aos princípios de plasticidade cerebral e aprendizagem motora, podem ser incorporados em ferramentas que utilizam tal tecnologia.

#### <span id="page-23-1"></span>**2.2.1 Definição de Realidade Virtual**

Creditado a Jaron Lanier, fundador da *VPL Research Inc*., o termo Realidade Virtual (RV) foi utilizado para diferenciar simulações tradicionais, desempenhadas por um computador, de simulações envolvendo múltiplos usuários em um ambiente compartilhado (NETTO; MACHADO; OLIVEIRA, 2002).

A literatura desceve a RV como a forma mais avançada de interface entre o usuário e o computador disponível até o momento (HANCOCK, 1995). Essa interface simula um ambiente real ou lúdico permitindo aos participantes interagirem e manipularem com o mesmo (LATTA; OBERG, 1994). Em adição, Burdea e Coiffet (1994) complementam que a RV permite ao usuário realizar imersão, navegação e interação em um ambiente tridimensional gerado pelo computador.

Na prática, a RV permite ao usuário navegar e observar um mundo tridimensional, em tempo real em até seis graus de liberdade (6DOF). Essa característica, exige tanto do *Software* quanto do *Hardware* a capacidade de reconhecer seis tipos de movimento: para frente/para trás, acima/abaixo, esquerda/direita, inclinação para cima/para baixo, angulação esquerda/direita e rotação à esquerda/direita (NETTO; MACHADO; OLIVEIRA, 2002).

O termo Mundo Virtual é utilizado para denotar o "mundo" digital criado a partir das técnicas de RV e Computação Gráfica. Uma vez que é possível interagir e explorar esse mundo por meio de dispositivos de entrada e saída, ele se transforma em um Ambiente Virtual (AV) (NETTO; MACHADO; OLIVEIRA, 2002).

No desenvolvimento de um AV, é incluído o processo de renderização de imagens (transformação dos modelos em imgens) em tempo real, de forma que, as imagens são atualizadas no momento em que o ambiente sofre qualquer tipo de alteração. Além disso, a criação de uma RV requer estudos ligados a percepção sensorial, *hardware* e *software* capazes de renderizar o AV e dispositivos de entrada e saída adequados para interface com o usuário (NETTO; MACHADO; OLIVEIRA, 2002).

#### <span id="page-24-0"></span>**2.2.2 Histórico da Realidade Virtual**

A literatura aponta o início Realidade Virtual na indústria de simulação com os simuladores de vôos utilizados pela Força Aérea dos Estados Unidos pós Segunda Guerra Mundial (JACOBSON, 1991). A indústria de jogos também desempenhou um importante papel na evolução desta tecnologia, tendo como ponto inicial o simulador Sensorama [\(Figura 2.5\)](#page-25-1). O Sensorama era uma cabine que combinava filmes 3D, projetados especificamente para o dispositivo, com som estéreo, vibrações mecânicas, aromas e ar movimentado por ventiladores.

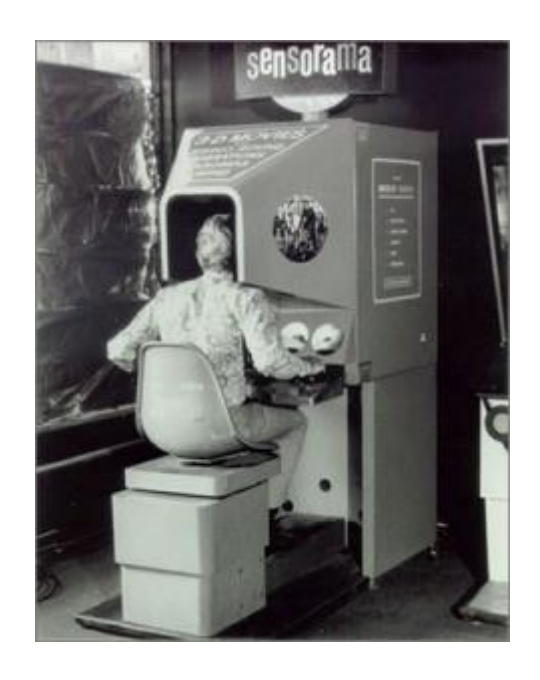

Figura 2.5 – Foto do protótipo do Sensorama em uso. Fonte: (PIMENTEL; TEIXEIRA, 1995)

<span id="page-25-1"></span><span id="page-25-0"></span>Os primeiros trabalhos científicos relacionados a RV surgiram em 1958, quando a empresa Philco desenvolveu um par de câmeras remotas e o protótipo de um capacete com monitores que permitiam ao usuário um sentimento de estar presente em outro ambiente(NETTO; MACHADO; OLIVEIRA, 2002).

Por volta de 1965, Ivan Sutherland apresentou a idéia de desenhar objetos diretamente na tela do computador por meio de uma caneta ótica, marcando o início da Computação Gráfica e sendo precursor da indústria atual de *softwares* de Desenho Assistido por Computador (CAD) (NETTO; MACHADO; OLIVEIRA, 2002).

Na mesma época, Myron Krueger experimentava combinar computadores e sistemas de vídeo, criando Realidade Artificial na Universidade de Wisconsin (PIMENTEL; TEIXEIRA, 1995). Criando posteriormente em 1975, o VIDEOPLACE, no qual uma câmera de vídeo capturava a imagem dos participantes e projetava-a em uma grande tela. Os participantes podiam interagir uns com os outros e com objetos projetados nessa tela, sendo que seus movimentos eram constantemente capturados e processados (JACOBSON, 1991) (NETTO; MACHADO; OLIVEIRA, 2002).

Em 1982, Thomas Furness demonstrava para a Força Aérea Americana o VCASS (*Visually Coupled Airborne Systems Simulator*), conhecido como "Super Cockpit". Sendo este, um simulador que usava computadores e vídeocapacetes interligados para representar o espaço 3D da cabine de um avião [\(Figura 2.6\)](#page-26-2) (PIMENTEL; TEIXEIRA, 1995).

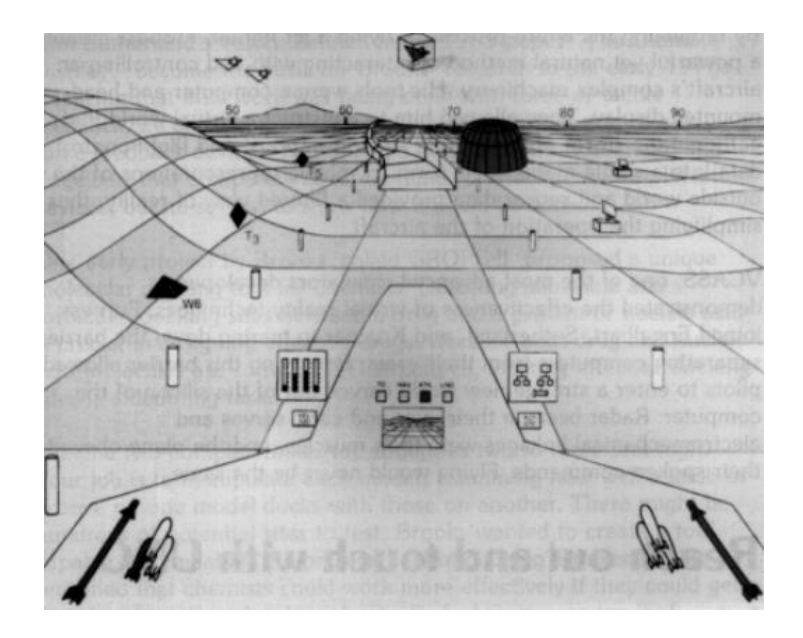

Figura 2.6 - Visão do usuário do "Super Cockpit". Fonte (PIMENTEL; TEIXEIRA, 1995)

<span id="page-26-2"></span><span id="page-26-0"></span>No final de 1986 a equipe da NASA já possuía um ambiente virtual que permitia aos usuários ordenar comandos pela voz, escutar fala sintetizada e manipular objetos virtuais diretamente por meio do movimento das mãos. O mais importante é que esse trabalho permitiu verificar a possibilidade de comercialização de um conjunto de novas tecnologias, tornando mais acessível o preço de aquisição e desenvolvimento (NETTO; MACHADO; OLIVEIRA, 2002).

Em 1991, a empresa Sega anunciou o *Sega VR Headset* para jogos arcade da plataforma de videogame Megadrive (Figura 2.7). Ele utilizada um display de cristal líquido (LCD, em inglês L*iquid Crystal Display*), fones de ouvido com som estéreo e sensores que permitiam ao sistema reagir de acordo com os movimentos que o jogador realizava com a cabeça.

<span id="page-26-1"></span>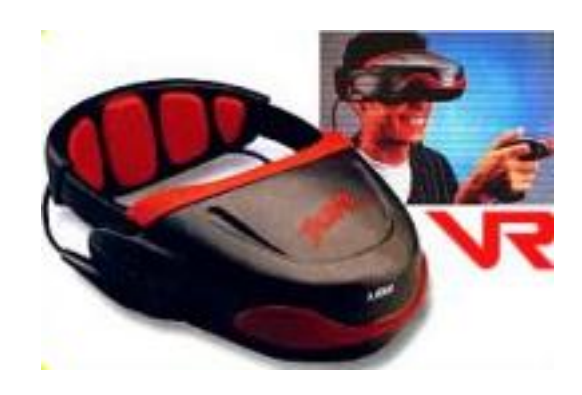

Figura 2.7 – Imagem promocional do Sega VR Headset. Fonte (HOROWITZ, 2004)

Criado pela Nintendo em 1995, o *Virtual Boy* foi marcado como a primeira plataforma de videogame portátil capaz de exibir gráficos 3D (Figura 2.8). Foi comercializado na época por US\$ 180, tornando-se um fracasso comercial que resultou posteriormente na descontinuação do projeto em 1996 (NETTO; MACHADO; OLIVEIRA, 2002).

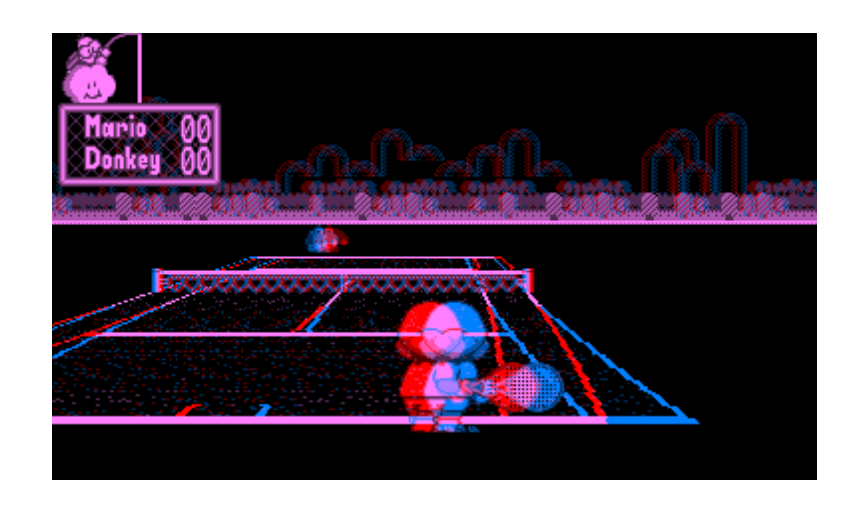

<span id="page-27-0"></span>Figura 2.8 – Imagem do jogo Mario Tênis da plataforma Nintendo Boy. Fonte (NETTO; MACHADO; OLIVEIRA, 2002)

Em meados de 2007, a Google lança o *Street View,* um serviço que exibe imagens panorâmicas, sendo 360 graus na horizontal e 290 graus na vertical, inicialmente de algumas cidades dos Estados Unidos. Posteriomente em 2010, a empresa disponibilizou uma atualização para visualização em 3D das imagens, conforme ilustrado na [Figura 2.9](#page-27-2) (LARDINOIS, 2010).

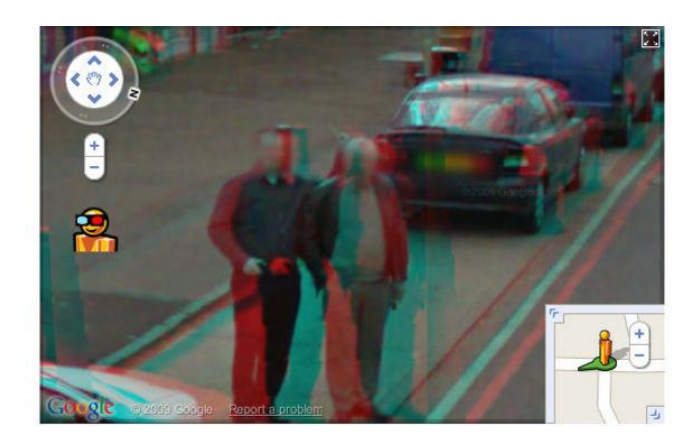

Figura 2.9 – Imagem 3D do Google Street View. Fonte (LARDINOIS, 2010)

<span id="page-27-2"></span><span id="page-27-1"></span>Vendida para o *Facebook* em 2014 pelo valor aproximado de US\$ 2 bilhões, a empresa *Oculus VR,* está desenvolvendo o *Oculus Rift* [\(Figura 2.10\)](#page-28-2), que é um Visor Aclopado a Cabeça (HMR, acrônimo de *Helmet Mounted Display* em inglês) que apresenta imagens em 3D, as quais se movem de acordo a movimentação da cabeça do usuário (OCULUS RIFT, 2014).

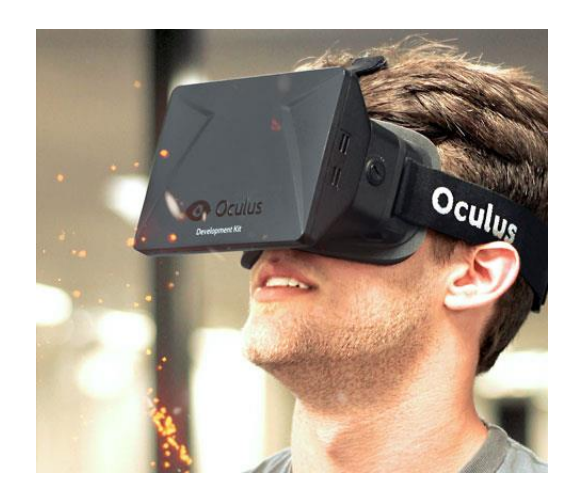

Figura 2.10 – Oculus Rift. Fonte: (OCULUS RIFT, 2014)

#### <span id="page-28-2"></span><span id="page-28-1"></span><span id="page-28-0"></span>**2.2.3 Sistemas de Realidade Virtual**

Diferentes taxonomias são apresentadas na literatura para os sistemas de Realidade Virtual enquanto os conceitos e critérios para sua categorização ainda não estão claramente definidos (BARBOSA, 2008). Dessa forma, há várias definições e classificações aceitas, uma vez que os sistemas de RV são derivados de sistemas computacionais, simuladores, entre outros (NETTO; MACHADO; OLIVEIRA, 2002). Autores descrevem uma grande variedade de classificações para sistemas RV: tele-presença e tele-operação (SHEPHERD, 1993); tele-colaboração, telepresença, visualização científica, visualização 3D (ARAÚJO, 1996); RV de projeção, realidade aumentada, tele-presença, *Visually Coupled Displays* e RV de mesa (PIMENTEL; TEIXEIRA, 1995).

Sistemas de RV podem ainda ser classificados tendo como critérios os dispositivos utilizados (NETTO; MACHADO; OLIVEIRA, 2002) (BARBOSA, 2008), conforme descrito nos parágrafos subsequentes.

A RV de Simulação representa o tipo mais antigo, tendo sua origem nos simuladores de vôos desenvolvidos pela Força Aérea Americana (JACOBSON, 1991). Este sistema imita uma cabine de controle, por exemplo o interior de um avião. Dessa forma, o participante é inserido em um ambiente virtual que reage aos comandos do usuário. Em alguns sistemas, as cabines são montadas sobre plataformas móveis e os controles oferecem *feedback* tátil e auditivo

(NETTO; MACHADO; OLIVEIRA, 2002). Por exemplo, as cabines de simulação de direção [\(Figura 2.11\)](#page-29-1), regulamentadas pelo Departamento Nacional de Transito (DENATRAN) como parte do processo para obtenção da carteira de habilitação no Brasil (DENATRAN, 2014).

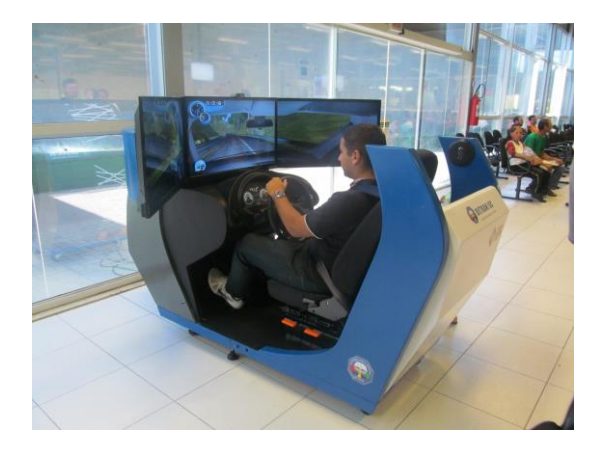

Figura 2.11- Cabine de Simulação de Direção. Fonte: (DENATRAN, 2014)

<span id="page-29-1"></span><span id="page-29-0"></span>Na Realidade Virtual de Projeção, também conhecida como Realidade Artificial, o participante está situado fora do mundo virtual, mas pode interagir com o mesmo por meio dos dispositivos de entrada e saída. Por exemplo, o sistema VIDEOPLACE, criado por Myron Krueger (JACOBSON, 1991), captura a imagem do usuário e projetava a mesma em uma tela que representava o mundo virtual, no qual o participante interagia com os objetos dele (NETTO; MACHADO; OLIVEIRA, 2002).

A Realidade Aumentada utiliza dispositivos específicos que permitem combinar imagens do mundo real com imagens do mundo virtual [\(Figura 2.12\)](#page-30-2). Dessa forma, o participante pode visualizar diagramas, imagens 3D, animação, entre outros,sobrepostos ao mundo real (NETTO; MACHADO; OLIVEIRA, 2002).

Na tele-presença, também referenciada como tele-operação, as ações executadas pelo operador são traduzidas por ações executadas por um robô, o qual está fisicamente separado do seu operador, em um ambiente remoto. Por meio de um *feedback* sensorial emitido pelo sistema, o operador tem a percepção de estar, ele mesmo, desempenhando a operação (NETTO; MACHADO; OLIVEIRA, 2002).

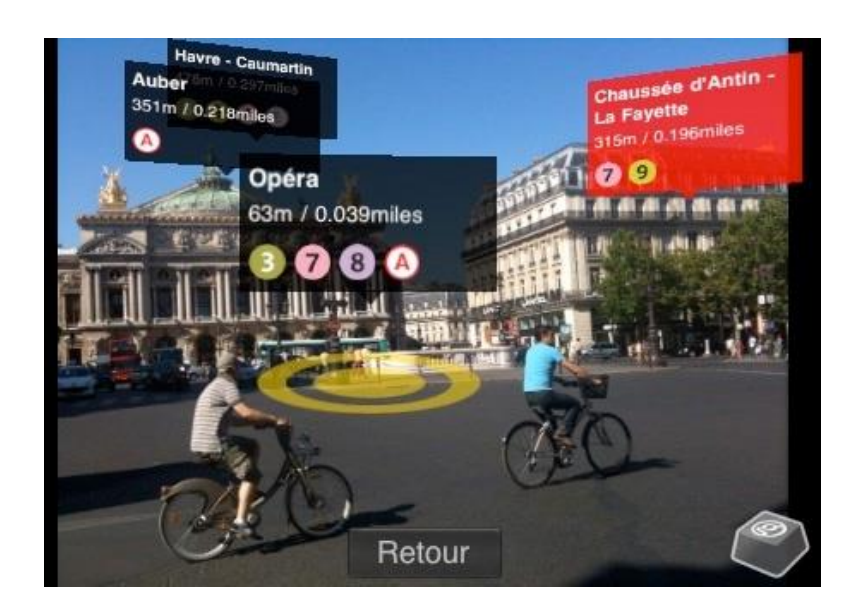

Figura 2.12 – Informações projetadas diretamente no cenário do mundo real. Fonte (GUANABARA, 2008)

<span id="page-30-2"></span><span id="page-30-0"></span>A Realidade Virtual de Mesa é considerado um modelo simples e popular de RV. Apresenta imagens bidimensionais (2D) ou 3D na tela de um computador. O usuário não fica imerso no mundo virtual (BARBOSA, 2008). Entretanto, a sensação de imersão pode ser aumentada com o uso de óculos de visão estereoscópica, por exemplo o *Óculus Rift* descrito anteriormente (OCULUS RIFT, 2014).

A Realidade Virtual CAVE *Automatic Virtual Environment* [\(Figura 2.13\)](#page-30-3) é uma sala na qual as imagens do mundo virtual são projetadas nas paredes, teto e piso, permitindo que um ou mais participantes fiquem imersos no ambiente virtual (BARBOSA, 2008).

<span id="page-30-3"></span><span id="page-30-1"></span>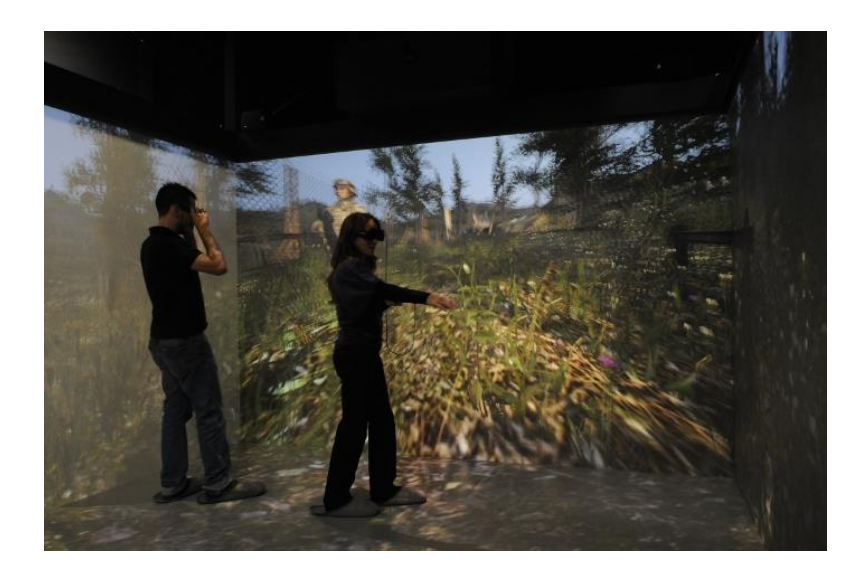

Figura 2.13 – Sistema de RV CAVE projetado em uma sala. Fonte: (UB, 2011)

Por fim, a RV também pode ser categorizada pela existência de três princípios: imersão, interação e envolvimento (MORIE, 1994). A ideia de imersão está ligada à percepção que o participante tem de estar inserido no ambiente. Já a interação, está ligada a capacidade reativa do computador, de forma a detectar as entradas do usuário e modificar o mundo virtual em funções dessas entradas. Por sua vez, a ideia envolvimento, está ligada ao grau de motivação e engajamento de uma pessoa realizando uma determinada atividade no mundo virtual (NETTO; MACHADO; OLIVEIRA, 2002).

#### <span id="page-31-0"></span>**2.2.4 Itens para construção de um Ambiente Virtual**

Um Ambiente Virtual (AV), também referenciado como Mundo Virtual, representa o cenário computacional criado por meio das técnicas de RV. A construção de um AV inclui diversas áreas da computação, tais como, Computação Gráfica, Hardware, Software, entre outros. Conforme descrito por Netto (NETTO; MACHADO; OLIVEIRA, 2002) e Barbosa (BARBOSA, 2008), a criação de um AV envolve tanto a utilização de *Hardware* (dispositivos de entrada e saída) quanto a utilização de *Software* (programas de computador para criação do AV ).

<span id="page-31-2"></span><span id="page-31-1"></span>2.2.4.1 Dispositivos de Entrada

Os dispositivos de entrada são equipamentos que permitem aos usuários introduzirem informações dentro do AV, o qual utiliza essa informações para manipulação e interação dos objetos contidos no AV (NETTO; MACHADO; OLIVEIRA, 2002).

Segundo Pimentel (PIMENTEL; TEIXEIRA, 1995), os dispositivos de entrada podem ser separados em dispositivos de interação e dispositivos de trajetória. Os dispositivos de interação permitem ao participante a movimentação e manipulação de objetos do AV. Já os dispositivos de trajetória, monitoram partes do corpo do participante, detectando seus movimentos para criar a percepção de presença no AV (NETTO; MACHADO; OLIVEIRA, 2002).

Atualmente existem diferentes tipos de dispositivos com diferentes finalidades, portanto a escolha do dispositivo mais adequado para o AV em desenvolvimento é uma questão de suma importância. Essa escolha deve considerar principalmente a finalidade do sistema de AV a ser contruido (NETTO; MACHADO; OLIVEIRA, 2002).

Os dispositivos de entrada podem ainda serem categorizados de acordo com o Grau de Liberdade (DOF, *degrees of freedom* em inglês) suportado (TORI; KIRNER; SISCOUTTO, 2006). Normalmente os dispositivos utilizados em um AV possuem: dois graus de liberdade (2DOF), três graus de liberdade (3DOF) ou ainda seis graus de liberdade (6DOF).

Os dispositivos com 2DOF possibilitam o controle bidimensional, por exemplo *Mouses* e *Joysticks*, que permitem a translação no eixo X Y. Apesar de limitarem as possibilidades de movimento, estes dispositivos são comuns e populares devido aos custos acessíveis. Por outro lado, dispositivos que suportam 6DOF [\(Figura 2.14\)](#page-32-2), permitem a realização de movimentos bastantes amplos no AV por meio da translação e rotação nos eixos X Y Z (BARBOSA, 2008).

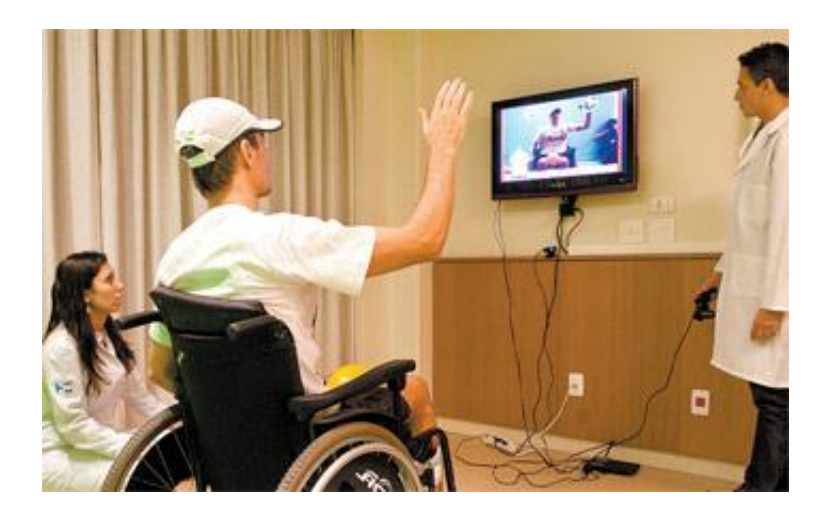

Figura 2.14 – Sessão de exercícios utilizando 6DOF para moviemtação dos membros superiores. Fonte (GEOMAGIC, 2015)

#### <span id="page-32-2"></span><span id="page-32-1"></span><span id="page-32-0"></span>2.2.4.2 Dispositivos de Saída

Os dispositivos de saída são responsáveis por exibir ao usuário as informações processadas pelo computador. No caso do ambiente virtual, estes dispositivos são ainda diretamente responsáveis pela sensação de imersão por meio da estimulação dos sentidos do participante. De modo semelhante aos dispositivos de entrada, existem diversos dispositivos de saída, cada um com finalidades diferentes. Até o momento, a visão, a audição e o sentido de tato são os sentidos mais explorados pelos dispositivos de saída destinado aos ambientes virtuais (NETTO; MACHADO; OLIVEIRA, 2002).

Os dispositivos visuais, por meio da qualidade das imagens, possuem grande influência no nível de imersão de um AV. Alguns autores separam os dispositivos visuais em monoscópicos ou estereoscópicos: no primeiro caso, apenas uma imagem é renderizada e

exibida para ambos os olhos, enquanto que no segundo caso, para cada olho uma imagem é renderizada e exibida separadamente (PIMENTEL; TEIXEIRA, 1995).

O número de Quadros por Segundo (FPS de *Frames Per Second* em inglês) possui grande impacto na percepção de suavidade de artefatos visuais. A taxa de FPS pode variar de acordo com a aplicação. Por exemplo, filmes projetados em cinema apresentam uma taxa de 24 FPS, enquanto que para vídeo games a taxa mínima aceitável está entre 30 e 60 FPS. Em aplicações de AV, a taxa desejável está acima de 15 FPS, sendo esta a taxa mínima para a percepção contínua do movimento humano (MULLER; SCHUMANN, 2003) (JACOBSON, 1991).

Os dispositivos auditivos são utilizados com o objetivo de desenvolver e estimular a capacidade de percepção do participante. Existem diversos dispositivos projetados para trabalhar em conjunto com *softwares* destinados à criação de um AV. Esses dispositivos permitem a utilização de diversas fontes sonoras simultaneamente, além de controlar a intensidade e alternância do som.

Por fim, os dispositivos hápticos, ou também dispositivos de reação tátil, procuram estimular sensações táteis, tensão muscular e temperatura. Além disso, podem ser agrupados em dispositivos que oferem *feedback* tátil e *feedback* de força, dispositivos de resposta térmica e dispositivos móveis (GRADECKI, 1995).

Já os dispositivos móveis fornecem ao usuário a sensação de movimento e normalmente são utilizados em jogos de vídeo game. Por exemplo, o dispositivo Wii Balance Board (**Error! Reference source not found.**) que permite ao jogador executar diversos exercícios físicos, os quais são exibidos em formato de um jogo.

<span id="page-33-0"></span>2.2.4.3 Softwares para desenvolvimento de AV

O *software* utilizado para criação de um ambiente virtual, denominado motor de jogo, também conhecido pelo termo em inglês *Game Engine* ou simplesmente *Engine*, é um programa de computador que possui um conjunto de bibliotecas para a simplificação, abstração e desenvolvimento de jogos eletrônicos e outras aplicações gráficas, tais como os ambientes virtuais. Uma *game engine* pode ser subdivida em motor gráfico e motor de física.

O motor gráfico é responsável pelo processo de tratamento digital das imagens, também conhecido como renderização de imagens, para criação de cenas 2D e também 3D, que envolve a criação de cenários de fundo, modelagem 3D de personagens, criação de texturas, entre outros.

Normalmente são desenvolvidos utilizando bibliotecas gráficas, tais como OpenGL e DirectX (NYSTROM, 2014).

O motor de física, por sua vez, é responsável pelo comportamento físico dos objetos criados, de modo a tornar a sua interação a mais realista possível. O comportamento de um objeto envolve variáveis tais como, gravidade, massa, atrito, colisão e forças (NYSTROM, 2014).

Atualmente existe uma extensa lista de motores de jogos disponíveis, tanto em versões pagas quanto em versões gratuitas. Entretanto, será dado destaque à *game engine* Unity, também conhecida como Unity 3D.

A Unity [\(Figura 2.15\)](#page-34-1) é uma *game engine* proprietária bastante difundida, que oferece uma versão paga e uma gratuita, que podem serem utilizadas tanto para fins educacionais quanto comerciais. Esta ferramenta oferece suporte a todo o processo de criação de um jogo eletrônico, desde o motor gráfico e motor de física, até o suporte a animações, sons, inteligência artificial, rede, gerenciamento de memória e outros. É possível utilizar as linguagens de programação Boo, C# ou JavaScript para o desenvolvimento. Além disso, a ferramenta fornece suporte a diferentes plataformas de sistemas operacionais, tais como, Mac OS, Windows, Linux, Android e outros (UNITY, 2014).

<span id="page-34-1"></span><span id="page-34-0"></span>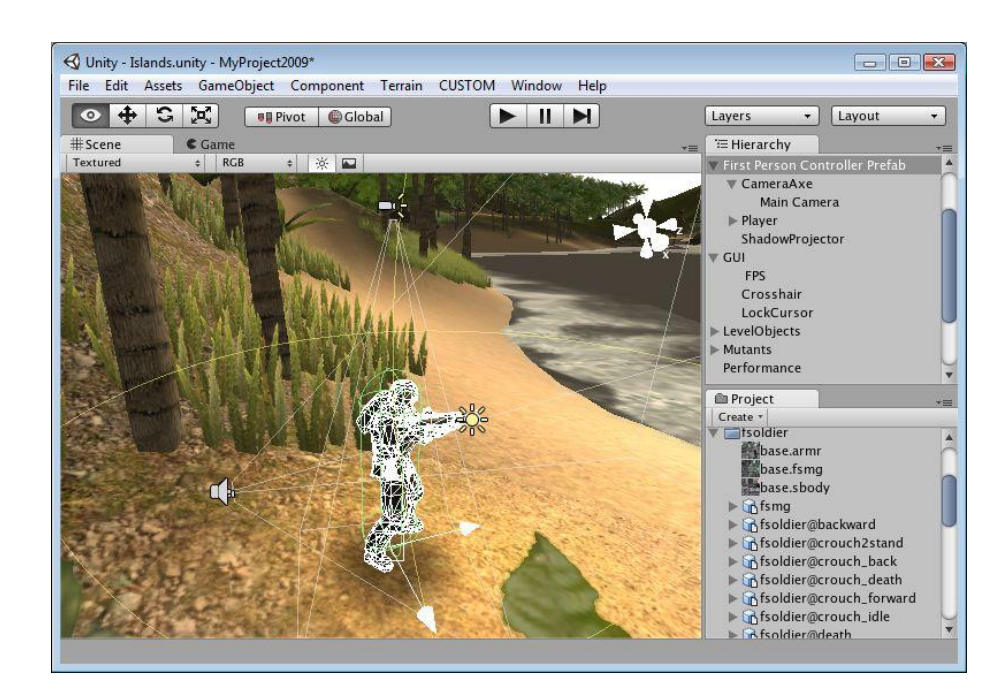

Figura 2.15 – Ambiente de Desenvolvimento Integrado da Unity. Fonte: (UNITY, 2014)

#### <span id="page-35-0"></span>2.3 SENSOR DE MOVIMENTO MICROSFOT KINECT

Dado a grande importância da escolha do dispositivo de entrada adequado para o ambiente virtual, descrito na seção [2.2.4.1,](#page-31-2) esta seção descreverá o sensor de movimentos Kinect desenvolvido pela empresa Microsoft, o qual permite a interação entre o usuário e o AV por meio do rastreamento do esqueleto, sem, portanto, a necessidade de dispositivos ou sensores acoplados ao corpo do usuário.

#### <span id="page-35-1"></span>**2.3.1 O Sensor de Movimentos**

O desenvolvimento do sensor de movimentos, criado pela empresa Microsoft, foi anunciado em 2009 na *Electronic Entertainment Expo* (E3) pelo nome de Projeto Natal, em homenagem à cidade natal do diretor da área de incubação do Xbox, Alex Kipman (CATUHE, 2012).

Desenvolvido inicialmente para a plataforma de jogos Xbox 360, seu lançamento ao público foi em 2010. Posteriomente, a empresa disponibilizou uma versão para o Sistema Operacional (SO) *Windows*, chamada de *Kinect For Windows* (WEBB; ASHLEY, 2012). Ainda em 2012, a empresa Microsoft disponibilizou a versão comercial do seu Kit de Desenvolvimento de Software (SDK de *Software Development Kit* em inglês), permitindo aos desenvolvedores utilizarem os recusos do Kinect em suas aplicações.

#### <span id="page-35-2"></span>**2.3.2 Visão Geral do Sensor**

O sensor Kinect pode ser visto como uma câmera 3D, a qual além de captuar imagens, também captura informações da profundidade de cada pixel da imagem. Além disso, o sensor contém um conjunto de microfones que permitem capturar e mapear o local da origem do som (CATUHE, 2012).

Analisando o sensor de um ponto de vista eletrônico, ele contém: um conjunto de microfones, um emissor infravermelho, um receptor infravermelho e uma câmera colorida. O sensor e seus componentes internos podem ser observados na [Figura 2.16.](#page-36-2)
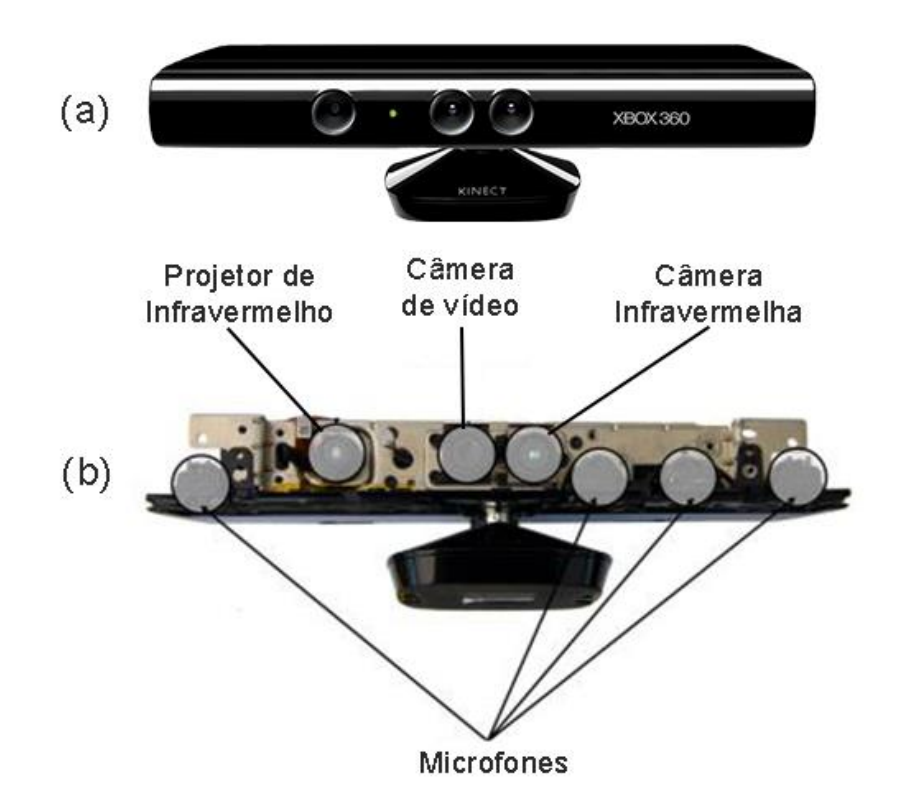

Figura 2.16 – Sensor Kinect Xbox 360. (a) Visão geral do sensor; (b) componentes internos do sensor. Fonte (CATUHE, 2012)

O sensor se comunica com o computador por meio de uma porta USB. Entretanto ele necessita de uma fonte de alimentação extra, uma vez que a porta USB não consegue fornecer corrente suficiente para o funcionamento do sensor. A fonte de alimentação extra, denominada Kinect *AC Adapter* [\(Figura 2.17\)](#page-36-0), é fornecida como um acessório adicional ao sensor.

<span id="page-36-0"></span>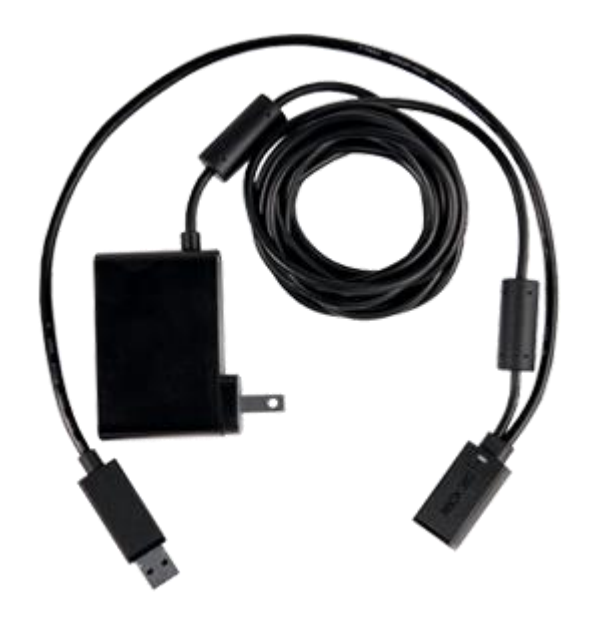

Figura 2.17 - Kinect *AC Adapter.* Fonte (CATUHE, 2012)

O sensor utiliza lentes ópticas, as quais possuem algumas limitações (CATUHE, 2012). Os limites físicos para a captura de dados do jogador está entre 0.8 e 4 metros a partir do sensor. Entretanto, a distância ideal está entre 1.2 e 3.5 metros do sensor, conforme ilustrado na [Figura](#page-37-0)  [2.18.](#page-37-0)

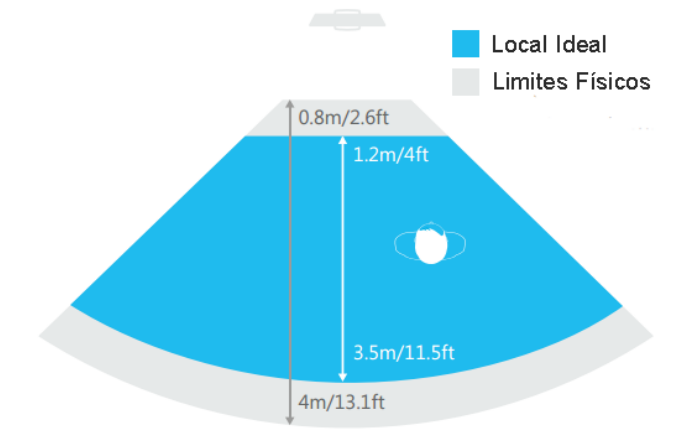

<span id="page-37-0"></span>Figura 2.18 – Limitações físicas do Kinect para capturas de dados do jogador. Fonte (MICROSOFT, 2013)

O sensor também apresenta limitações quanto ao ângulo de visão [\(Figura 2.19\)](#page-37-1), sendo de 57.5 graus na horizontal e 43.5 graus na vertical, com adicião de -27 e +27 graus devido o motor de ajuste presente no Kinect Xbox360, que permite ajustar a inclinação do Kinect (CATUHE, 2012).

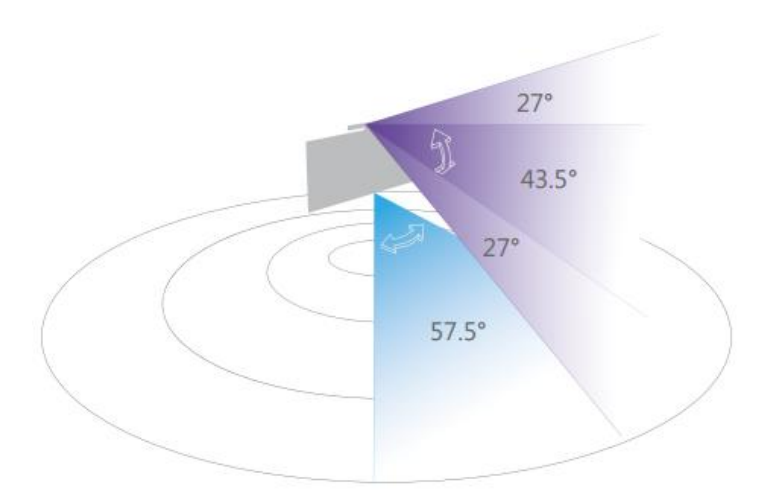

<span id="page-37-1"></span>Figura 2.19- Limitações físicas do ângulo de visão do Kinect Xbox 360. Fonte (MICROSOFT, 2013)

Por meio do conjunto de microfones, o sensor tem a capacidade de detectar entradas de áudio em um ângulo de 100 graus em frente ao sensor e também determinar a direção do aúdio, com uma precisão de 10 graus, dentro de sua zona de captura (CATUHE, 2012), conforme ilustrado na [Figura 2.20.](#page-38-0)

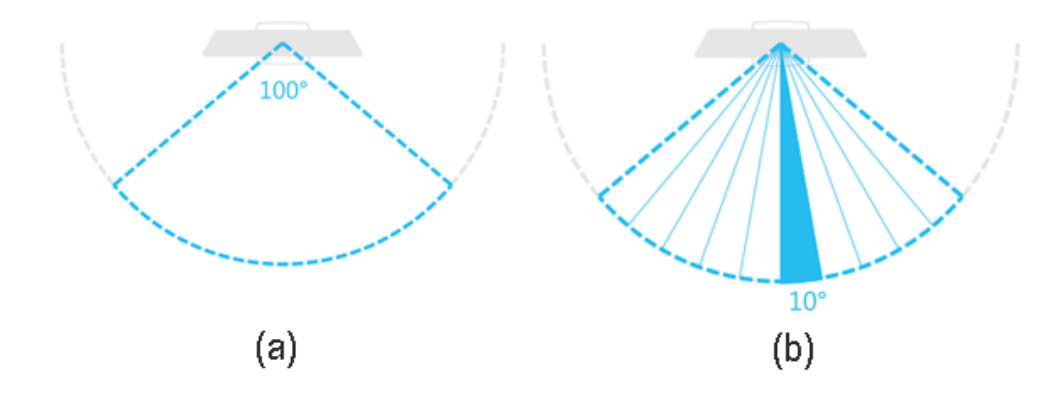

<span id="page-38-0"></span>Figura 2.20 –Reconheciento de aúdio do sensor Kinect. (a) zona de captura, (b) precisão de captura. (MICROSOFT, 2013)

Conforme mencionado anteriormente, o Kinect pode ser considerado uma câmera 3D. Dessa forma, a captura de vídeos é uma de suas funções primordiais. A câmera padrão do sensor permite capturar vídeos utilizando as seguintes resoluções: 640x480 pixels a uma taxa de 30 quadros por segundo utilizando o sistema de cor RGB (*Red*, *Green* e *Blue)* ; 1280x960 pixels a uma taxa de 12 FPS utilizando RGB; e 640x480 pixels a uma taxa de 15 FPS utilizando o sistema de cor YUV (sendo Y o brilho, U o componente da cor azul e V o componente da cor vermelha) (MILES, 2012).

O sistema de cor RGB utiliza uma representação numérica de 32 bits para representar as cores, sendo que cada um de seus componentes podem variar de 0 a 255. Por exemplo, a cor verde é representada numericamente em RGB como (0, 255, 0). Por outro lado, o sistema YUV representa as cores utilizando um sistema de 16 bits (MILES, 2012).

O Kinect também pode ser utilizado como uma câmera de profundidade por meio de seus sensores infravermelhos. O sensor emite um grande número de pontos inframervelhos em seu campo de ação de forma a cobrir todos os objetos presentes, e por meio da distância entre dois pontos o sensor calcula a distância e níveis de profundidade do objeto. Além disso, tratando-se de pontos infravermelhos, não há necessidade de iluminação para a captura de profundidade (MILES, 2012). A [Figura 2.21](#page-39-0) apresenta uma imagem da sala de um ambiente utilizando a câmera colorida, enquanto que na [Figura 2.22](#page-39-1) é possível observar o mesmo ambiente na perspectiva da câmera de profundidade. Os pontos infravermelhos emitidos pelo Kinect podem ser visualizados utilizando uma câmera que possua modo de visão noturna.

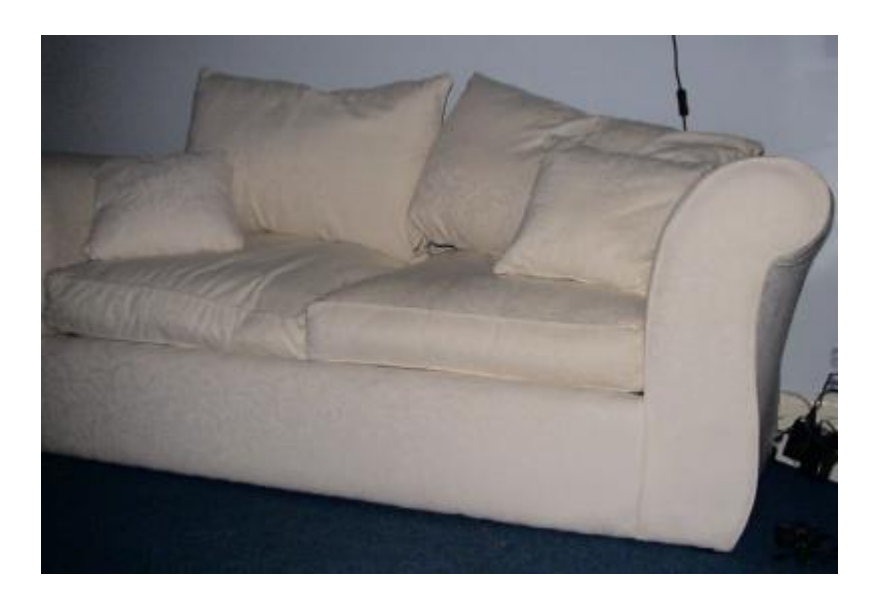

Figura 2.21 – Ambiente observado utilizando a câmera colorida do Kinect. Fonte (MILES, 2012)

<span id="page-39-0"></span>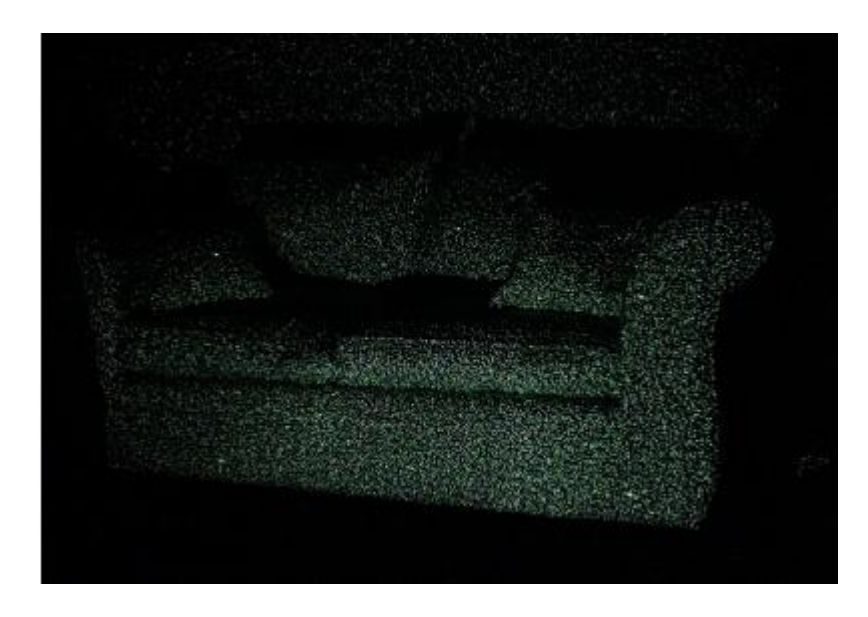

<span id="page-39-1"></span>Figura 2.22 – Ambiente observado na perspectiva da câmera de profundidade utilizando infravermelho. (MILES,

2012)

#### **2.3.3 Visão Geral do Kit de Desensolvimento de Software**

O Kit de Desensolvimento de Software (SDK) disponibilizado pela Microsoft, inclui um conjunto de bibliotecas, drivers, documentação e exemplos de códigos que permitem aos desenvolvedores criarem aplicações que utilizem os recursos ofertados pelo sensor. Além disso, o SDK fornece um conjunto de *Application Programming Interface* (API), que são um conjunto de rotinas e padrões estabelecidos pelo SDK para utilização das funcionalidades implementadas, tais como, rastreamento do esqueleto, reconhecimento facial, entre outras.

Todo o processamento das informações capturadas pelos sensores do Kinect é realizado no computador por meio dos componentes do SDK, uma vez que não existe uma Unidade de Processamento Central (CPU, *Central Processing Unit* em inglês) no sensor. Dessa forma, o processo de desenvolvimento é simplificado, permitindo ao desenvolvedor utilizar os recursos fornecidos pelo SDK em vez de ter que codificar toda a comunicação entre a aplicação e o SO.

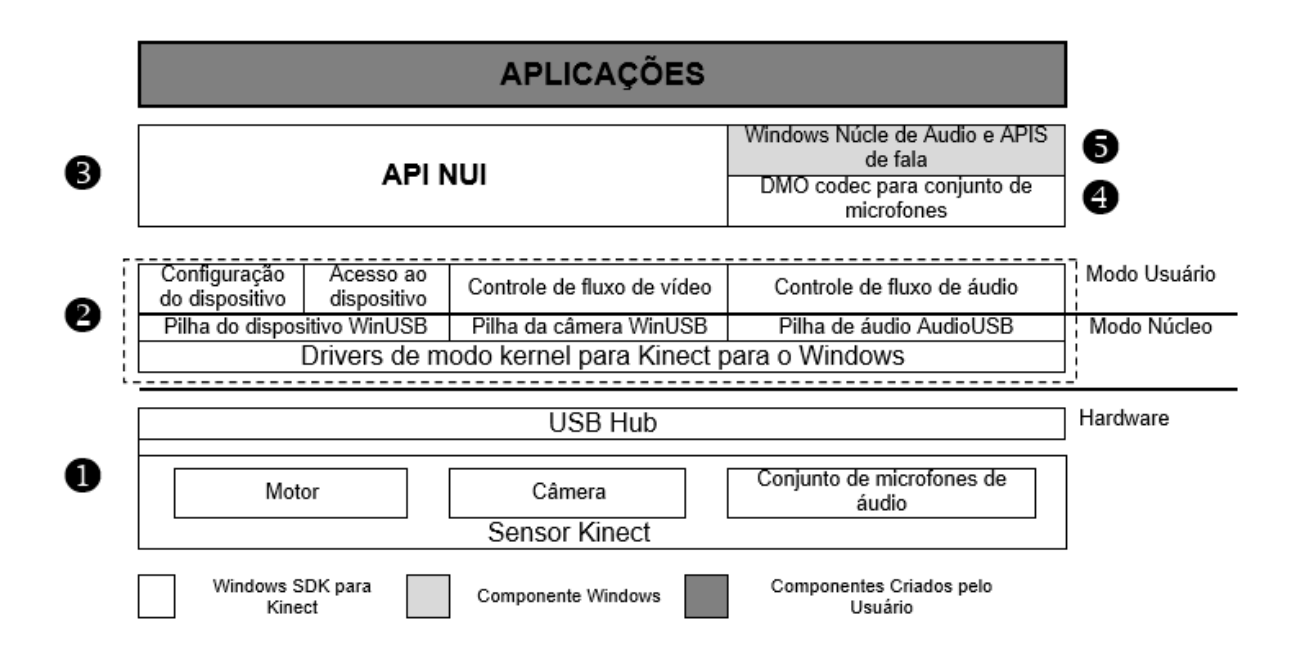

A estrutura do Kinect for Windows SDK é apresentada na [Figura 2.23.](#page-40-0)

Figura 2.23 – Estrutura do Kinect For Windows SDK. Fonte (LEOPOLDINO, 2013)

<span id="page-40-0"></span>Sendo:

- 1. *Hardware*: São todos os componentes físicos, incluindo o sensor de movimento Kinect e a porta USB na qual ele é conectado.
- 2. *Drivers:* são pequenos programas de computador responsáveis pela comunicação entre a aplicação desenvolvida e o sistema operacional da máquina.
- 3. Componentes de áudio e vídeo
- 4. DirectX Media Object (DMO) para o conjunto de microfones e também para a localição da origem do áudio.
- 5. APIS Padrão para Windows

### <span id="page-41-1"></span>**2.3.4 Rastreamento do Esqueleto**

Uma das principais funcionalidades fornecida pelo Kinect SDK é a capacidade de detectar até seis pessoas, que estejam dentro de sua área de captura, das quais duas terão o rastremaneto completo de suas articulações, conforme ilustrado na [Figura 2.24.](#page-41-0)

O Kinect SDK utiliza dados de profundidade para reconhecer até vinte pontos, sendo que cada ponto representa uma articulação do corpo humano (CATUHE, 2012), conforme mostrado na [Figura 2.25.](#page-42-0)

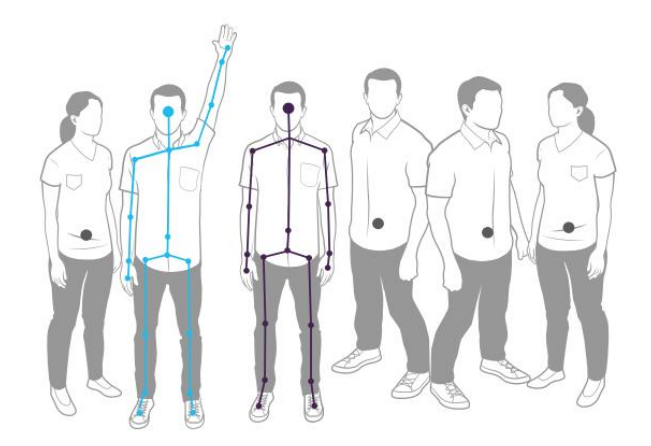

Figura 2.24 – Capacidade de mapeamento do Kinect. Fonte: (MICROSOFT, 2013)

<span id="page-41-0"></span>Cada ponto é definido por uma coordenada (X, Y, Z), em metros, no espaço 3D, tendo como referência global o próprio sensor Kinect, o qual é definido com a coordenada (0, 0, 0), ilustrado na [Figura 2.25](#page-42-0) (WEBB; ASHLEY, 2012).

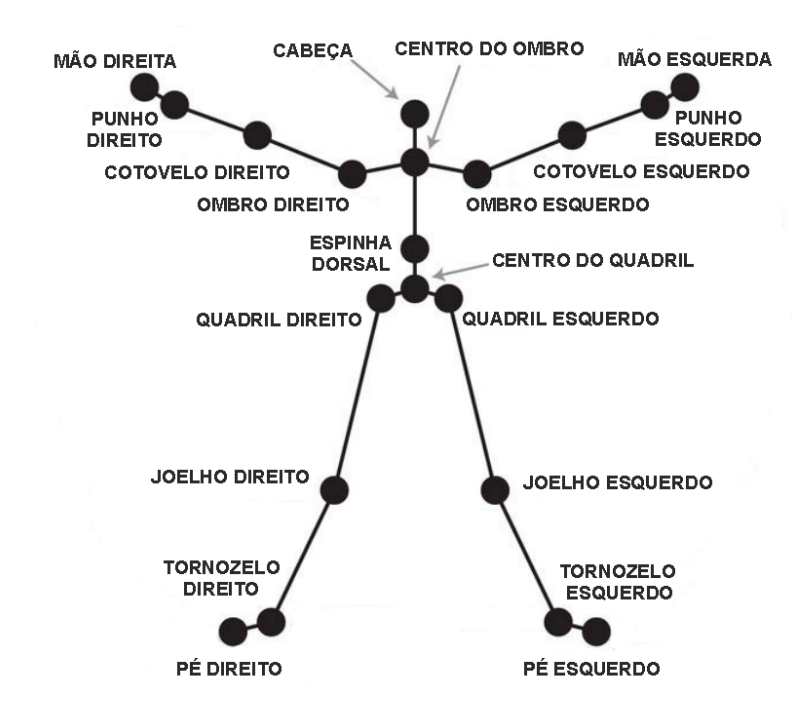

<span id="page-42-0"></span>Figura 2.25 – Ilustração das articulações reconhecidas pelo Kinect. Fonte: (WEBB; ASHLEY, 2012)

Cada conjunto de articulações mapeados é denominado como esqueleto. Um esqueleto pode assumir os estados:

- *Tracked*: quando o esqueleto foi mapeado corretamente e pode fornecer a posição das 20 articulações.
- *Not Tracked*: quando não foi possível mapear o esqueleto.
- *Position Only*: quando o esqueleto possui apenas a posição do usuário, mas não possui informações da posição de suas articulações.

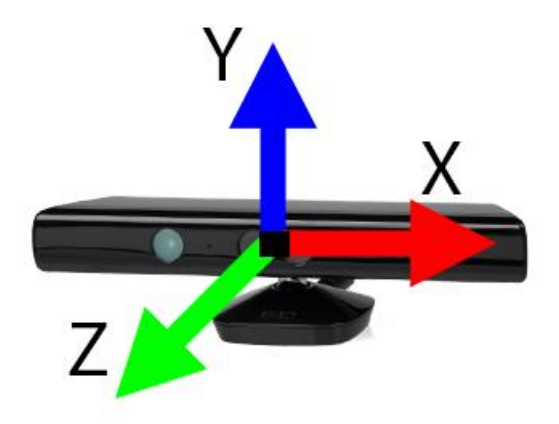

Figura 2.26 – Sistema de coordenadas, tendo o Kinect como origem do sistema de referência global. Modificado pelo autor (CATUHE, 2012)

Além dos possíveis estados de um esqueloto, cada uma de suas articulações também podem assumir diferentes estados, conforme descrito abaixo:

- *Tracked:* quando as coordenadas da articulação foram claramente obtidas.
- *Not Tracked:* quando a articulação não foi rastreada, por exemplo, quando uma articulação está atrás de um objeto.
- *Inferred:* quando as coordenadas da articulação não foram claramente obtidas e o Kinect está estimando sua localização.

### 2.4 ANÁLISE BIOMECÂNICA DO MOVIMENTO

Um importante aspecto de um programa de reabilitação é o *feedback*, tanto na perspectiva do paciente, o qual deseja saber de seu progresso, quanto na perspectiva do profissional fisioterapeuta, o qual necessita avaliar o desempenho dos exercícios realizados pelo paciente e a eficácia do programa de reabilitação. Tendo em vista que, clinicas especializadas em rebilitação possuem recursos limitados, tanto em número de leitos quanto no quadro de profissionais, a eficiência e agilidade do *feedback* é de suma importância.

Instituições que oferecem serviços em reabilitação estão tendo resultados positivos em relação a utilização de recursos lúdicos (jogos) como auxílio terapêutico (CRER, 2014). Entretanto, jogos comerciais, quando aplicados clinicamente apresentam algumas limitações no ponto de vista clínico. Primeiramente, eles não apresentam uma análise do movimento realizado, desconsiderando ainda movimentos compensatórios (FISCHER et al., 2007). Além disso, grande parte dos jogos comerciais, apresentam o progresso do jogador por meio de uma pontuação própria, fato esse que não necessariamente reflete em um ganho de movimento.

Sendo a Biomecânica uma área que se ocupa de análises físicas dos movimentos do corpo humano, a utilização de métodos biomecânicos para análise dos movimentos realizados durante os exercícios de reabilitação, é uma forma de fornecer o *feedback* permitindo o acompanhamento do progresso do paciente ao longo do programa de reabilitação no que diz respeito à qualidade de seu movimento.

#### **2.4.1 Energia Mecânica**

Segundo Winter (2009), a energia mecânica (*E*, abreviação de *Energy* em inglês) é a medida do estado de um corpo quanto a sua capacidade de realizar trabalho. Em adição, de acordo com a relação Trabalho-Energia, baseada na Segunda Lei de Newton, trabalho mecânico é o trabalho realizado quando a energia mecânica de um corpo sofre alteração (ROBERTSON et al., 2013). Dessa forma, a energia mecânica pode ser associada aos movimentos realizados pelo corpo ou partes dele, uma vez que, o movimento de um ponto A para um ponto B exige determinada quantidade de energia mecânica para a realização do trabalho mecânico (WINTER, 2009).

Quando os musculos realizam algum trabalho mecânico, parte dessa energia produzida é utilizada para movimentar suas estruturas internas, sendo esta denominada Energia Interna, enquanto a outra parte é utilizada para atuar no ambiente externo, esta por sua vez chamada de Energia Externa (ROBERTSON et al., 2013). Tanto a energia interna quanto a externa, se apresentam em forma de Energia Potencial e Energia Cinética, sendo esta última subdivida em Energia Cinética de Translação e Energia Cinética de Rotação. Por fim, a soma destas três formas de energia é denominada Energia Mecânica Total.

### 2.4.1.1 Energia Potencial

A Energia Potencial (Egpe), apresentada na equação [\(2.1\),](#page-44-0) também referenciada como Energia Potencial Gravitacional, é a energia ocasionada pela gravidade, portanto, a massa do corpo tem grande inflência nesta forma de energia (WINTER, 2009).

<span id="page-44-0"></span>
$$
E_{gpe} = mgy \text{ (Joules)}\tag{2.1}
$$

Onde:

 $m$  é a massa do corpo em quilograma;

 $g$  é a aceleração gravitacional de 9.81  $m/s^2$ ;

é a altura do centro de massa do segmento em relação ao sistema de referência em metros;

### 2.4.1.2 Energia Cinética

Conforme previamente mencionado, há duas formas de energia cinética: a Energia Cinética de Translação ( $E_{\text{tke}}$ ), apresentada na equação [\(2.2\),](#page-44-1) e a Energia Cinética de Rotação (Erke), apresentada na equação [\(2.3\).](#page-45-0) Diferentemente da Energia Potencial, essas duas energias são fortemente influenciadas pela velocidade do corpo (ROBERTSON et al., 2013).

<span id="page-44-1"></span>
$$
E_{tke} = 1/2 m (v_x^2 + v_y^2)
$$
 (Joules) (2.2)

$$
E_{rke} = 1/2 I \omega^2 \text{ (Joules)}\tag{2.3}
$$

Onde:

 $(\mathbf{v}_x, \mathbf{v}_y)$  é a velocidade linear do centro de massa em  $m/s$ ;  $I$  é o momento de inércia do corpo em  $kg * m^2$ ;  $\omega$  é a velocidade angular do corpo em  $rad/s$ ;

### **2.4.2 Energia dos segmentos do Corpo**

De certo modo, para computar a energia mecânica total, o corpo humano pode ser considerado como um único ponto, denominado Centro de Massa (COM), no qual toda a massa do corpo pode ser concentrada como se fosse uma partícula, para aplicação de vários cálculos.

Entretanto, segundo Winter (1978) e outros autores (ROBERTSON et al., 2013), analisar o corpo humano apenas como uma única partícula é inapropriado, uma vez que, desconsidera as partes do corpo e também subestima a energia mecânica do mesmo. Portanto, o método mais adequado é dividir o corpo em vários segmentos, sendo cada segmento representado pelos pontos proximal e distal, e também pelo seu centro de massa. Dessa forma, para cada segmento é calculado sua energia mecânica e a soma da energia de todos os segmentos representa a energia mecânica total do corpo (ROBERTSON et al., 2013).

### **2.4.3 Parâmetros dos Segmentos do Corpo**

Sendo o corpo humano dividido em vários segmentos, são utilizados métodos indiretos para medir e estimar as propriedades inerciais, também referenciadas como parâmetros dos segmentos do corpo.

Os métodos para medição e estimativa são divididos em quatro categorias: estudo de cadáver; modelagem matemática; técnicas de escaneamento de imagem; e medições cinemáticas (ROBERTSON et al., 2013). Cada técnica apresenta vantagens e desvantagens, principalmente quanto à precisão dos dados existentes.

Tendo em vista a quantidade de métodos na literatura, será apresentado métodos de estudo de cadáveres e de modelagem matemática devido a sua importância teórica para este trabalho.

<span id="page-45-0"></span>

#### 2.4.3.1 Estudo de Cadáveres

Diferente de um robô, no qual cada segmento pode ser desmontado para análise individual, mensurar as propriedades inerciais é um grande desafio quando se trata de uma pessoa viva. Neste contexto, o avanço mais significativo foi o trabalho publicado por Dempster (DEMPSTER, 1955), no qual foi delineado os procedimentos para medição de parêmetros dos segmentos corporais a partir cadáveres. Além disso, foi criado tabelas para determinar as propriedades inerciais de um segmento em relação à massa total do corpo.

Os cadáveres foram segmentados de acordo com as próprias técnicas de Dempster, de modo a obter as massas, comprimentos e volumes dos segmentos dos cadáaveres. Utilizando técnicas de equilíbrio e de pêndulo, foi calculado o local do centro de massa e o momento de inércia de cada segmento. Por fim, os dados foram compilados em uma tabela [\(Tabela 2.1\)](#page-47-0) que mostra a massa dos segmentos em relação à massa total do corpo e o local do centro de massa de cada segmento.

Diversos outros estudos, tendo o trabalho de Dempster como referência, foram realizados, com destaque ao trabalho de Clause et al. (CLAUSER et al., 1975), que definiram as extremidades dos segmentos corporais utilizando referências ósseas palpáveis em vez de utilizar estimativa, conforme realizado por Dempster (ROBERTSON et al., 2013). O trabalho de Clause também foi compilado e apresentado em uma tabela [\(Tabela 2.2\)](#page-47-1) similar à de Dempster.

Com o objetivo de generalizar o processo para o cálculo da posição do centro de massa no espaço tridimensional, Dempster desenvolveu técnicas para representar o centro de massa do segmento em relação a distância de suas extremidades, conforme apresentado nas equações  $(2.4)$ ,  $(2.5)$  e  $(2.6)$ .

<span id="page-46-0"></span>
$$
X_{cg} = X_{prox.} + R_{prox.}(X_{distal} - X_{prox.})
$$
\n(2.4)

<span id="page-46-1"></span>
$$
Y_{cg} = Y_{prox.} + R_{prox.} (Y_{distal} - Y_{prox.})
$$
\n
$$
(2.5)
$$

<span id="page-46-2"></span>
$$
Z_{cg} = Z_{prox.} + R_{prox.} (Z_{distal} - Z_{prox.})
$$
\n(2.6)

Onde: R é derivado de uma tabela de Parâmetros dos Segmentos do Corpo conforme apresentado nas [Tabela 2.1](#page-47-0) e [Tabela 2.2;](#page-47-1)  $X, Y \in Z$  (Proximal e distal) são as coordenadas das extremidades do segmento em questão.

| <b>Segmento</b> | <b>Extremidades (Proximal a Distal)</b>                            | Massa do<br><b>Segmento / Massa</b><br><b>Total</b> | Centro de Massa /<br>Comprimento do segmento |                        | Raio de Giração / Comprimento do Segmento |                          |                          |
|-----------------|--------------------------------------------------------------------|-----------------------------------------------------|----------------------------------------------|------------------------|-------------------------------------------|--------------------------|--------------------------|
|                 |                                                                    | (P)                                                 | $(R_{proximal})$                             | (R <sub>distal</sub> ) | $(K_{cg})$                                | $(K_{proximal})$         | $(K_{\text{distal}})$    |
| Mão             | Articulação do punho à junta II do<br>terceiro dedo                | 0.0060                                              | 0.506                                        | 0.494                  | 0.298                                     | 0.587                    | 0.577                    |
| Antebraço       | Cotovelo ao centro do pulso                                        | 0.0160                                              | 0.430                                        | 0.570                  | 0.303                                     | 0.526                    | 0.647                    |
| Braço           | Articulação glenoumeral ao centro<br>cotovelo                      | 0.0280                                              | 0.436                                        | 0.564                  | 0.322                                     | 0.542                    | 0.645                    |
| Braço e Mão     | Cotovelo à articulação do punho                                    | 0.0220                                              | 0.682                                        | 0.318                  | 0.468                                     | 0.827                    | 0.565                    |
| Cabeça          | $C7-T1$ ao canal auditivo                                          | 0.0810                                              | 1.000                                        | 0.000                  | 0.495                                     | 1.116                    | 0.495                    |
| Ombro           | Articulação esternoclavicular à<br>articulação glenoumeral         | 0.0158                                              | 0.712                                        | 0.288                  |                                           |                          |                          |
| Tórax           | $C7-T1$ até T12-L1                                                 | 0.2160                                              | 0.820                                        | 0.180                  | $\blacksquare$                            | $\qquad \qquad -$        | $\overline{\phantom{a}}$ |
| Abdômen         | T <sub>12</sub> -L <sub>1</sub> até L <sub>4</sub> -L <sub>5</sub> | 0.1390                                              | 0.440                                        | 0.560                  | $\overline{\phantom{a}}$                  | $\overline{\phantom{a}}$ |                          |
| Tórax e Abdômen | $C7-T1$ até L4-L5                                                  | 0.3550                                              | 0.630                                        | 0.370                  | $\overline{\phantom{a}}$                  | $\overline{\phantom{a}}$ | $\sim$                   |
| Tronco          | Trocanter maior à articulação<br>glenoumeral                       |                                                     | 0.495                                        | 0.505                  | 0.406                                     | 0.640                    | 0.648                    |

Tabela 2.1 – Principais parâmetros dos segmentos do corpo definidos por Dempster. Traduzido de (ROBERTSON et al., 2013)

Tabela 2.2 – Principais parâmetros dos segmentos do corpo definidos por Clause et al. Traduzido de (ROBERTSON et al., 2013)

<span id="page-47-1"></span><span id="page-47-0"></span>

| <b>Segmento</b> | <b>Extremidades (Proximal a Distal)</b> | Massa do Segmento / | <b>Centro de Massa / Comprimento</b> |                       | Raio de Giração /              |                  |
|-----------------|-----------------------------------------|---------------------|--------------------------------------|-----------------------|--------------------------------|------------------|
|                 |                                         | <b>Massa Total</b>  | do segmento                          |                       | <b>Comprimento do Segmento</b> |                  |
|                 |                                         | (P)                 | $(R_{proximal})$                     | $(R_{\text{distal}})$ | $(K_{cg})$                     | $(K_{proximal})$ |
| Mão             | Estilóide ao Metacarpo III              | 0.0065              | 0.1802                               | 0.8198                | 0.6019                         | 0.6283           |
| Antebraço       | Radial ao Estilóide                     | 0.0161              | 0.3896                               | 0.6104                | 0.3182                         | 0.5030           |
| <b>Braco</b>    | Acrômio ao Radial                       | 0.0263              | 0.5130                               | 0.4870                | 0.3012                         | 0.5949           |
| Braço e Mão     | Radial ao Estilóide                     | 0.0227              | 0.6258                               | 0.3742                |                                |                  |
| Cabeça          | Topo da cabeça ao Queixo                | 0.0728              | 0.4642                               | 0.5358                | 0.6330                         | 0.7850           |
| Tronco          | Queixo ao Trocanter                     | 0.5070              | 0.3803                               | 0.6197                | 0.4297                         | 0.5738           |

### 2.4.3.2 Modelagem Matemática

Modelos matemáticos form criados para determinar as propriedades inerciais dos segmentos do corpo humano por meio de uma análise em 3D. Tais modelos tiverem início com o trabalho publicado por Hanavan (HANAVAN, 1964), o qual criou um modelo geométrico do corpo humano [\(Figura 2.27\)](#page-48-0), utilizando formas geométricas para representar cada segmento.

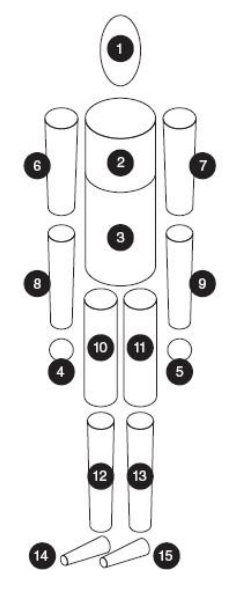

<span id="page-48-0"></span>Figura 2.27 – Modelo geométrico do corpo humano criado por Hanavan. Fonte (ROBERTSON et al., 2013)

Posteriormente, utilizando as medidas antropométricas do corpo humando (ROBERTSON et al., 2013), foram elaboradas equações para determinar o momento de inércia de cada uma das formas geométricas do modelo.

### **2.4.4 Ângulo do Segmento**

O corpo humano possui uma série de segmentos interligados por articulações, para os quais obter o ângulo de uma articulação pode ser útil. O ângulo de uma articulação é calculado em relação a um sistema de referência, o qual necessita de um mínimo de três coordenadas no caso de uma análise 3D e duas coordenadas para uma análise 2D (ROBERTSON et al., 2013). O ângulo, pode ser categorizado como ângulo absoluto, ilustrado na [Figura 2.28\(](#page-49-0)a), e ângulo relativo, ilustrado na [Figura 2.28](#page-49-0) (b). Ângulos absolutos, equação [\(2.7\),](#page-49-1) são obtidos utilizando um sistema de referência fixo, descrevendo a orientação do segmento no espaço tendo grande utilização em análises biomecânicas de cinemática. Por outro lado, os ângulos relativos, equação [\(2.8\)](#page-49-2), adotam um sistema de referência móvel descrevendo o ângulo entre dois

segmentos, por exemplo, o ângulo do cotovelo. Dessa forma, os ângulos relativos não descrevem a posição do segmento no espaço e possuem maior utilidade em análises clínicas (CARPES, 2009).

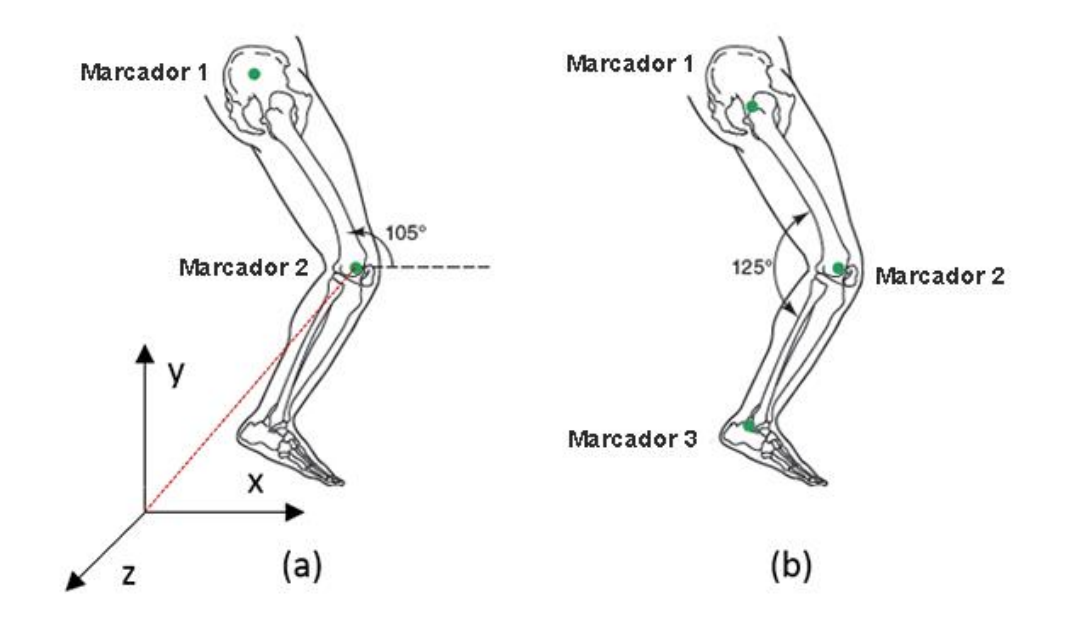

<span id="page-49-1"></span><span id="page-49-0"></span>Figura 2.28- (a) Ângulo Absoluto e (b) Ângulo Relativo. Modificado de (ROBERTSON et al., 2013)

$$
\theta = \tan^{-1} \left( \frac{Y_{proximal} - Y_{distal}}{X_{proximal} - X_{distal}} \right) \text{ (rad)}
$$
\n
$$
(2.7)
$$

Sendo,  $\theta$  o ângulo absoluto; X eY as respectivas coordenadas do eixo X e Y dos segmentos proximal e distal respectivamente.

<span id="page-49-2"></span>
$$
\theta = \cos^{-1}\left(\frac{\vec{u} \cdot \vec{v}}{|\vec{u}||\vec{v}|}\right) \quad \text{(rad)}\tag{2.8}
$$

Sendo:  $\vec{u}$  e  $\vec{v}$  os vetores que representam os segmentos;  $\theta$  o ângulo relativo entre os dois vetores.

# **3 MATERIAIS E MÉTODOS**

As seções subsequentes detalham todo o processo metodológico utilizado para o desenvolvimento deste trabalho. As seções são subdividas em dois tópicos, sendo o primeiro a respeito da construção da ferramenta, enquanto o segundo apresenta o experimento realizado.

## 3.1 CONSTRUÇÃO DO FERRAMENTA

As seções a seguir tem com objetivo descrever o projeto de análise para a construção da ferramenta. As seções estão divididas seguindo uma ordem cronológica e estão em acordo com as técnicas de análise indicadas pela engenharia de software.

### **3.1.1 Tecnologias utilizadas**

Inicialmente para a comuniação com o sensor de movimentos Kinect foi utilizado o Kit de Desenvolvimento de Software (SDK) em sua versão 1.7. O desenvolvimento da aplicação utiliza como ferramenta de apoio a IDE, do inglês *Integrated Development Environment, Microsoft Visual Studio Ultimate 2013* na versão 12.0.3. Como linguagem de programação é utilizado o C# em conjunto com o sistema de apresentações gráficas *Windows Presentation Foundation* (WPF), ambos também da empresa Microsoft. Os dados da aplicação são armazenados em um banco de dados relacional tendo como Sistema Gerenciador de Banco de Dados (SGDB) o *Microsoft SQLServer 2014*. Por fim, a aplicação é executada sob a plataforma de desenvolvimento e execução de aplicações *Microsoft .NET Framework* em sua versão 4.5.

### **3.1.2 Especificação dos requisitos**

Segundo Sommerviller (2011), os requisitos de sistema são descrições das funcionalidades que o sistema deverá executar. Esses requisitos refletem as necessidades dos usuários do sistema, e de certo modo servem como marcos de controle para o planejamento e desenvolvimento do sistema. Além disso, os requisitos de um *software* são comumente separados em: requisitos funcionais e requisitos não funcionais.

O levantamento de requisitos combina diferentes abordagens para definir, modelar e validar os requisitos do sistema. Os requisitos deste trabalho foram elicitados por meio de observações em visitas técnicas e entrevistas com os fisioterapeutas e terapeutas ocupacionais do Centro de Reabilitação e Readaptação Dr. Henrique Santillo (CRER)

3.1.2.1 Requisitos Funcionais

Os requisitos funcionais (RF) definem funcionalidades que o sistema deve oferecer (SOMMERVILLE, 2011). Dessa forma, no decorrer da elicitação de requisitos foram definidos os requisitos listados na [Tabela 3.1.](#page-51-0)

<span id="page-51-0"></span>

| <b>Identificador</b> | Descrição                                                                                                    |
|----------------------|----------------------------------------------------------------------------------------------------|
| RF <sub>1</sub>      | O sistema deve armazenar informações dos profissionais de saúde                                                 |
| RF <sub>2</sub>      | O sistema deve armazenar informações do paciente                                                                |
| RF3                  | O sistema deve armazenar os dados antropométricos do paciente                                                   |
| RF <sub>4</sub>      | O sistema deve armazenar os dados de um programa de reabilitação                                                |
| RF <sub>5</sub>      | O sistema deve armazenar os dados de uma sessão de um determinado<br>programa de reabilitação                   |
| RF <sub>6</sub>      | O sistema deve exibir gráficos para o acompanhamento da: Energia<br>Mecânica e Ângulo dos segmentos do paciente |

Tabela 3.1 – Requisitos Funcionais do VIREKI

#### 3.1.2.2 Requisitos Não Funcionais

Por sua vez, os requisitos não funcionais (RNF) declaram características de qualidade, condições de comportamento ou ainda restrições que o sistema deve possuir (SOMMERVILLE, 2011). Além disso, eles estão relacionados às funcionalidades do sistema, servindo como apoio aos requisitos funcionais. Os requisitos não funcionais contemplam principalmente: (i) requisitos de interface homem-máquina, (ii) sistema operacional, (iii) sistema gerenciador de banco de dados (SGBD), (iv) usabilidade, (v) portabilidade, (vi) segurança e (vii) desempenho (BEZERRA, 2002). Foram definidos como requisitos não funcionais para o trabalho os requisitos listados na [Tabela 3.2.](#page-52-0)

<span id="page-52-0"></span>

| <b>Identificador</b> | <b>Descrição</b>                                                           |  |  |  |  |
|----------------------|----------------------------------------------------------------------------|--|--|--|--|
| <b>RNF1</b>          | A interação entre o paciente e a ferramenta deve ser por meio do sensor de |  |  |  |  |
|                      | movimentos Microsoft Kinect                                                |  |  |  |  |
| RNF <sub>2</sub>     | A interface da ferramenta deve adotar um estilo simples, apresentando      |  |  |  |  |
|                      | apenas as informações pertinentes à tarefa em execução.                    |  |  |  |  |

Tabela 3.2 – Requisitos Não Funcionais do VIREKI

#### **3.1.3 Modelos de Caso de Uso**

Os Modelos de Caso de Uso (MCU) são uma representação observável das funcionalidades do sistema. Eles descrevem, por meio de uma descrição narrativa e/ou gráfica, cenários que representam as funcionalidades de um *software*, levando em consideração as interações entre os usuários (atores) e o sistema em desenvolvimento, além de requisitos elicitados anteriormente. Em adição, o caso de uso define a funcionalidade do sistema, sem revelar a estrutura e o seu comportamento interno. Dessa forma, o seu grau de detalhamento pode variar desde o mais sucinto até uma descrição que envolve vários detalhes (BEZERRA, 2002).

No decorrer da fase de levantamento de requisitos foi definido como ator (usuário) da ferramenta apenas o profissional de saúde, sendo este o indivíduo responsável pela criação, acompanhamento e avaliação do programa de reabilitação do paciente. O termo profissional de saúde engloba o terapeuta ocupacional, fisioterapeuta, enfermeiro ou qualquer outro profissional envolvido no processo de reabilitação. N[a Figura 3.1,](#page-53-0) é apresentado o diagrama de caso de uso da ferramenta, seguido de uma descrição de cada uma de suas funcionalidades.

### 3.1.3.1 Caso de uso: Manter Profissional de Saúde

A descrição do caso de uso Manter Profissional de Saúde apresentado na [Tabela 3.3,](#page-53-1) tem como objetivo descrever a funcionalidade da ferramenta responsável por permitir o cadastro, alteração, consulta e exclusão das informações de um profissional. Este caso de uso implementa o requisito funcional RF 01 apresentado anteriormente. As respesctivas telas desta funcionalidade são apresentadas no anexo [8.1.1.](#page-91-0)

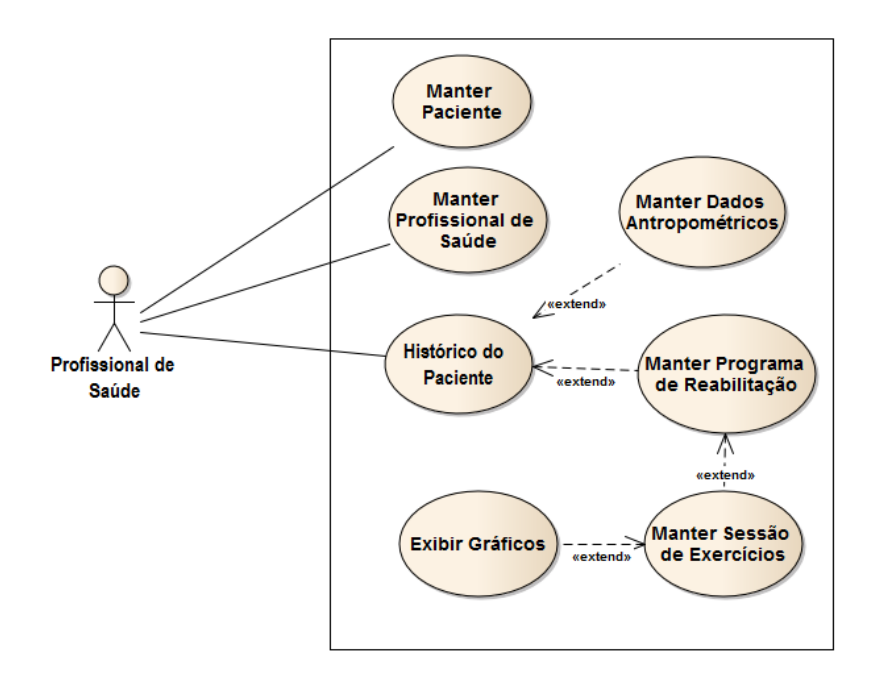

Figura 3.1 – Diagrama de Caso de Uso da ferramenta VIREKI

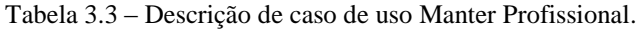

# **Caso de uso Manter Profissional (MCU 01)**

<span id="page-53-1"></span><span id="page-53-0"></span>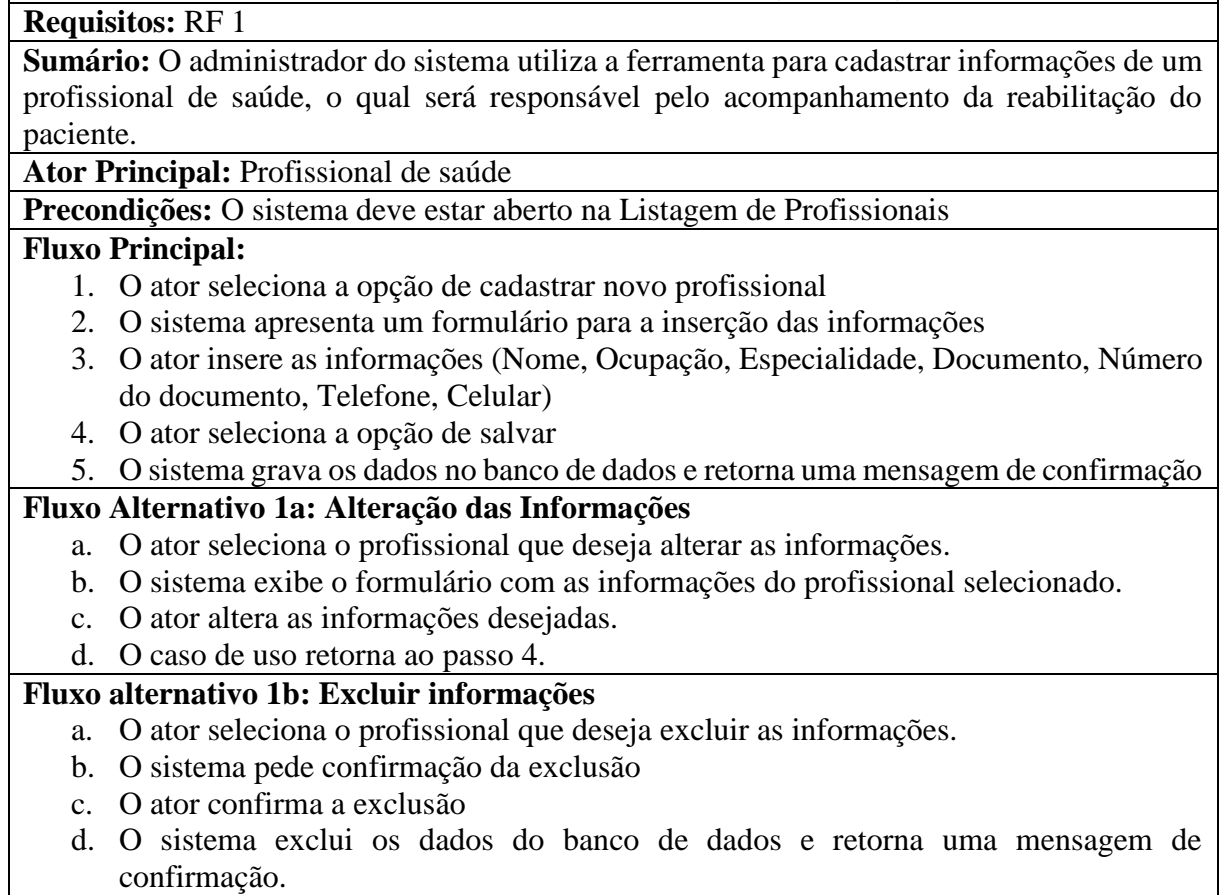

### **Fluxo Alternativo 4: Informações inválidas**

a. O sistema notifica que as informações são inválidas. O caso de uso retorna ao passo 3.

**Pós-Condições:** As informações do profissional são gravadas ou excluidas do banco de dados

# 3.1.3.2 Caso de uso: Manter Paciente

O caso de uso Manter Paciente, apresentado na [Tabela 3.4,](#page-54-0) descreve a funcionalidade responsável pela inclusão, alteração, consulta e exclusão dos dados básicos de um paciente. O caso de uso implementa o requisito funcional RF 2 e suas respectivas telas são apresentadas no anexo [8.1.2.](#page-92-0)

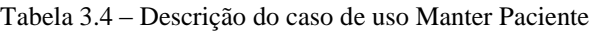

<span id="page-54-0"></span>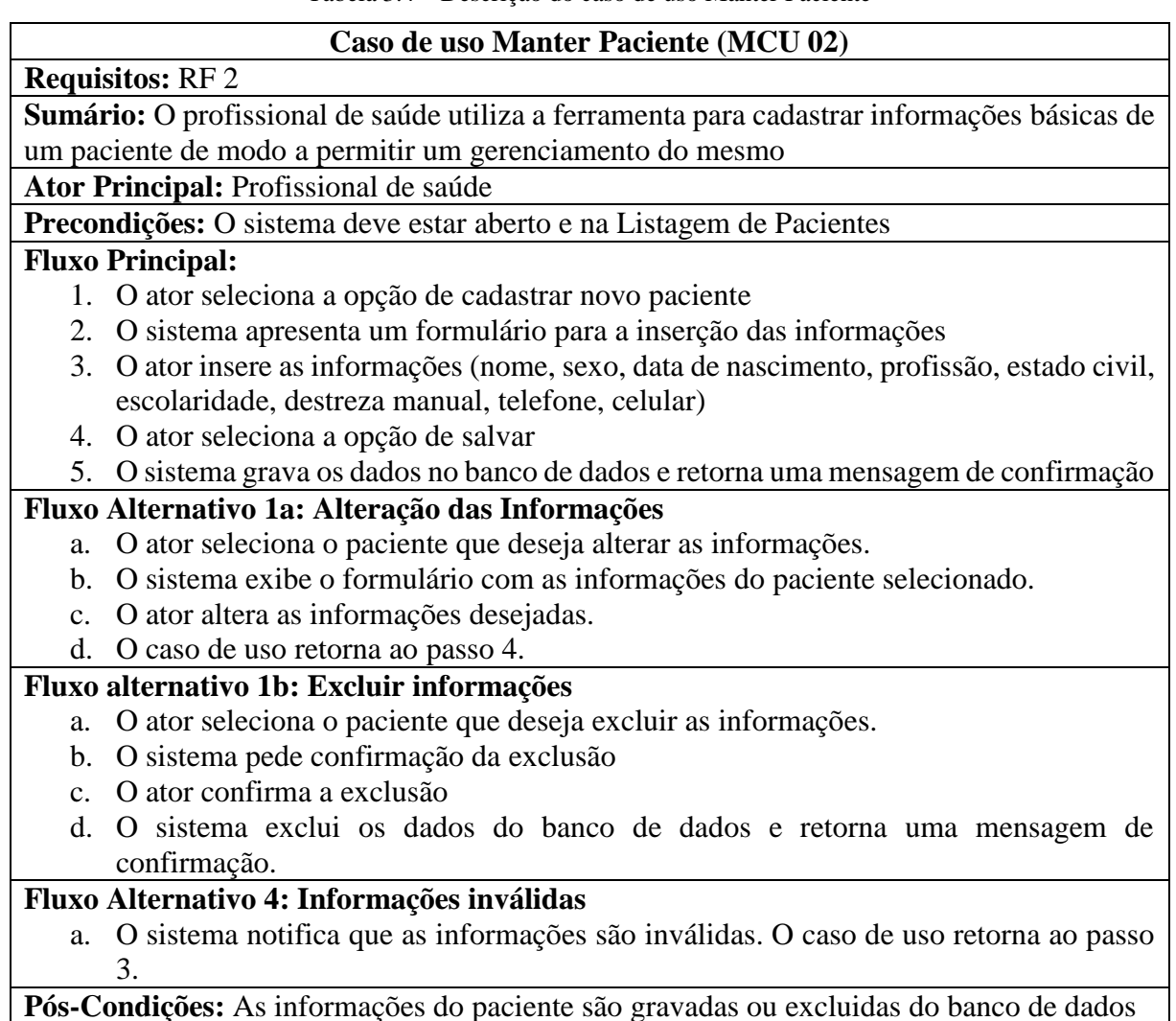

# 3.1.3.3 Caso de uso: Histórico do Paciente

O caso de uso Histórico do Paciente, apresentado na [Tabela 3.5,](#page-55-0) descreve a funcionalidade responsável por manter as informações que compõem o histórico do paciente. Este caso de uso engloba também os casos de uso: (i) manter dados antropométricos, (ii) manter programa de reabilitação, (iii) manter seção de exercícios, (iv) exibir gráficos. As respectivas telas que compõem o caso de uso Histórico do Paciente estão apresentadas no anexo [8.1.3.](#page-93-0)

Tabela 3.5 – Descrição do caso de uso Histórico do Paciente

<span id="page-55-0"></span>

| Caso de uso Histórico do Paciente (MCU 03)                                                          |  |  |  |  |
|----------------------------------------------------------------------------------------------------|--|--|--|--|
| <b>Requisitos:</b> RF 3, RF 4, RF 5 e RF 6                                                          |  |  |  |  |
| <b>Sumário:</b> O profissional de saúde utiliza a ferramenta para gerenciar o histórico do paciente |  |  |  |  |
| no decorrer de sua reabilitação.                                                                    |  |  |  |  |
| Ator Principal: Profissional de saúde                                                               |  |  |  |  |
| <b>Precondições:</b> O sistema deve estar aberto na tela de Histórico do paciente; O sistema deverá |  |  |  |  |
| conter ao menos um profissional de saúde e um paciente devidamente cadastrado.                      |  |  |  |  |
| <b>Fluxo Principal:</b>                                                                             |  |  |  |  |
| 1. O ator seleciona o paciente desejado                                                             |  |  |  |  |
| 2. O sistema exibe as informações do paciente na aba de informações                                 |  |  |  |  |
| Fluxo Alternativo 2a: Dados Antropométricos                                                         |  |  |  |  |
| a. O ator seleciona a aba de informações antropométricas do paciente                                |  |  |  |  |
| b. O sistema inicializará o caso de uso MCU 04                                                      |  |  |  |  |
| Fluxo alternativo 2b: Manter Reabilitação                                                           |  |  |  |  |
| a Ostanzalazione e che Dechilitographe                                                              |  |  |  |  |

- a. O ator seleciona a aba Reabilitações
- b. O sistema inicializará o caso de uso MCU 05

**Pós-Condições:** As informações do paciente são gravadas ou excluídas do banco de dados

Tabela 3.6 – Descrição do caso de uso Manter Dados Antropométricos

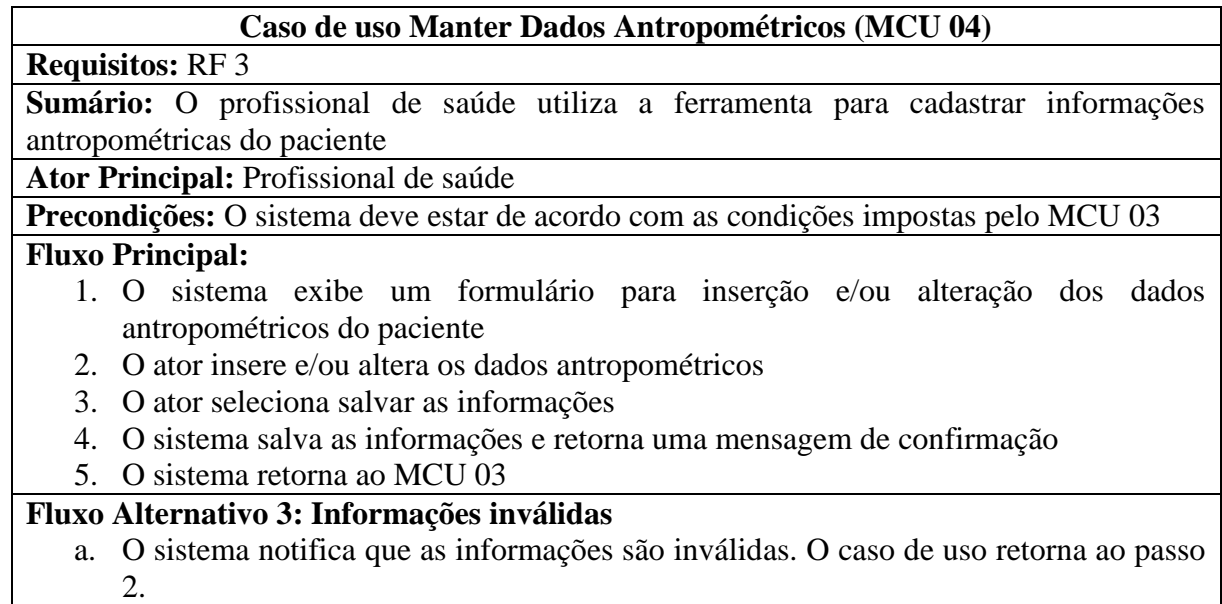

**Pós-Condições:** As informações são gravadas ou alteradas no banco de dados

┑

| Caso de uso Manter Reabilitação (MCU 05)                                                  |  |  |  |  |  |  |
|-------------------------------------------------------------------------------------------|--|--|--|--|--|--|
| <b>Requisitos: RF4</b>                                                                    |  |  |  |  |  |  |
| Sumário: O profissional de saúde utiliza a ferramenta para cadastrar informações do       |  |  |  |  |  |  |
| programa de reabilitação do paciente                                                      |  |  |  |  |  |  |
| Ator Principal: Profissional de saúde                                                     |  |  |  |  |  |  |
| Precondições: O sistema deve estar de acordo com as condições impostas pelo MCU 03        |  |  |  |  |  |  |
| <b>Fluxo Principal:</b>                                                                   |  |  |  |  |  |  |
| 1. O ator seleciona cadastrar nova reabilitação                                           |  |  |  |  |  |  |
| 2. O sistema exibe um formulário para inserção dos dados da reabilitação                  |  |  |  |  |  |  |
| 3. O ator insere as informações (data de inicio e termino da reabilitação, data da lesão  |  |  |  |  |  |  |
| do paciente, disgnóstico médico, e as principais sequelas)                                |  |  |  |  |  |  |
| 4. O ator seleciona salvar as informações                                                 |  |  |  |  |  |  |
| 5. O sistema salva as informações e retorna uma mensagem de confirmação                   |  |  |  |  |  |  |
| Fluxo Alternativo 1a: Alteração das Informações                                           |  |  |  |  |  |  |
| a. O ator seleciona a reabilitação que deseja alterar as informações.                     |  |  |  |  |  |  |
| b. O sistema exibe o formulário com as informações da reabilitação                        |  |  |  |  |  |  |
| c. O ator altera as informações desejadas.                                                |  |  |  |  |  |  |
| d. O caso de uso retorna ao passo 4.                                                      |  |  |  |  |  |  |
| Fluxo alternativo 1b: Excluir informações                                                 |  |  |  |  |  |  |
| a. O ator seleciona a reabilitação que deseja excluir                                     |  |  |  |  |  |  |
| b. O sistema pede confirmação da exclusão                                                 |  |  |  |  |  |  |
| c. O ator confirma a exclusão                                                             |  |  |  |  |  |  |
| d. O sistema exclui os dados do banco de dados e retorna uma mensagem de                  |  |  |  |  |  |  |
| confirmação.                                                                              |  |  |  |  |  |  |
| Fluxo alternativo 1c: Manter Sessões de exercícios                                        |  |  |  |  |  |  |
| O ator selecionar uma reabilitação para cadastrar suas respectivas sessões de<br>a.       |  |  |  |  |  |  |
| exercícios                                                                                |  |  |  |  |  |  |
| b. O sistema inicializa o caso de uso MCU 06                                              |  |  |  |  |  |  |
| Fluxo Alternativo 3: Informações inválidas                                                |  |  |  |  |  |  |
| O sistema notifica que as informações são inválidas. O caso de uso retorna ao passo<br>a. |  |  |  |  |  |  |
| 2.                                                                                        |  |  |  |  |  |  |

Tabela 3.7 – Descrição do caso de uso Manter Reabilitação

**Pós-Condições:** As informações são gravadas ou alteradas no banco de dados

Tabela 3.8 – Descrição do caso de uso Manter Sessão de Exercícios

# **Caso de uso Manter Sessão de Exercícios (MCU 06)**

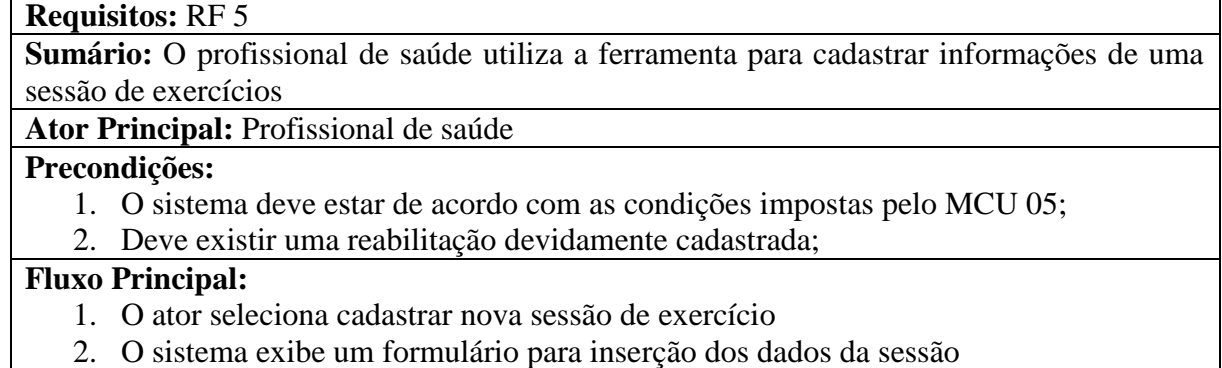

3. O ator insere as informações (profissional responsável, data da sessão, local da pasta com os arquivos do Kinect e observações)

- 4. O ator seleciona salvar as informações
- 5. O sistema salva as informações e retorna uma mensagem de confirmação

# **Fluxo Alternativo 1a: Alteração das Informações**

- a. O ator seleciona a sessão que deseja alterar as informações.
- b. O sistema exibe o formulário com as informações da sessão
- c. O ator altera as informações desejadas.
- d. O caso de uso retorna ao passo 4.

# **Fluxo alternativo 1b: Excluir informações**

- a. O ator seleciona a sessão que deseja excluir
- b. O sistema solicita a confirmação da exclusão
- c. O ator confirma a exclusão
- d. O sistema exclui os dados do banco de dados e retorna uma mensagem de confirmação.

# **Fluxo alternativo 1c: Exibir Gráficos da Sessão**

- a. O ator seleciona a opção analisar dados da sessão
- b. O sistema inicializa o caso de uso MCU 07

# **Fluxo Alternativo 3: Informações inválidas**

a. O sistema notifica que as informações são inválidas. O caso de uso retorna ao passo 2.

**Pós-Condições:** As informações são gravadas ou alteradas no banco de dados

Tabela 3.9 – Descrição do caso de uso Exibir Gráficos

## **Caso de uso Exibir Gráficos (MCU 07)**

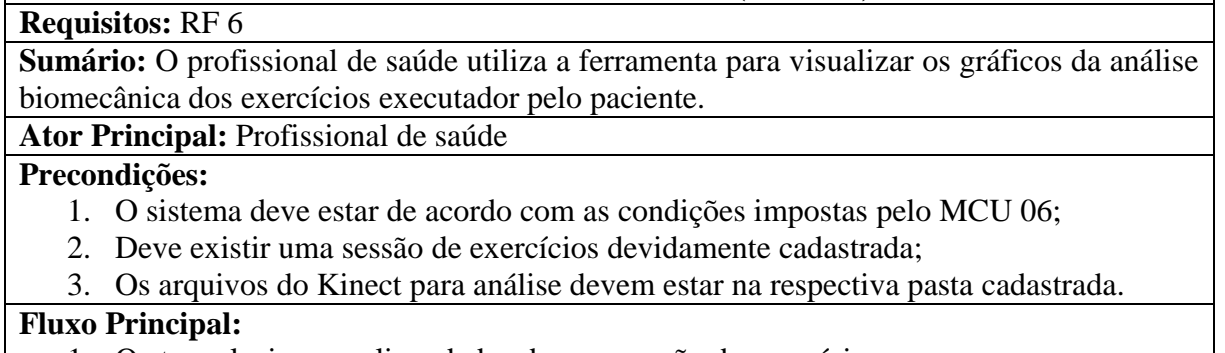

- 1. O ator seleciona analisar dados de uma sessão de exercícios
- 2. O sistema exibe os gráficos da: Energia Mecânica, Energia Mecânica Acumulada, Ângulo Relativo dos Segmentos, Estatística dos Ângulos Relativos
- 3. O ator interage com os gráficos por meio do teclado e mouse.

# **Fluxo Alternativo 2: Encerrando a visualização dos gráficos**

- a. O ator fecha a janela de exibição dos gráficos.
- b. O sistema retorna ao caso de uso MCU 06

**Pós-Condições:** Nenhuma

#### **3.1.4 Modelagem de Classe do Domínio**

Os modelos de caso de uso fornecem uma perspectiva do sistema a partir de um ponto de vista externo. Suas funcionalidades externas são apresentadas considerando a colaboração entre os usuários (atores) e as funcionalidades do sistema (requisitos) (BEZERRA, 2002). Entretanto, à medida que o sistema é projetado detalhes adicionais devem ser incorporados ao projeto.

Neste sentido, os diagramas de classes são utilizados para descrever a estrutura das classes e suas relações que serão utilizadas no sistema. Tais diagramas apresentam três níveis de abstração, pelos quais o modelo passa ao longo do projeto e desenvolvimento do sistema (BEZERRA, 2002). Primeiramente é modelado o diagrama de classe de domínio, que representa as classes do domínio da aplicação sem considerar detalhes inerentes a implementação. Posteriormente, é modelado o diagrama de classe de especificação, que representa a adição de detalhes específicos conforme a solução e tecnologia escolhida. Por fim, é modelado o diagrama de classe de implementação, o qual é uma extensão do modelo de especificação, com adição de datalhes de implementação, tais como, linguagem de programação. Para este trabalho, o diagrama de classe de domínio é ilustrado na [Figura 3.2.](#page-58-0)

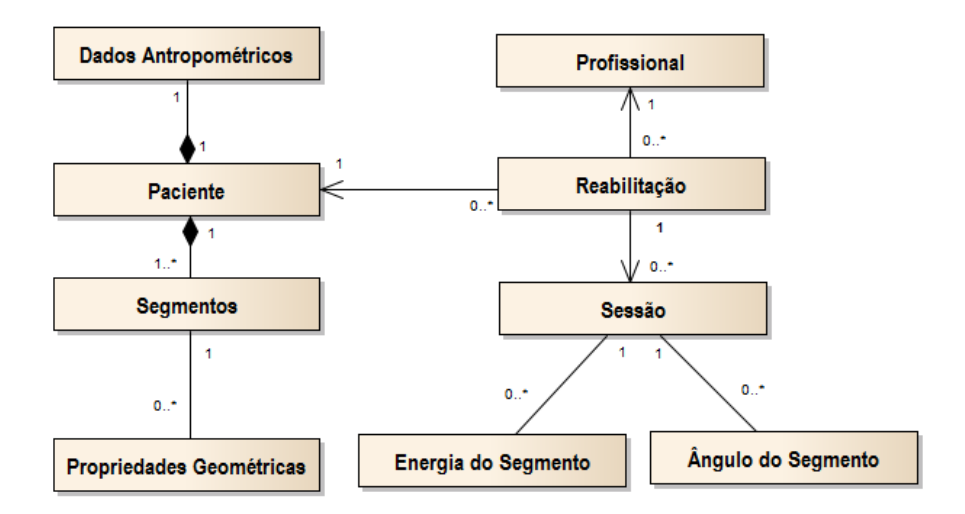

Figura 3.2 – Modelagem do diagrama de classe de domínio

### <span id="page-58-0"></span>3.2 EXPERIMENTOS

As seções a seguir têm como objetivo descrever todo o processo experimental realizado, o qual teve como objetivo comparar a precisão dos dados gerados pelo sensor de movimentos Kinect com o sistema de captura de movimentos Vicon.

### **3.2.1 Especificação da sequência de exercícios**

Inicialmente, de modo a padronizar a execução do experimento, foram estipuladas três sequências de exercícios para os membros superiores com a ajuda de um profissional da área de fisioterapia. Os exercícios foram selecionados de modo a testar a flexão e extensão do cotovelo, abdução e adução do ombro, e por fim, um exercício que englobe múltiplas articulações. Cada uma das sequências é descrita nas seções a seguir:

### 3.2.1.1 Flexão e Extensão de Cotovelo

O indivíduo permanece em posição ortostática com máxima rotação lateral de ombro de frente para o sensor Kinect. A partir desta posição o mesmo realizará cinco repetições de flexão e extensão de cotovelo em toda a amplitude do movimento.

### 3.2.1.2 Abdução e Adução de Ombro

O indivíduo permanece em posição ortostática, com punho e cotovelo em posição neutra, de frente para o sensor Kinect. A partir desta posição deverá realizar cinco repetições de abdução e adução de ombro, tendo  $90^{\circ}$  abdução de ombro como amplitude máxima.

3.2.1.3 Movimento testando várias articulações

O indivíduo permanece em posição ortostática, de frente para o sensor Kinect, e a partir desta posição deverá realizar cinco movimentos de elevar a mão esquerda à altura da região temporal esquerda e na sequência retornar a mão a posição inicial, mimetizando o movimento de arrumar o cabelo.

### **3.2.2 Participantes**

Cinco sujeitos aleatórios do sexo masculino participaram do experimento  $(25.8 \pm 1.17)$ anos de idade; massa corporal:  $83,0 \pm 11,41$  kg; estatura:  $1,78 \pm 0.346$  m).

Os participantes foram orientados e informados a respeitos dos procedimentos e riscos envolvidos no procedimento. Eles assinaram voluntariamente um termo de consentimento e livre esclarecimento e foi permitido que interrompessem o estudo ou recusassem qualquer procedimento.

Como essa parte do estudo preconiza avaliar a precisão da ferramenta desenvolvida, não foram adotados critérios de inclusão ou exclusão para o experimento.

### **3.2.3 Aquisição dos dados**

Os participantes realizaram três repetições de cada uma das sequências de exercícios descritas anteriormente. O experimento foi realizado no Laboratório de Bioengenharia e Biomecânica da Universidade Federal de Goiás, o qual possui todos os equipamentos e instalações adequadas. A execução dos movimentos foi capturada simultaneamente tanto pelo Kinect quanto pelo sistema Vicon e os resultados foram posteriormente analisados por uma rotina customizada no Matlab. Além disso, de modo a melhorar a análise dos resultados, os exercícios foram também executados em diferentes velocidades e amplitudes. Cada um dos processos de captura é descrito com mais detalhes nas seções subsequentes.

#### 3.2.3.1 Aquisição dos dados utilizando o Sistema Vicon

Foi utilizado o sistema Vicon System, operando com dez câmeras Vicon Bonita10 a uma taxa de amostragem de 100Hz. Para a análise do movimento, foi utilizado o modelo *Full Body Plug In Gait* (VICON, 2014)*.* O modelo utiliza um conjunto de marcadores reflexivos passivos e medidas do participante, como por exemplo o compromento do braço, o que possibilita ao software reconstruir os segmentos do corpo do indivíduo. O posicionamento dos marcadores pode ser visualizado na [Figura 3.3.](#page-61-0) Eles foram fixados em pontos anatômicos do corpo conforme descrito pelas intruções de utilização do modelo *Plug In Gait* apresentado nas [Tabela 3.5](#page-55-0) à [Tabela 3.15.](#page-63-0)

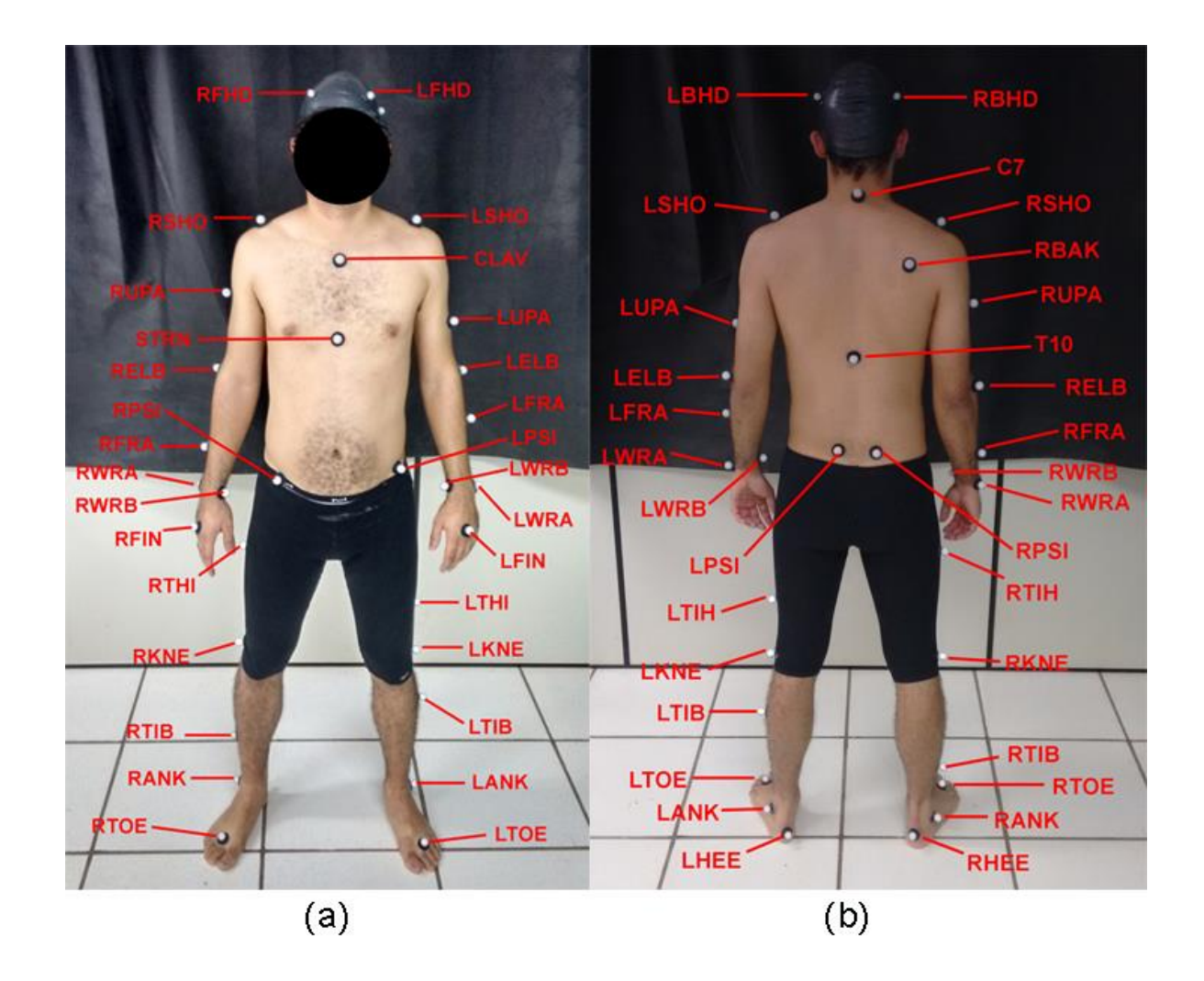

<span id="page-61-0"></span>Figura 3.3 – Ilustração do posicionamento dos marcadores utilizados pelo modelo *Full Body Plug In Gait*. (a) plano frontal vista anterior; (b) plano frontal vista posterior.

Tabela 3.10 –Marcadores da cabeça

| LFHD        | Localizado, aproximadamente, sobre a têmpora esquerda                           |  |  |  |  |
|-------------|---------------------------------------------------------------------------------|--|--|--|--|
| <b>RFHD</b> | Localizado, aproximadamente, sobre a têmpora direita                            |  |  |  |  |
| LBHD        | Colocado na parte de trás da cabeça, num plano horizontal dos marcadores        |  |  |  |  |
|             | dianteiros da cabeça                                                            |  |  |  |  |
|             | RBHD   Colocado na parte de trás da cabeça, num plano horizontal dos marcadores |  |  |  |  |
|             | dianteiros da cabeça                                                            |  |  |  |  |

Tabela 3.11- Marcadores do tronco

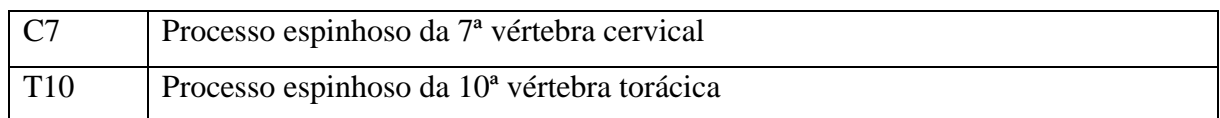

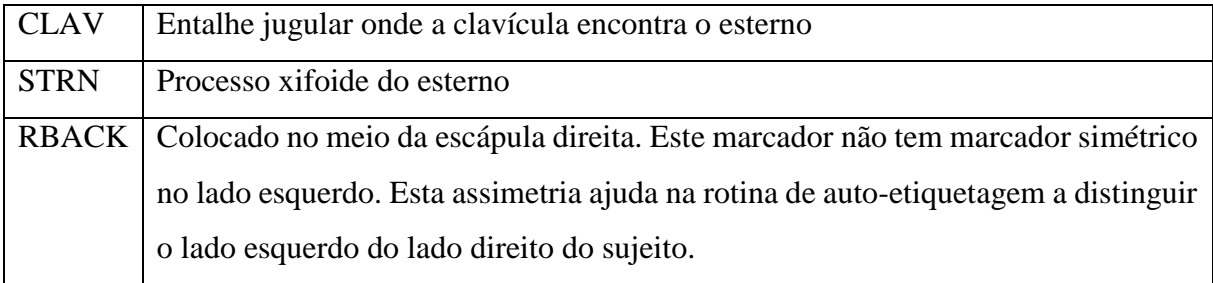

# Tabela 3.12- Marcadores dos membros superiores

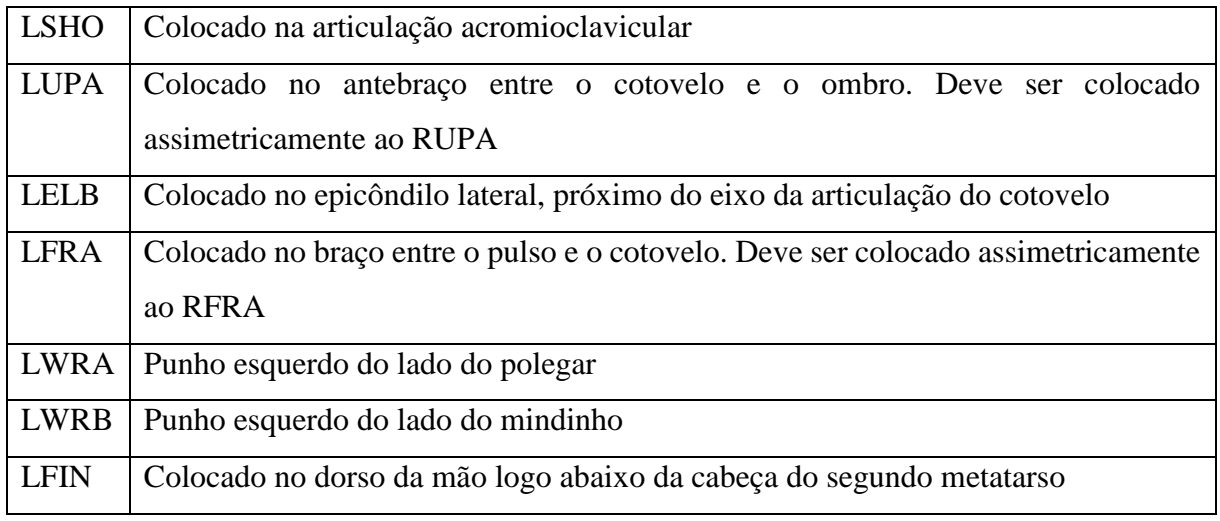

### Tabela 3.13- Marcadores da pélvis

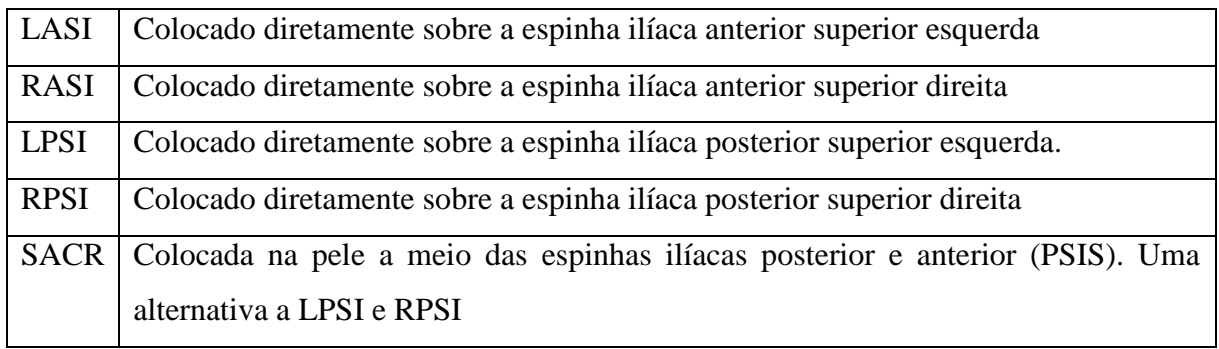

### Tabela 3.14 - Marcadores da perna

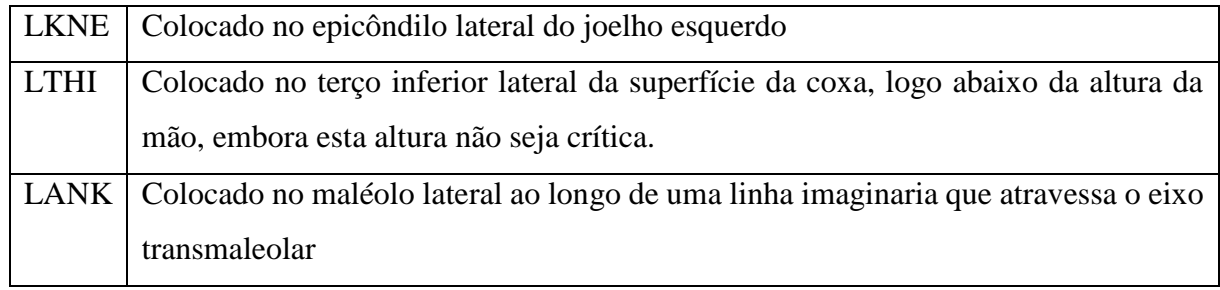

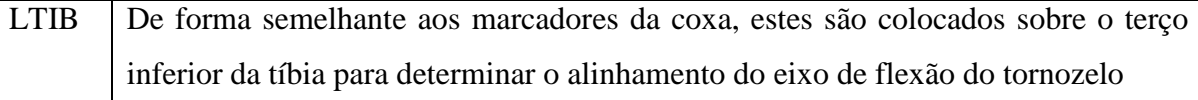

#### <span id="page-63-0"></span>Tabela 3.15- Marcadores do pé

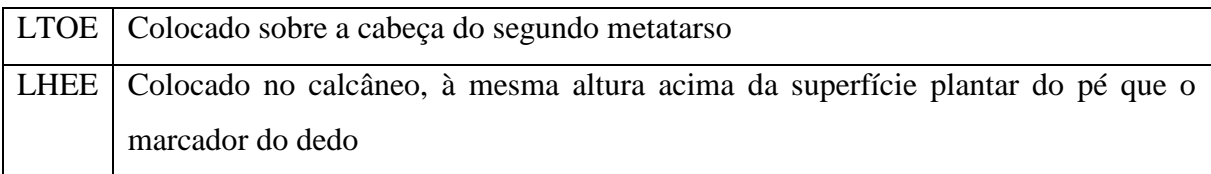

Após a captura, os dados foram devidamente processados no software Vicon Nexus, de forma a garantir que todos os marcadores sejam reconhecidos a cada instante de tempo por pelo menos duas câmeras. Na sequência, os dados foram analisados no software *Vicon Polygon*, versão 4.0.1, o qual permite calcular o ângulo relativo das articulações do corpo.

Como resultado foi gerado dois arquivos, um contendo as coordenadas (X, Y, Z) de cada marcador do modelo e outro contendo os ângulos relativos de ambos os ombros e cotovelos.

### 3.2.3.2 Aquisição dos dados utilizando o sensor Kinect

Foi utilizado o sensor de movimentos Kinect para o Xbox 360 configurado em uma resolução 640x480 pixels e taxa de amostragem de 25 quadros por segundo.

No processo de captura, foram incluídas as articulações que compõem os membros superiores, e as articulações do tronco e cabeça. Em adição, apenas as coordenadas que se encontram no estado *tracked* e *inferred* foram selecionadas, conforme descrito na seção [2.3.4.](#page-41-1)

Considerando os limites físicos do sensor para a captura de dados, foi determinado um ponto específico para o posicionamento do indivíduo, o qual foi posicionado em frente ao sensor a uma distância de 2,50 metros tendo o sensor uma altura de 1.10 metros do solo. Além disso, o motor de ajuste do ângulo de visão, presente no Kinect do Xbox 360, foi configurado em posição neutra.

Considerando que o sinal será analisado no domínio do tempo, foi aplicado o filtro de média móvel (Equação( [3.1\)](#page-64-0), uma vez que este é comumente utilizado em análises no domínio do tempo para suavizar flutuações de curto prazo ao mesmo tempo em que preserva as características do sinal (ISEN, 2009). A suavização obtida pelo filtro é diretamente influenciada pelo número de pontos considerados para o cálculo da média, sendo igual à raiz quadrada do número de pontos M. Conforme sugerido por Leopoldino (2013) foram utilizados 10 pontos para a construção do filtro.

<span id="page-64-0"></span>
$$
y[i] = \frac{1}{M} \sum_{j=0}^{M-1} x[i+j]
$$
\n(3.1)

Como resultado foi gerado um arquivo no formato txt (ou ASCII) contendo as coordenadas X, Y e Z de cada umas das articulações selecionadas. Na sequência, as coordenadas foram analisadas na ferramenta VIREKI, de modo a obter o ângulo relativo de ambos os ombros e cotovelos.

### **3.2.4 Análise dos dados**

A análise dos dados foi realizada em duas etapas, sendo a primeira, uma comparação da trajetória de ambos os punhos entre o Kinect e o Vicon, enquanto que a segunda teve como objetivo comparar os ângulos relativos tanto dos cotovelos quanto dos ombros entre ambos os sistemas de captura.

Para a análise dos dados, foram realizados ajustes no sistema de referência global do Kinect, devido a diferença de posicionamento entre os sistemas de referência de ambos os sistemas de captura, conforme ilustrado na [Figura 3.4.](#page-65-0) Dessa forma, a coordenada Y do Kinect foi substituída pela coordenada Z e vice-versa, enquanto que a coordenada X teve o seu sentido alterado. Após as alterações, a nova coordenada do Kinect que representa o eixo vertical, foi subtraída de 1,10 metros, sendo esta a diferença de altura entre os sistemas de referência do Kinect e do sistema Vicon, considerando que as coordenadas são expressadas em metros.

Por fim, após o ajuste de referências, cada um dos eixos referência foram associado com os respectivos eixos anatômicos do corpo humano. Portanto, a coordenada X correspondente ao eixo transversal (mediolateral), a coordenada Y ao eixo anteroposterior e por fim, a coordenada Z ao eixo longitudinal (vertical).

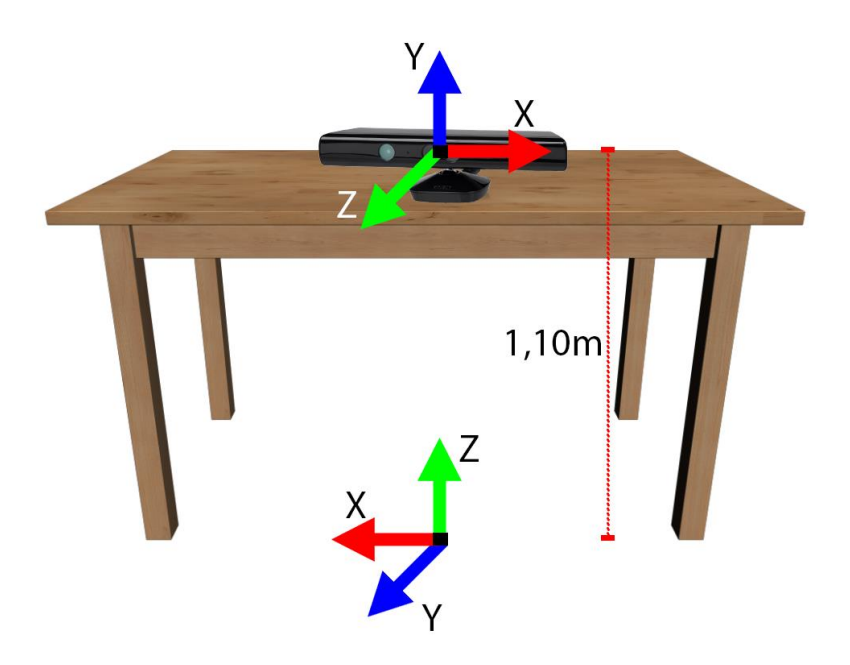

<span id="page-65-0"></span>Figura 3.4 – Ilustração da disposição inicial das referências globais do Kinect (superior) e do Vicon (inferior).

### 3.2.4.1 Análise da Trajetória

Com o objetivo analizar vetorialmente a relação entre a trajetória das articulações obtidas pelo Kinect e Vicon, foi utilizado o método *Statistical Parametric Mapping* (SPM), conforme descrito por Pataky et al. (2014).

O SPM utiliza os dados no formato  $y_i(q)$ , os quais representam a trajetória de um escalar, sendo  $y_i$  cada uma das componentes de uma coordenada tridimensional (3D) de uma articulação e  $q$  o tempo. Por sua vez, os dados são agrupados em um campo vetorial  $y(q)$ , sendo este composto por todas as coordenadas (X, Y e Z) da articulação, resultando em um vetor multicomponentes y, cujos valores mudam ao longo do tempo  $q$ . Uma vez que os dados estão neste formato, é possível utilizar o estudo dos campos aleatórios (RFT, de *Random Field Theory* em inglês), para identificar regiões nas quais suas componentes sofreram alterações (PATAKY; ROBINSON; VANRENTERGHEM, 2013).

Neste sentido, foi considerado apenas as trajetórias das articulações dos punhos, devido a sua grande movimentação durante os exercícios. Sendo as trajetórias capturadas por dois sistemas distintos, foi desenvolvida uma rotina Matlab para sincronizar o início e termino de cada exercício. Para isso, antes do processo de captura, os indivíduos foram orientados a aguardarem por três segundos no início e no final de cada exercícios.

Após a sincronização, foi obtida a repetição com o maior número de amostras dentre ambos os sistemas de captura, de modo que todas as demais repetições foram interpoladas para o mesmo número de amostras. Em seguida, para cada sequência de exercícios foi calculada a média entre as três repetições para cada indivíduo. O resultado foi organizado em uma matriz contendo 5 linhas, uma cada sujeito, e N colunas, uma para cada componente da coordenada. Esse processo se repetiu para cada sistema de captura.

Na sequencia, cada coluna da matriz de trajetórias (5 x N) foi reorganizada como um único campo vetorial no formato Trajetoria(t)={Componentex(t) Componentey(t) Componente<sub>z</sub> $(t)$ , onde t indica o tempo. Para o mesmo indivíduo, foi calculado a média entre os dois sistemas de captura à cada instante de tempo t, conforme apresentado pela equação [\(](#page-66-0)  [3.2,](#page-66-0) onde i representa cada indivíduo.

$$
\Delta media(t)_i = (Trajetoria(t)_{vicon})_i - (Trajetoria(t)_{kinect})_i
$$
\n(3.2)

<span id="page-66-0"></span>O teste estatísco Hotelling  $T^2$  pareado foi calculado conforme a equação [\(3.3.](#page-66-1)

$$
T^{2}(t) = n(\Delta \overline{T}rajetoria(t))W(t)^{-1}(\Delta \overline{T}rajetoria(t)^{T})
$$
\n(3.3)

Sendo n é o número de indivíduos,  $\Delta \overline{T} rajetoria(t)$  é a média entre os indivíduos e *W*(*t*) é uma matriz de covariância 3x3 dos escalares  $\Delta Trajetoria_x$ ,  $\Delta Trajetoria_y$  e  $\Delta Trajetoria_z$  no instante de tempo t.

Com o objetivo de possibilitar a realização de inferências estatísticas, foi calculado os limiares de  $T^2$  considerando  $\alpha = 0.05$ . Os efeitos de cada um dos escalares (X, Ye Z) na trajetória são visualizados utilizando o teste post-hoc T pareado, com correção dos limiares utilizando a correção de Sidák fornecendo um valor de p=0,0170 (resultado da equação [\( 3.4](#page-66-2) considerando N=3).

$$
p_{critical} = 1 - \left(1 - \alpha\right)^{1/N} \tag{3.4}
$$

<span id="page-66-2"></span><span id="page-66-1"></span> $\overline{1}$ 

Uma vez o que SPM analisa todo o vetor  $y(q)$ , as suas componentes escalares  $y_i(q)$ foram analisadas individualmente por meio do teste *post hoc,* utilizando o teste T pareado. Dessa forma, quando o vetor apresentar alguma diferença estatística significante, cada umas suas componentes (X, Y e Z) podem ser analisadas individualmente, de modo a determinar qual delas teve maior impacto para tal resultado.

### 3.2.4.2 Análise dos Ângulos Relativos

De modo similar à análise da trajetória, para a análise dos ângulos foi criada uma rotina Matlab para a sincronizar o início e o fim de cada um dos exercícios. Após o processo de sincronização, tanto para o Kinect quanto para o Vicon, foi calculada a média entre as três tentativas e também a média resultante entre os cinco participantes, para ambas as articulações (esquerda e direita) dos cotovelos e ombros. Este processo foi repetido para cada um dos três movimentos realizados.

Como resultado deste processamento, para cada um dos exercícios foram geradas quatro matrizes, cada uma representando os dados de uma das quatro articulações analisadas. Elas foram contruídas no formato ( $n \times 2$ ), onde  $n$  representa o número de amostras e cada coluna representa a média resultante dos ângulos para o Kinect e o Vicon respectivamente.

Na sequência, de modo a comparar estatisticamente os resultado de ambas as formas de captura, foram aplicados os teste de *Wilcoxon Signed Rank* e a correlação de *Spearman*. Ambos os teste foram realizados no software SPSS (v17, SPSS Inc., Chicago, IL) com um nível de significância α≤0,05.

# **4 RESULTADOS**

Esta seção apresenta, por meio de subtópicos, os resultados obtidos no processo de comparação das trajetórias e ângulos relativos das articulações entre o sensor de movimento Kinect e o sistema de captura de movimento Vicon.

### 4.1 RESULTADOS DA COMPARAÇÃO DOS ÂNGULOS RELATIVOS

A tabela [\(Tabela 4.1\)](#page-68-0) apresenta as médias, desvio padrão e coeficiente de correlação de Spearman de cada um dos exercícios executados, considerado como dados de entrada a média resultante entre os cinco indivíduos.

|                           |         | Ombro<br><b>Esquerdo</b>     | Ombro<br><b>Direito</b>        | <b>Cotovelo</b><br><b>Esquerdo</b> | <b>Cotovelo</b><br><b>Direito</b> |
|---------------------------|---------|------------------------------|--------------------------------|------------------------------------|-----------------------------------|
| Flexão e                  | Vicon   | $17,00\pm2,08$ <sup>*</sup>  | $19,83\pm2,20^*$               | $91,78 \pm 31,49$ *                | $89,59 \pm 31,49$ *               |
| Extensão de               | Kinect  | $10,13\pm1,78$ <sup>*</sup>  | $10,45\pm1,79$ <sup>*</sup>    | $81,70\pm61,43$ <sup>*</sup>       | $84,25 \pm 60,37$ *               |
| Cotovelo                  | $r_{s}$ | $0.771^{\rm A}$              | 0.747 <sup>A</sup>             | 0.975 <sup>A</sup>                 | 0.984 <sup>A</sup>                |
| Abdução e<br>Adução de    | Vicon   | $57,94 \pm 28,30^*$          | $59,75 \pm 27,36$ *            | $39,16\pm1,33$ <sup>*</sup>        | $38,82 \pm 1,39$ <sup>*</sup>     |
|                           | Kinect  | $54,59\pm33,69$ <sup>*</sup> | $53,92 \pm 33,43$ <sup>*</sup> | $7,21\pm2,40^*$                    | $13,55\pm 6,54$ <sup>*</sup>      |
| Ombro                     | $r_{s}$ | 0.892 <sup>A</sup>           | 0.963 <sup>A</sup>             | $-0.125$ <sup>A</sup>              | $-0.214$ <sup>A</sup>             |
|                           | Vicon   | $58,71\pm28,92**$            | $23,37\pm0,53$ <sup>*</sup>    | $88,33\pm 28,43^*$                 | $41,87 \pm 0,15$ <sup>*</sup>     |
| Múltiplas<br>Articulações | Kinect  | 58,45±38,66**                | $8,23\pm0,36$ *                | $72,66\pm43,39$ *                  | $5,12\pm0,26^*$                   |
|                           | $r_{s}$ | 0,980 <sup>A</sup>           | 0.850 <sup>A</sup>             | $0.745^{\text{A}}$                 | 0.403 <sup>A</sup>                |

<span id="page-68-0"></span>Tabela 4.1- Variáveis descritivas dos ângulos relativos dos cotovelos e ombros

Valores expressos no formato média  $\pm$  desvio padrão; sendo r<sub>s</sub> o coeficiente de correlação de spearman; <sup>A</sup>significância p < 0,001; \**Wilcoxon* p < 0.01; \*\**Wilcoxon* p = 0,498

Esses resultados são ainda confirmados por meio das diferenças estatísticas (Wilcoxon p<0,001) encontradas em quase todas as comparações entre os sistemas de captura [\(Tabela 4.1\)](#page-68-0). Este resultado é esperado, uma vez que há diferenças entre as médias, as quais são comparadas pelo teste estatístico. Entretanto, em contraste com estes resultados, a análise de correlação entre as médias apresentou, na maioria dos casos, uma forte correlação (r<sub>s</sub>>0.70) conforme apresentado na [Tabela 4.1.](#page-68-0) Este último resultado indica que apesar das diferenças encontradas, ambos os sitemas possuem uma resposta qualitativamente semelhante, por exemplo, o resultado do ombro esquerdo durante o exercício de adução e abdução de ombro ilustrado na [Figura 4.5.](#page-71-0)

Para as variáveis que descrevem os ângulos relativos no exercício de Flexão e Extensão do Cotovelo, foram encontradas diferenças significativas (*Wilcoxon* p<0,001) na comparação entre as médias do Kinect e do Vicon para todas as articulações testadas. Por outro lado, todas articulações apresentaram forte correlação positiva ( $r_s$ >0.70 com significância p < 0,001) entre o Kinect e o Vicon. Este último aspecto pode ser melhor observado nas imagens da [Figura 4.1](#page-69-0) à [Figura 4.4,](#page-70-0) as quais apresentam o comportamento da média resultante dos ângulos obtidos usando o Kinect e o sistema Vicon.

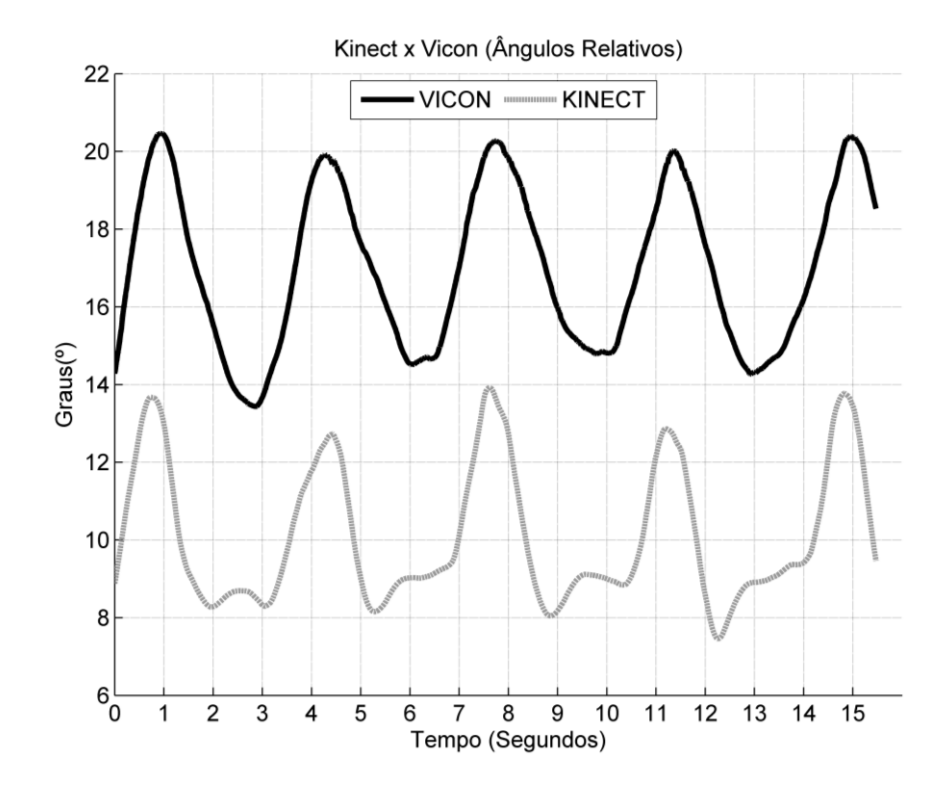

<span id="page-69-0"></span>Figura 4.1 – Ângulo relativo do Ombro Esquerdo durante Flexão e Extensão dos cotovelos. *Wilcoxon* p<0,001, rs=0,771

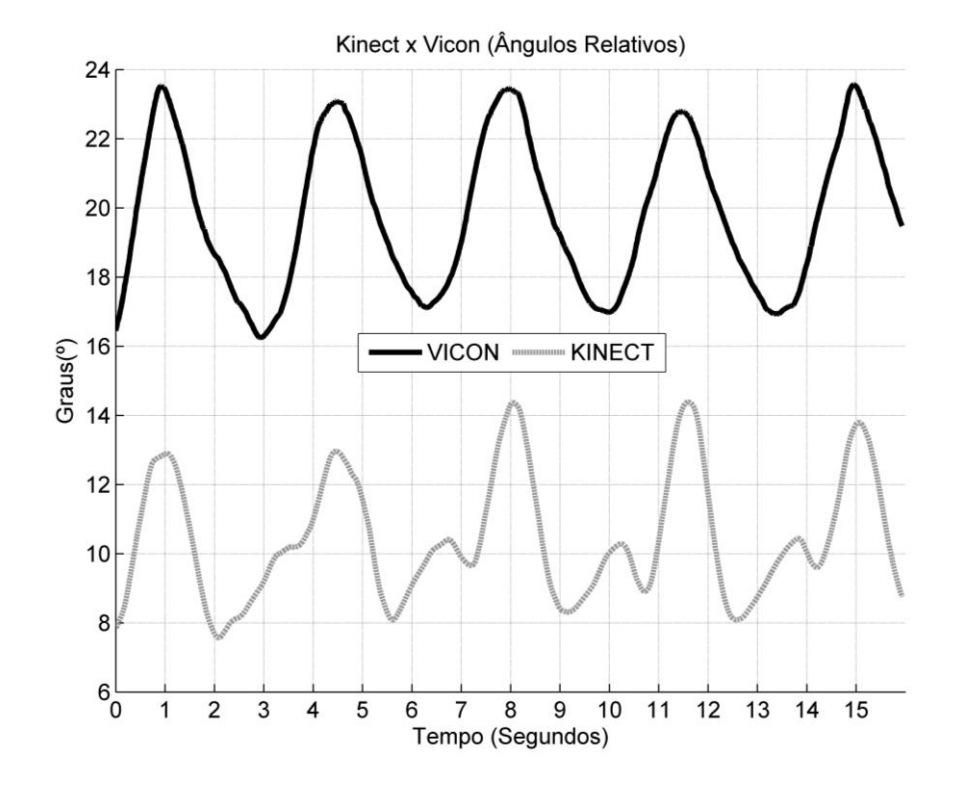

Figura 4.2 – Ângulo relativo do Ombro Direito durante Flexão e Extensão dos cotovelos. *Wilcoxon* p<0,001,

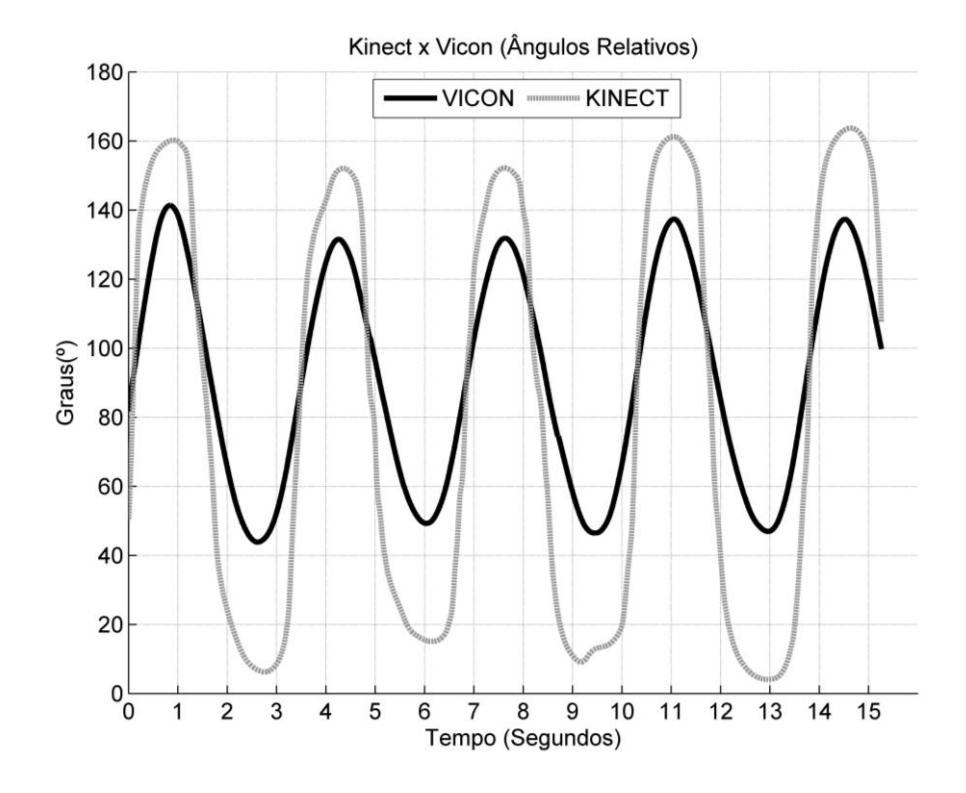

Figura 4.3 – Ângulo relativo do Cotovelo Esquerdo durante Flexão e Extensão dos cotovelos. *Wilcoxon* p<0,001,  $r_s = 0.975$ 

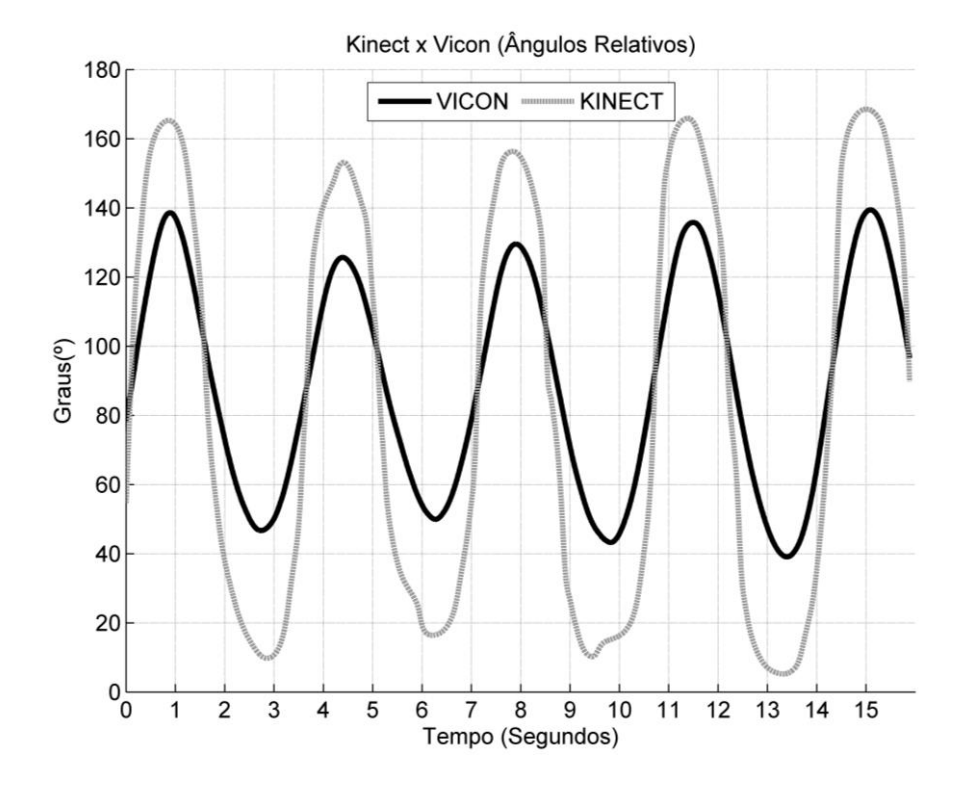

<span id="page-70-0"></span>Figura 4.4 – Ângulo relativo do Cotovelo Direito durante Flexão e Extensão dos cotovelos. *Wilcoxon* p<0,001,

De forma similar, o exercício de Abdução e Adução de Ombro apresentou diferenças significativas (*Wilcoxon* p<0,001) na comparação das médias do Kinect e do Vicon para todas as articulações testadas. Entretanto, apenas os ombros apresentaram uma forte correlação positiva ( $r_s$ >0.70), enquanto que os cotovelos apresentaram um fraca correlação negativa ( $r_s$  = - $0,125$  e  $r_s = -0,214$  para o cotovelo esquerdo e direito respectivamente). O comportamento da média dos ângulos relativos das articulações é apresentado nas [Figura 4.5](#page-71-0) à [Figura 4.8.](#page-73-0)

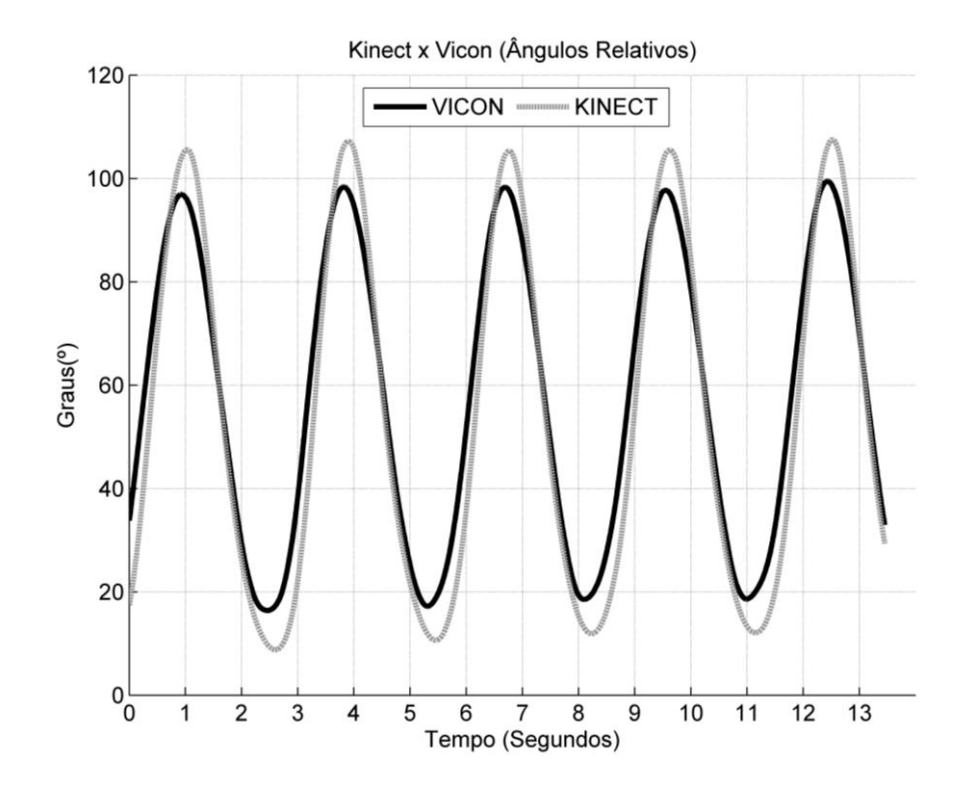

<span id="page-71-0"></span>Figura 4.5 – Ângulo relativo do Ombro Esquerdo durante Abdução e Adução de Ombro. *Wilcoxon* p<0,001,  $r_s = 0.892$
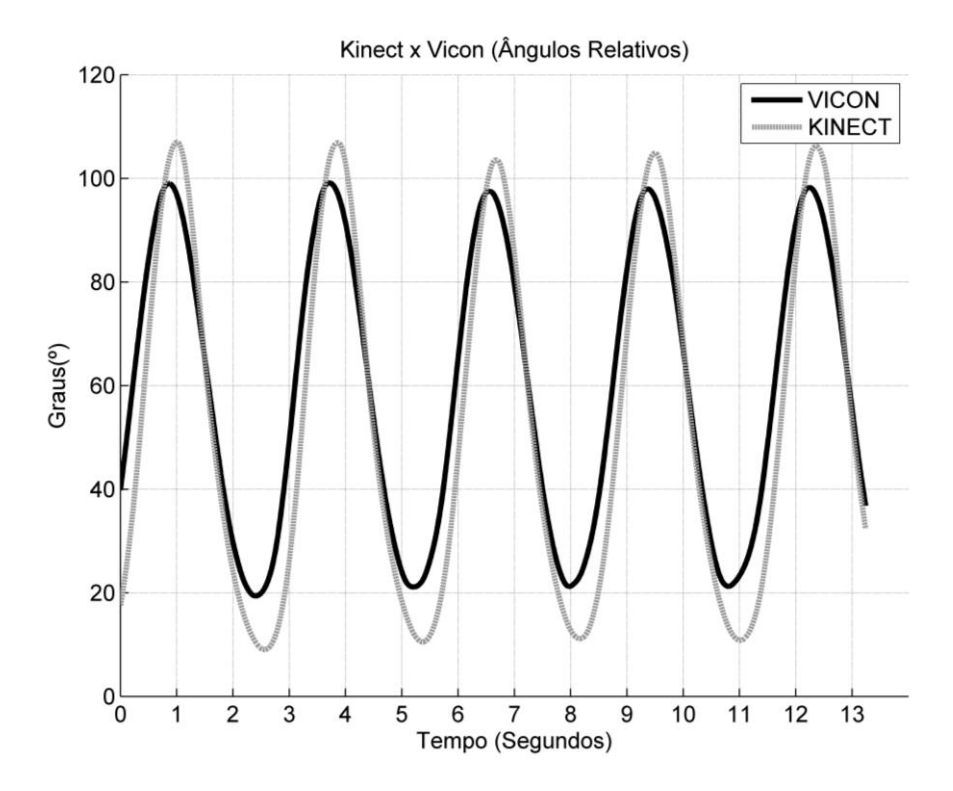

Figura 4.6 – Ângulo relativo do Ombro Direito durante Abdução e Adução de Ombro. *Wilcoxon* p<0,001,  $r_s = 0.963$ 

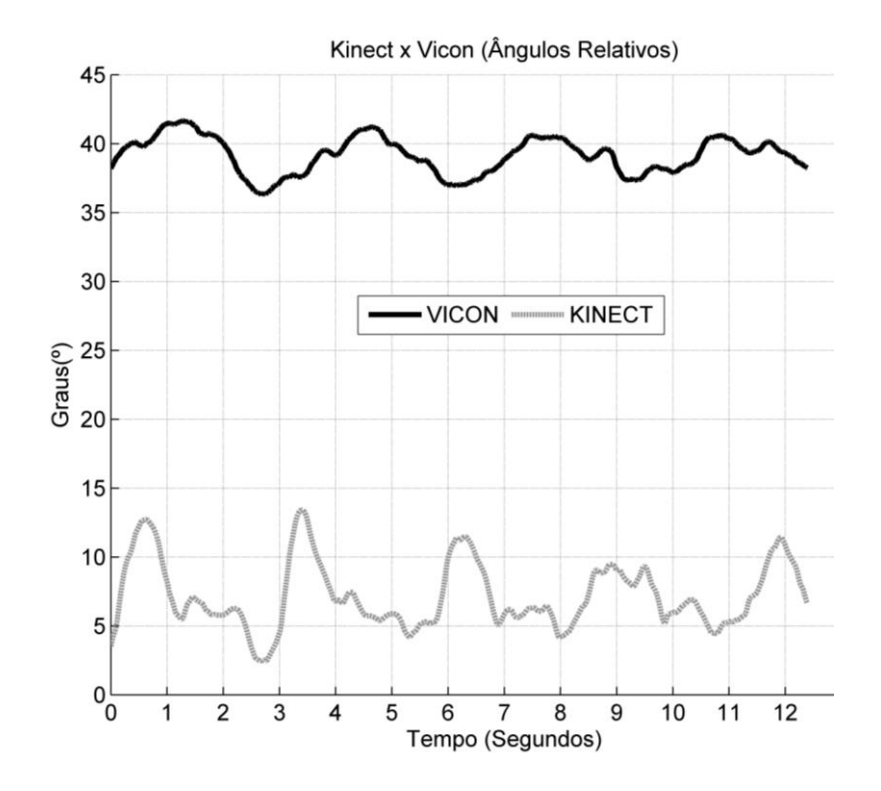

Figura 4.7 – Ângulo relativo do Cotovelo Esquerdo durante Abdução e Adução de Ombro. *Wilcoxon* p<0,001,  $r_s = -0,125$ 

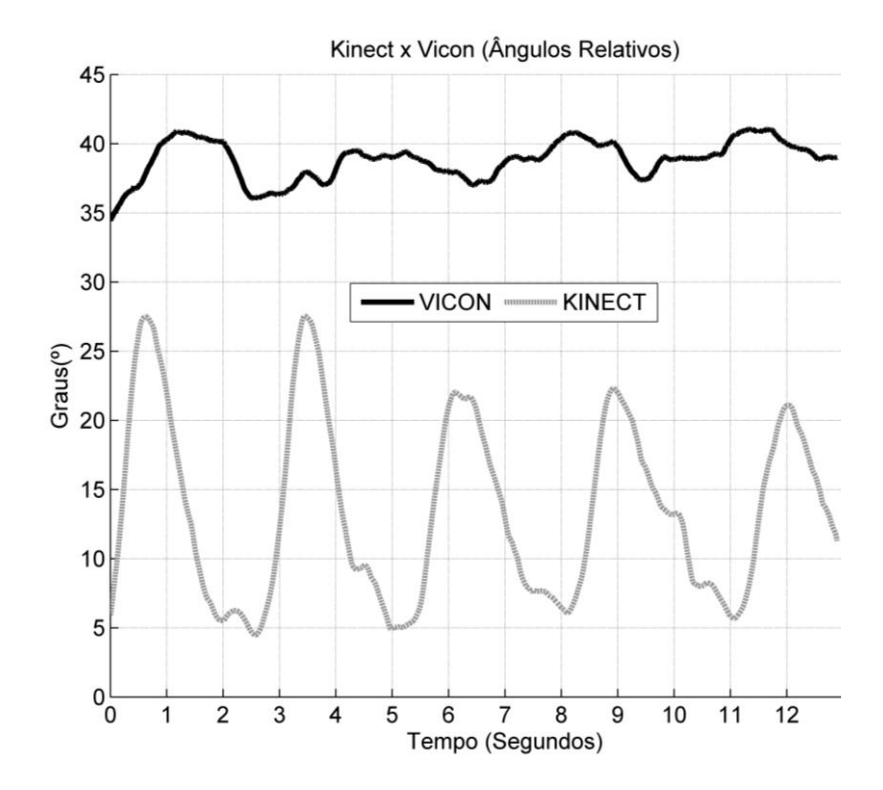

Figura 4.8 – Ângulo relativo do Cotovelo Direito durante Abdução e Adução de Ombro. *Wilcoxon* p<0,001,  $r_s = -0.214$ 

No exercício envolvendo múltiplas articulações, apenas para o Ombro Esquerdo não fori encontrado diferenças significativas (p=0,498) entre os sistemas de captura, enquanto que todas as demais articulações apresentaram diferenças significativas (p<0,001). Ambos os ombros e o cotovelo esquerdo apresentaram forte correlação (rs>0,70), enquanto que o cotovelo direito apresentou uma correlação moderada (r<sub>s</sub>=0,403). O comportamento médio resultante dos ângulos durante a execução deste exercício é apresentado nas imagens da [Figura 4.9](#page-74-0) à [Figura](#page-75-0)  [4.12.](#page-75-0)

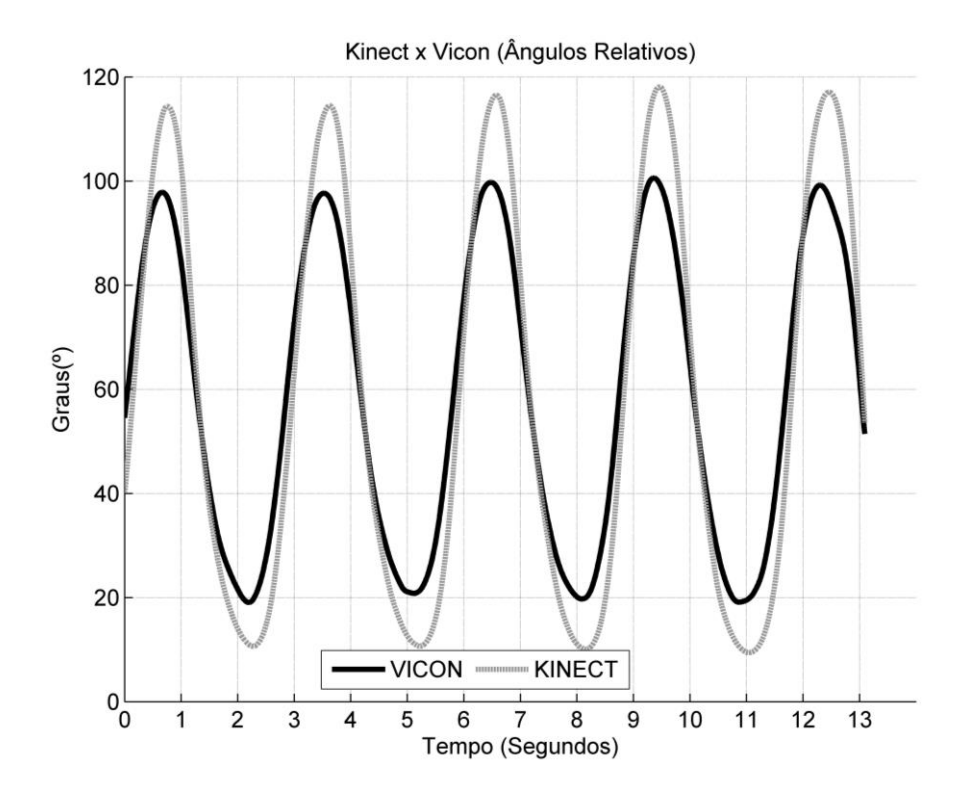

<span id="page-74-0"></span>Figura 4.9 – Comportamento do ângulo relativo do Ombro Esquerdo durante exercício multiarticular. *Wilcoxon* p=0,498, r<sub>s</sub>= 0,980

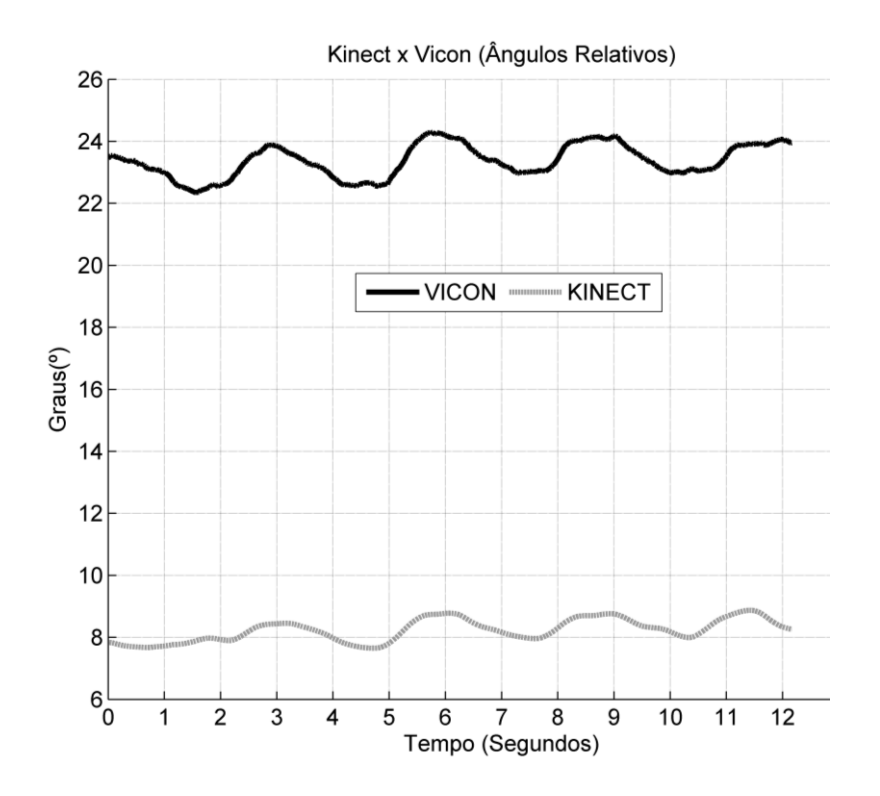

Figura 4.10 – Comportamento do ângulo relativo do Ombro Direito durante exercício multiarticular. *Wilcoxon*  $p<0,001$ ,  $r_s=0,850$ 

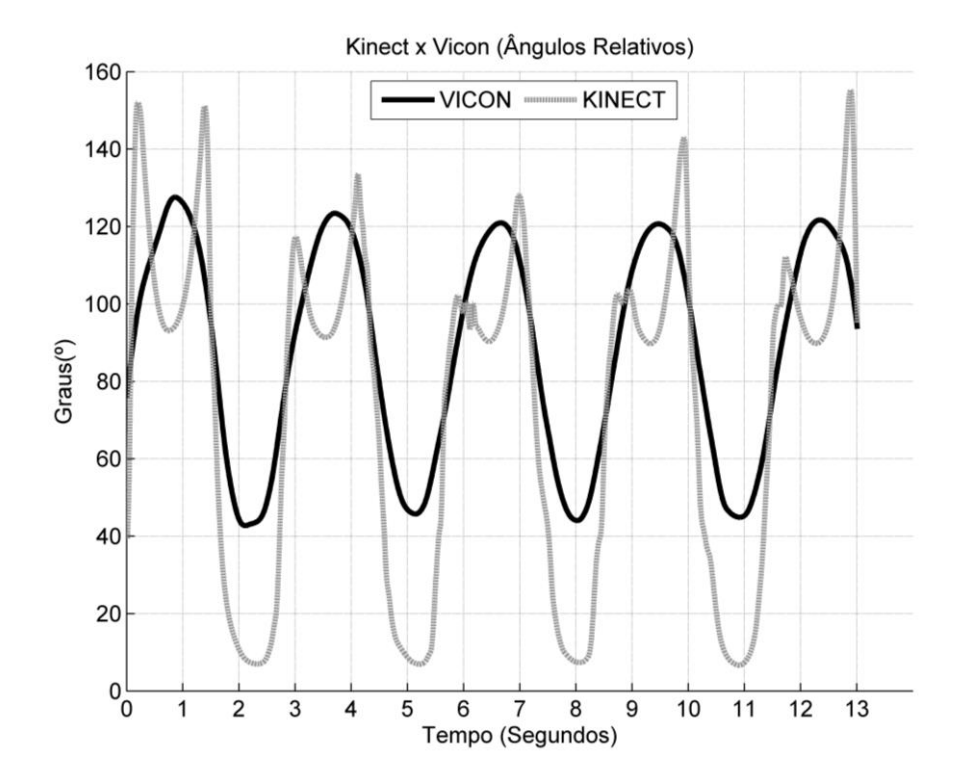

Figura 4.11 – Comportamento do ângulo relativo do Cotovelo Esquerdo durante exercício multiarticular. *Wilcoxon* p<0,001, r<sub>s</sub>= 0,745

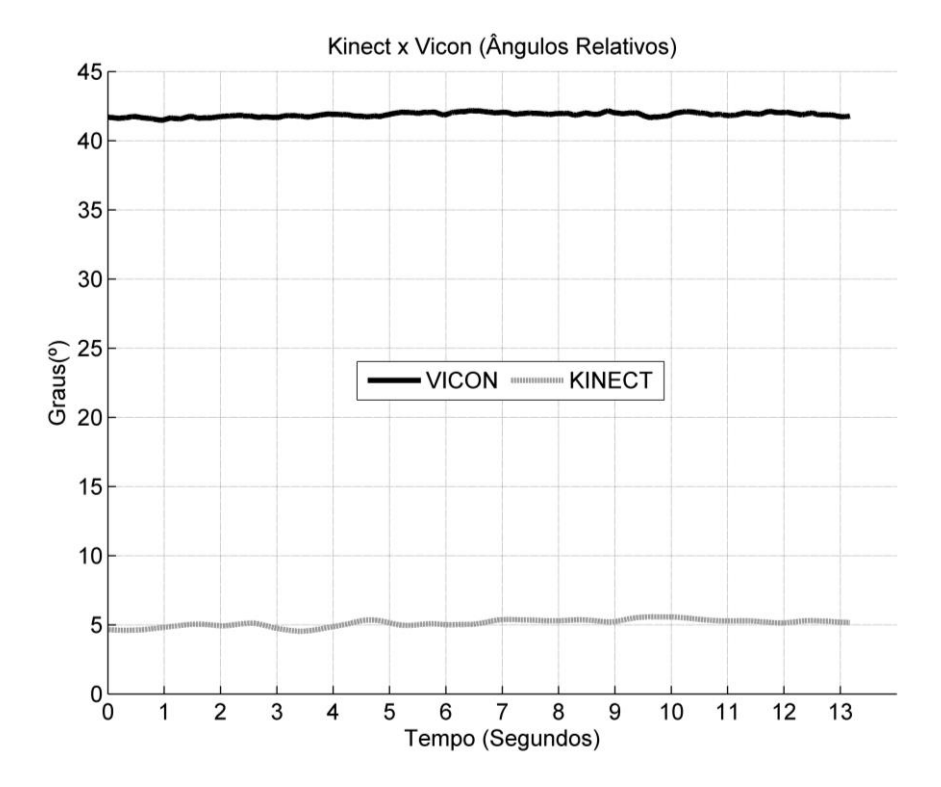

<span id="page-75-0"></span>Figura 4.12 – Comportamento do ângulo relativo do Cotovelo Direito durante exercício multiarticular. *Wilcoxon*  $p<0,001$ ,  $r_s=0,403$ 

## 4.2 RESULTADOS DA COMPARAÇÃO DAS TRAJETÓRIAS DAS ARTICULAÇÕES DE AMBOS OS PUNHOS

Ná análise vetorial da trajetória, tanto o punho esquerdo [\(Figura 4.13\)](#page-76-0) quanto o punho direito [\(Figura 4.14\)](#page-77-0), apresentaram diferenças significativas na comparação entre o Kinect e o Vicon durante o exercício de flexão e extensão de cotovelo. Essas diferenças, no caso do punho esquerdo, são explicadas em sua maioria devido a diferenças no eixo Z (post-hoc teste - último gráfico da imagem), dentre os intervalos de 0-10%, 20-30%, 40-50%, 60-70% e 80-90% da execução do exercício, nos quais a análise vetorial está de acordo com o teste post-hoc [\(Figura](#page-76-0)  [4.13\)](#page-76-0). Entretanto, tal análise não fornece evidências a respeito das diferenças encontradas no intervalo 70-80% da execução do exercício, devido a discordância entre o teste Hotelling  $T^2$  e o teste post hoc dos escalares. O punho direito por sua vez, apresentou menores diferenças na análise vetorial entre o Kinect e o Vicon quando comparado ao punho esquerdo. Porém, as diferenças existestes entre os intervalos de 30-40%, 50-60% e 70-80% também não são claramentes explicadas por meio do teste post-hoc de seus escalares [\(Figura 4.14\)](#page-77-0).

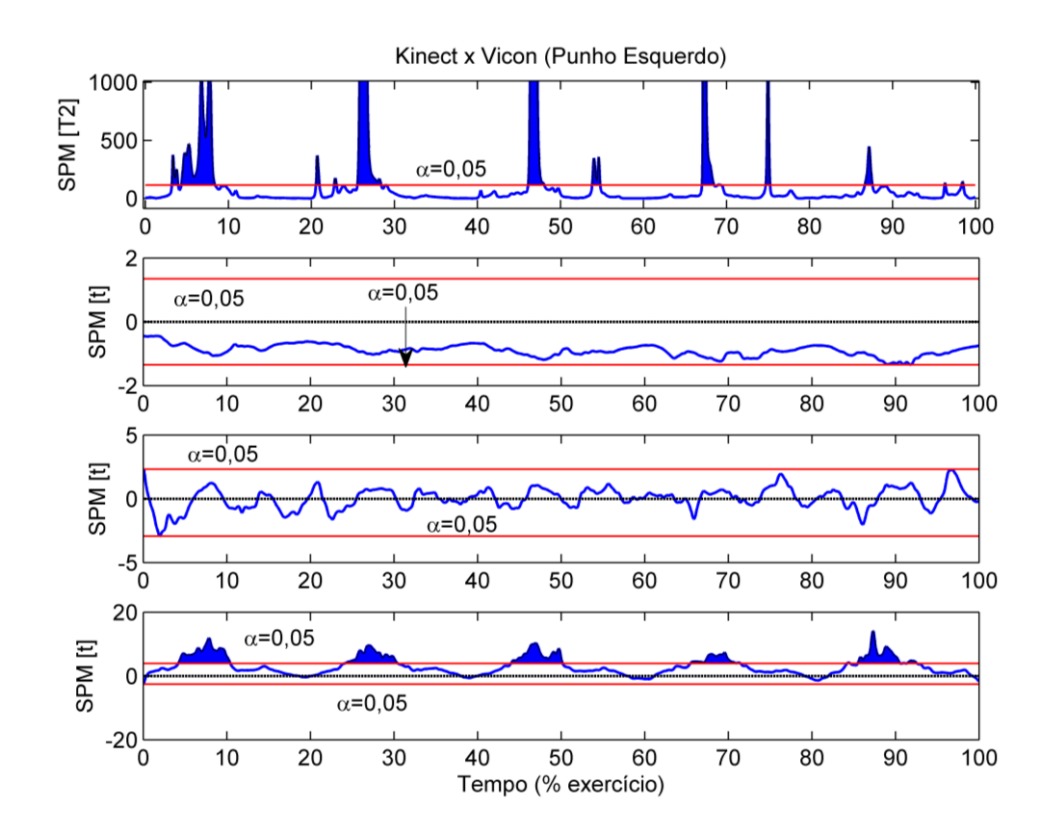

<span id="page-76-0"></span>Figura 4.13 – Trajetória do teste vetorial Hotelling T<sup>2</sup> (gráfico de cima) e do teste T post-hoc dos escalares X, Y e Z (gráficos abaixo, respectivamente) da trajetória do punho esquerdo durante Flexão e Extensão de Cotovelo.

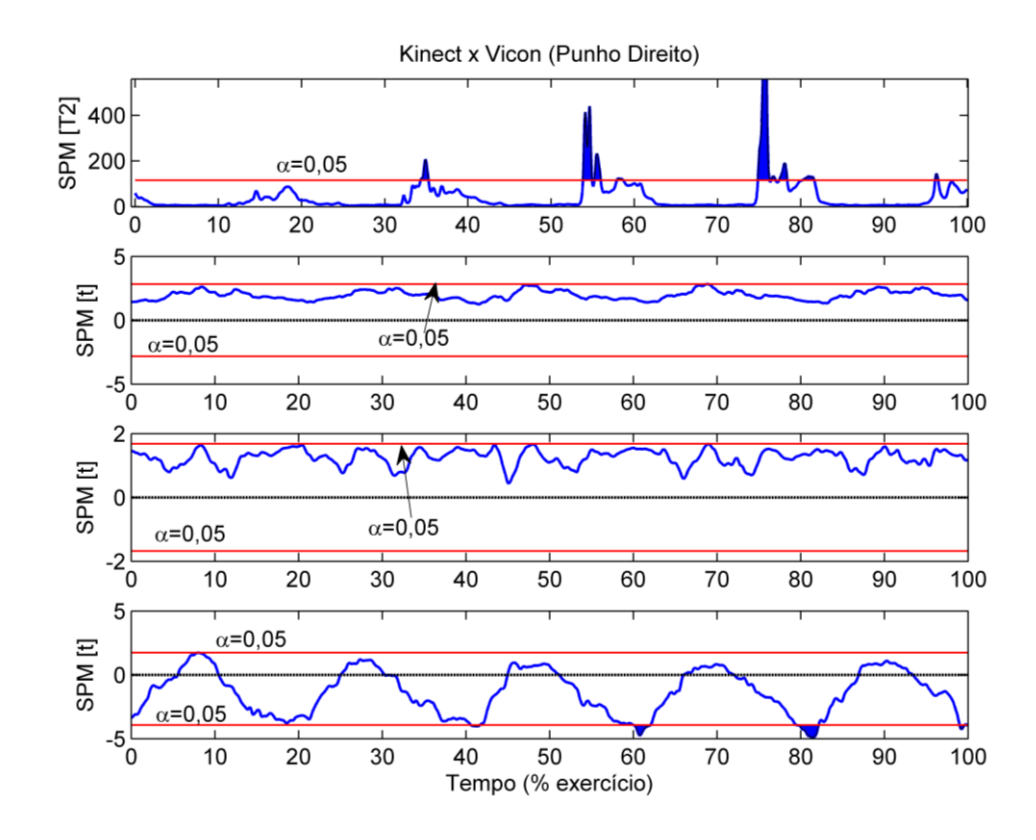

<span id="page-77-0"></span>Figura 4.14 – Trajetória do teste vetorial Hotelling  $T^2$  (gráfico de cima) e do teste T post-hoc dos escalares X, Y e Z (gráficos abaixo, respectivamente) da trajetória do punho direito durante Flexão e Extensão de Cotovelo

De modo similar, as análises vetoriais das trajetórias de ambos os punhos durante o exercício de abdução e adução de ombro, apresentaram diferenças significativas entre o Kinect e o Vicon. Entretanto, diferentemente do exercício anterior, as diferenças encontradas na análise do punho esquerdo [\(Figura 4.15\)](#page-78-0) são melhores explicadas pelas diferenças na trajetória do eixo Y no teste post-hoc, o qual apresenta o mesmo perfil do teste Hotelling  $T^2$  para os intervalos 5-15%, 25-35%, 45-55%, 65-75% e 85-95%. Novamente, a análise do punho direito [\(Figura 4.16\)](#page-78-1) apresentou menor divergência entre a comparação de ambos os sistemas de captura, contudo, as diferenças encontras pela análise vetorial são explicadas tanto pela trajetória do eixo Y quanto pela trajetória eixo Z do teste post-hoc.

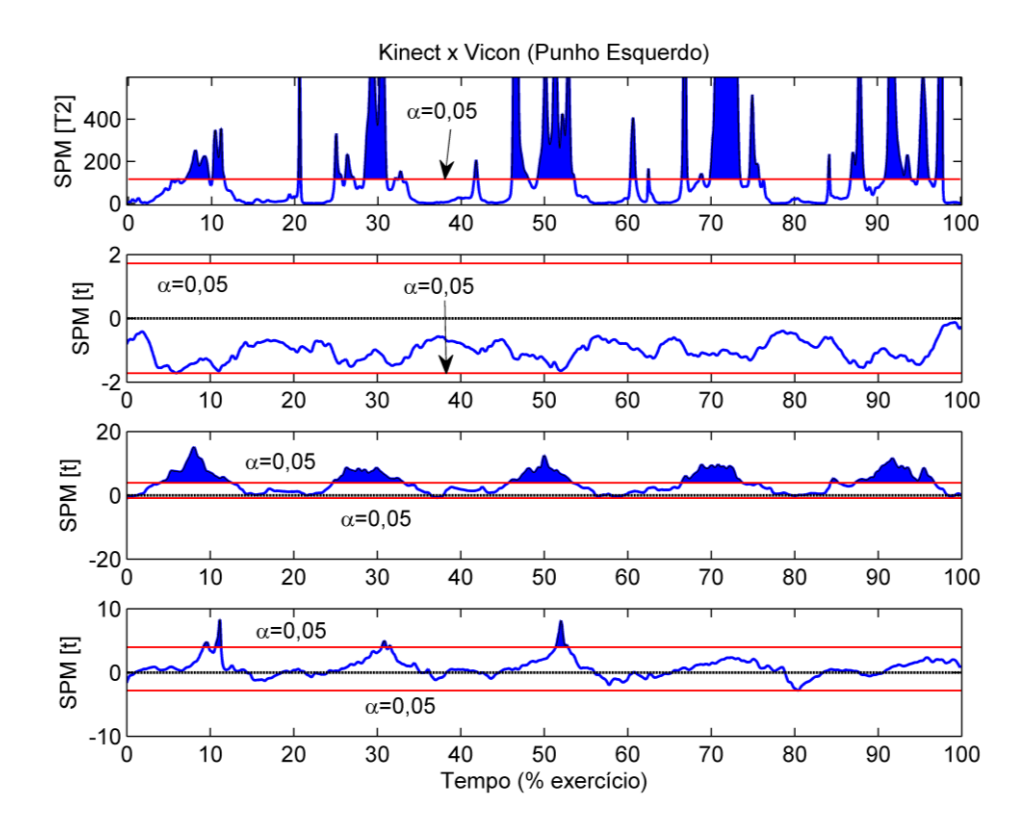

<span id="page-78-0"></span>Figura 4.15 – Trajetória do teste vetorial Hotelling  $T^2$  (gráfico de cima) e do teste T post hoc dos escalares X, Y e Z (gráficos abaixo, respectivamente) da trajetória do punho esquerdo durante Abdução e Adução de Ombro.

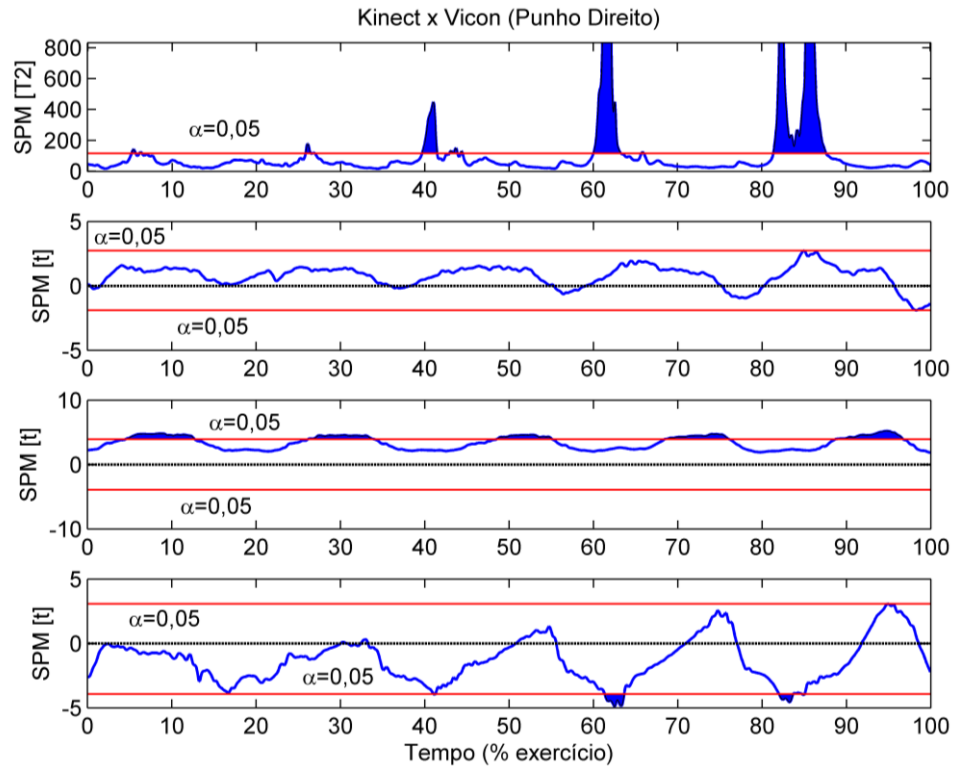

<span id="page-78-1"></span>Figura 4.16 – Trajetória do teste vetorial Hotelling  $T^2$  (gráfico de cima) e do teste T post hoc dos escalares X, Y e Z (gráficos abaixo, respectivamente) da trajetória do punho direito durante Abdução e Adução de Ombro.

Por fim, os resultados da análise vetorial do exercício envolvendo múltiplas articulações apresentaram diferenças entre os sistemas de captura apenas para o punho esquerdo [\(Figura](#page-79-0)  [4.17\)](#page-79-0). A análise da trajetória do punho direito [\(Figura 4.18\)](#page-80-0) não apresentou diferenças significativas. No caso do punho esquerdo, as diferenças observadas no teste Hotelling  $T^2$  estão entre os intervalos 0-10%, 25-35%, 45-55%, 65-75% e 85-95% e são explicadas, em sua maioria, pelas diferenças da trajetória do eixo Z do teste post-hoc.

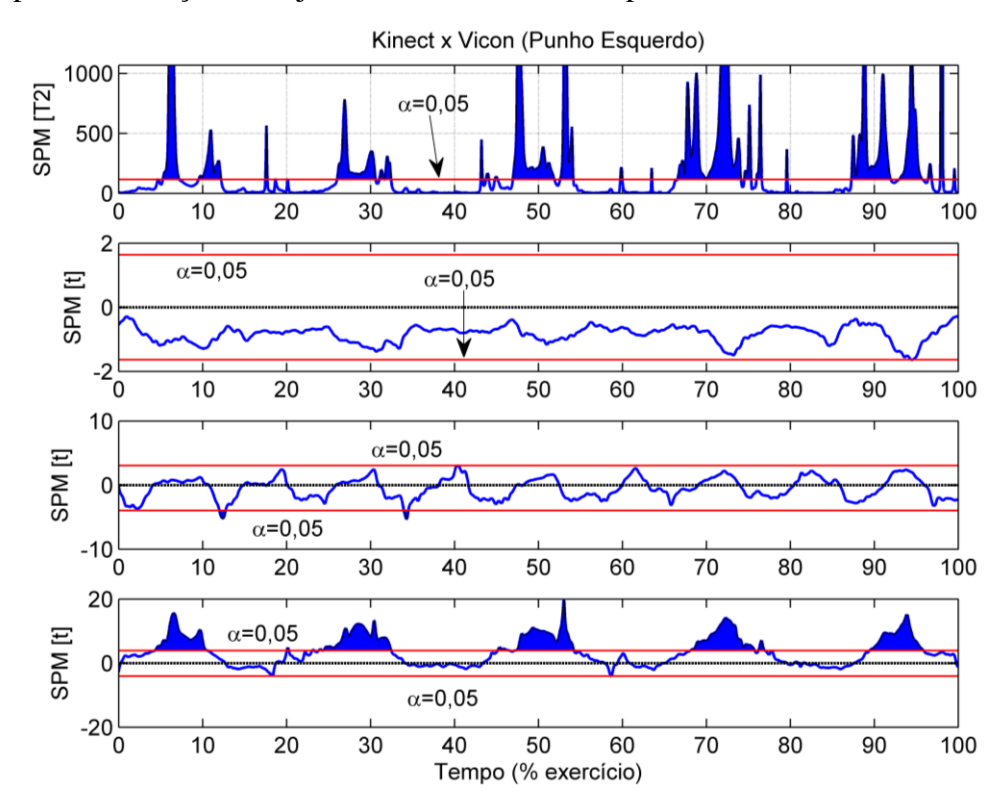

<span id="page-79-0"></span>Figura 4.17 – Trajetória do teste vetorial Hotelling  $T^2$  (gráfico de cima) e do teste T post-hoc dos escalares X, Y e Z (gráficos abaixo, respectivamente) da trajetória do punho esquerdo envolvendo Múltiplas Articulações.

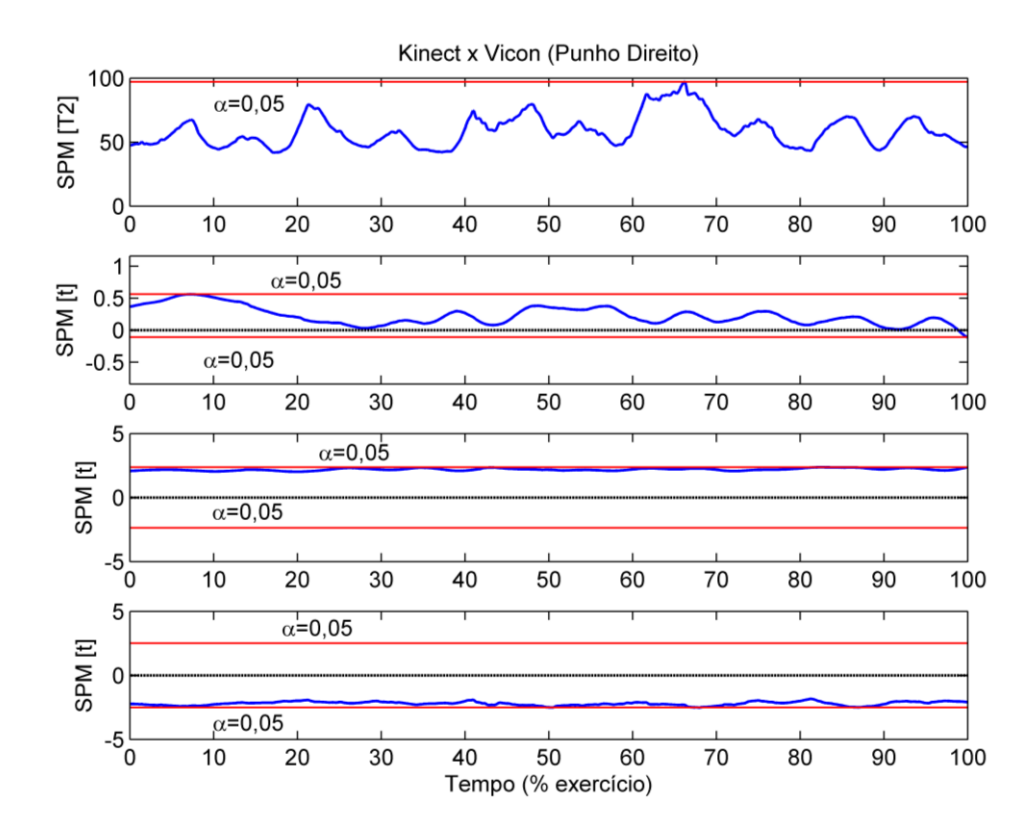

<span id="page-80-0"></span>Figura 4.18 – Trajetória do teste vetorial Hotelling  $T^2$  (gráfico de cima) e do teste T post-hoc dos escalares X, Y e Z (gráficos abaixo, respectivamente) da trajetória do punho direito envolvendo Múltiplas Articulações.

# **5 DISCUSSÃO**

A proposta deste trabalho foi o desenvolvimento de uma ferramenta de avaliação para auxiliar no processo de reabilitação motora dos membros superiores de pacientes acometidos de AVE. Esta ferramenta recebe como entrada os dados do sensor de movimentos Kinect, gerados pela interação entre o paciente e o Ambiente Virtual de Reabilitação para Membros Superiores também em desenvolvimento no Laboratório de Bioengenharia e Biomecânica. Neste sentido, é analisado tanto os aspectos pertinentes a construção da ferramenta quanto a avaliação da precisão dos dados retornados pelo sensor Kinect em relação ao sistema de captura de movimentos Vicon.

Em conformidade com os objetivos do trabalho, o projeto foi construído utilizando tecnologias de baixo custo de produção e implantação. Como resultado, para a utilização da ferramenta e também do ambiente virtual, é necessário apenas o sensor Kinect Xbox 360 e um computador. Esta característica permite que o projeto seja utilizado frequentemente em centros de reabilitação e também pelos próprios pacientes em suas residências. Porém, em decorrência das especificações do sensor utilizado, é necessário um espaço físico livre de pelo menos três metros quadrados.

A utilização do sensor de movimentos Kinect permitiu capturar, sem a necessidade de sensores acoplados ao corpo, a trajetória das coordenadas X, Y e Z de até vinte articulações do paciente. Entretanto, o sensor apresentou problemas para o reconhecimento das articulações quando foi utilizado uma roupa totalmente preta. Este comportamento ocorreu provavelmente devido à baixa resolução das câmeras RGB e Infravermelho. Entretanto, este problema não é discutido pela documentação do Kit de Desenvolvimento utilizado. Além disso, o Kinect reconhece apenas as articulações que estão em frente ao sensor, impossibilitando o reconhecimento de movimentos laterais ou mesmo alguns frontais, quando há a omissão ou a sobreposição das articulações.

A possibilidade capturar os dados sem a fixação de marcadores apresentou benefícios em relação a sistemas de captura que necessitam de marcadores, pois possibilita evitar uma série de problemas conforme discutido Mündermann (MÜNDERMANN; CORAZZA; ANDRIACCHI, 2006), tais como, tempo para fixação dos marcadores, problemas com o posicionamento incorreto e também em alguns casos a exposição de partes do corpo em decorrência da fixação dos marcadores, como por exemplo aquisições de dados em que o indivíduo necessita ficar sem camisa ou ainda usar roupas justas ocasionando desconforto [\(Figura 3.3\)](#page-61-0).

Por outro lado, modelos de marcadores baseados na pele estão propensos a erros e imprecisões conforme discutido por (DELLA CROCE et al., 2005) e (CLARK et al., 2012). Outra limitação do Kinect, é a incapacidade de obter informações acerda dos movimentos de rotação interna e externa dos segmentos do corpo.

Neste sentido, apesar das limitações do dispositivo de captura, a ferramenta pode ser adotada como uma tecnologia de apoio a reabilitação, permitindo atender distintos grupo de pacientes que apresentam comprometimento motor ou cognitivo. Desse modo, é realizado a captura movimentos realizados e apresentado ao profissional de saúde um *feedback* em realação a análise desses movimentos.

Em relação à construção da ferramenta, foi utilizado o sistema de gerenciamento de banco de dados SQL Server, por meio do qual foi possível armazenar as informações geradas pelo sensor Kinect durante cada sessão de exercícios, criando assim um histórico do paciente. Em contraste com outros trabalhos relacionados (CARDOSO et al., 2004), (SAPOSNIK; LEVIN, 2011) e (TANJI et al., 2014), a inclusão do histórico do paciente, permite aos

profissionais de saúde avaliar o progresso do paciente comparando as informações de diferentes sessões de exercícios.

A utilização da linguagem de programação C# em conjunto com o sistema de apresentação WPF, permitiu apresentar ao terapeuta osresultados da análise dos dados por meio de gráficos, os quais permitem realizar uma analise qualitativa e quantitativa das informações por meio de poucas imagens, poupando assim tempo e esforço. Além disso, a utilização de tecnologias desenvolvidas pela mesma empresa, neste caso a Microsoft, evitou problemas de comunicação e compatibilidade, reduzindo o tempo para a configuração destas tecnologias.

Considerando que um dos principais problemas na aplicação de jogos comerciais para a reabilitação é a falta de um *feedback* acerca da análise do movimento realizado, a utilização de métodos da biomecânica fornece uma alternativa cujos resultados são quantificáveis. Neste sentido, o cálculo da energia mecânica, utilizando os parâmetros dos segmentos do corpo humano, possibilitou analisar o movimento conforme a sua energia potencial e cinética gerada. Em adição, também é calculado o ângulo relativo de ambos os ombros e cotovelos. Dessa forma, por meio das componentes da energia mecânica é possível fazer inferências a respeito da velocidade e deslocamento dos membros, enquanto que por meio dos ângulos calculados é possível analisar a amplitude de movimento das articulações.

Considerando que o Kinect Xbox 360 não foi projetado especificamente para o uso em análise clínicas, de modo a justificar a sua utilização para tal propósito, foi realizado uma comparação de sua precisão em relação ao sistema de captura Vicon Nexus. Tal comparação teve como objetivo a identificação de discrepâncias nos movimentos realizados entre ambos os sistemas de captura, considerando o sistema Vicon como padrão ouro nessa comparação.

Observando os resultados dos ângulos relativos [\(Tabela 4.1\)](#page-68-0), é possível notar que o Kinect, na maioria dos casos, possui uma média menor em relação ao Vicon, mas que por outro lado, apresenta maior dispersão em relação à média quando observando o desvio padrão. Estes resultados são melhores visualizados nos gráficos do comportamento dos ângulos entre a [Figura](#page-69-0)  [4.1](#page-69-0) à [Figura 4.12.](#page-75-0) As diferenças entre o comportamento das médias ocorre possivelmente devido as diferenças de posicionamento entre os eixos de referência. O processo de sincronização é também outro fator que pode ser considerado como contribuinte para tais diferenças, uma vez erros neste processo podem ocasionar a inclusão de fases no sinal ou mesmo a perca de amostras.

De forma complementar, a análise vetorial utilizando o método SPM apontou que os escalares que mais contribuíram para as diferenças encontradas foram as coordenadas Y e Z, sendo que a coordenada X não apresentou diferenças em nenhum dos casos analisados. As diferenças encontradas estão distribuídas ao longo de toda a duração do exercício, coincidindo principalmente com os intervalos que possuem a mudança no sentido do movimento, por exemplo, no final do movimento de abdução e início da adução do ombro. De modo geral, as diferenças encontradas na coordenada Y podem ser explicadas devido a possibilidade de sobreposição de articulações, por exemplo, quando as articulações da mão e cotovelo são interpretadas pelo sensor como um único ponto, devido o seu alinhamento. Por sua vez, as diferenças encontradas na coordenada Z não possuem uma causa definida, podendo também serem associadas a sobreposição de articulação no caso de exercícios executados de frente para o sensor, por exemplo flexão e extensão do cotovelo, ou ainda associada a baixa amostragem do Kinect em relação ao Vicon.

### **6 CONCLUSÃO**

A proposta deste trabalho foi a elaboração e desenvolvimento de uma ferramenta computacional para auxiliar no processo de avaliação da reabilitação motora dos membros superiores de pacientes acometidos de AVE.

A utilização do Kinect para obter a localização 3D das articulações apresentou ventagens e desvantagens quando comparada com o sistema Vicon, o qual é tido como padrão ouro para análises biomecânicas. Os maiores benefícios apresentados foram o baixo custo, portabilidade e não precisar de utilizar marcadores fixados no corpo do paciente. Por outro lado, as discrepâncias entre as medidas obtidas em relação ao Vicon indicam uma certa imprecisão do sensor, sendo considerado uma desvantagem, apesar que tais diferenças já serem esperadas.

Os resultados dos testes estatísticos sugerem os exercícios devem ser cuidadosamente planejados para a execução com o Kinect, uma vez que as coordenadas Y e Z tiveram grande contribuição para as diferenças encontradas. Dessa forma, exercícios nos planos frontal e transversal devem ser evitados quando possível.

Apesar das diferenças encontradas, é destacado que o uso de uma ferramenta de análise em conjunto com o Kinect como apoio a reabilitação fornece *feedback* tanto ao paciente quanto ao terapeuta com a precisão necessária a uma avaliação adequada, de certo ponto semelhante a um sistema de captura tido como padrão ouro. Sobretudo do ponto de vista qualitativo. Além disso, dados da literatura sugerem que a utilização de Ambiente Virtual podem ser uma forma eficiente de apoio a reabilitação uma vez que mantém a motivação do paciente (FLORES et al., 2008), (CRER, 2014) (PAREDES et al., 2002).

#### 6.1 TRABALHOS FUTUROS

Devido às limitações do próprio estudo, testes não foram realizados com outros sensores Kinect, como o Kinect for Windows, o qual possui maior precisão em relação do Kinect Xbox 360, porém de custo mais elevado e de difícil aquisição no mercado brasileiro para fins de pesquisa.

Atualmente, após a execução dos exercícios o profissional de saúde necessita de cadastrar na ferramenta de análise os arquivos gerados pelo Ambiente Virtual. Com a possibilidade do paciente executar os exercícios de reabilitação em sua própria residência, a criação de um mecanismo para sincronização automática entre o ambiente virtual, por meio da Internet, com a ferramenta de análise, pode ser de grande contribuição para o trabalho.

Trabalhos futuros podem ainda considerar, com o objetivo de aumentar a precisão dos resultados, a utilização de tecnologias adicionais, como por exemplo a utilização de rede de sensores vestíveis (Wearable Sensors, em inglês), conforme apresentado por Patel (PATEL et al., 2012).

# **7 REFERÊNCIAS**

ARAÚJO, R. B. **Especificação e análise de um sistema distribuído de realidade virtual**. [s.l.] Escola Politécnica da Universidade de São Paulo, 1996.

BARBOSA, D. M. **Utilização de um sistema de realidade virtual não imersiva como ferramenta para a reabilitação de membros superiores de indivíduos hemiparéticos**. [s.l.] Universidade Federal de Goiás, 2008.

BEZERRA, E. **Princípios de Análise e Projeto de Sistemas com UML**. Rio de Janeiro - RJ: Campus, 2002.

BURDEA, G.; COIFFET, P. **Virtual reality technology**. New York, N.Y: John Wiley & Sons, 1994.

CAIADO, E. C. **A relação da Fonoaudiologia com o AVC (Acidente Vascular Cerebral)**. Disponível em: <http://www.brasilescola.com/fonoaudiologia/a-relacao-fonoaudiologia-comavc-acidente-vascular-.htm>. Acesso em: 15 jan. 2015.

CARDOSO, L. et al. Utilização de Ambientes Virtuais na Reabilitação de Pacientes com Lesão Cerebral por AVC e TCE . **Edital CT-Saúde 24**, p. 1–6, 2004.

CARPES, F. **Cinemática Angular**. Disponível em: <www.ufsm.br/gepec/biomec>. Acesso em: 20 jan. 2015.

CATUHE, D. **Programming with the Kinect for Windows Software Development Kit**. Redmond, Washington: Microsoft Press, 2012.

CIRSTEA, C. M.; PTITO, A.; LEVIN, M. F. Feedback and cognition in arm motor skill reacquisition after stroke. **Stroke; a journal of cerebral circulation**, v. 37, n. 5, p. 1237–42, maio 2006.

CIRSTEA, M. C.; LEVIN, M. F. Improvement of arm movement patterns and endpoint control depends on type of feedback during practice in stroke survivors. **Neurorehabilitation and neural repair**, v. 21, n. 5, p. 398–411, 2007.

CLARK, R. A. et al. Validity of the Microsoft Kinect for assessment of postural control. **Gait & posture**, v. 36, n. 3, p. 372–7, jul. 2012.

CLAUSER, C. E. et al. **Investigation of Inertial Properties of the Human Body**. Ohio, OH:  $[s.n.]$ .

CRER, C. DE R. E R. D. H. S. **CRER UTILIZA RECURSOS LÚDICOS**. Disponível em: <http://www.crer.org.br/pt-

BR/servletmain?business=NoticiaAction&action=buscarNoticia&codigo=355>.

DELLA CROCE, U. et al. Human movement analysis using stereophotogrammetry. Part 4: assessment of anatomical landmark misplacement and its effects on joint kinematics. **Gait & posture**, v. 21, n. 2, p. 226–37, fev. 2005.

DEMPSTER, W. T. **Space Requirements of the Seated Operator: Geometrical, Kinematic, and Mechanical Aspects of the Body with Special Reference to the Limbs**. Ohio: [s.n.].

DENATRAN. **RESOLUÇÃO N<sup>o</sup> 493, DE 5 DE JUNHO DE 2014.** Disponível em: <http://www.denatran.gov.br/download/Resolucoes/Resolucao4932014.pdf>. Acesso em: 19 jan. 2015.

DUNCAN, P. W. et al. Management of Adult Stroke Rehabilitation Care: a clinical practice guideline. **Stroke; a journal of cerebral circulation**, v. 36, n. 9, p. e100–43, set. 2005.

FISCHER, H. C. et al. Hand rehabilitation following stroke: a pilot study of assisted finger extension training in a virtual environment. **Topics in stroke rehabilitation**, v. 14, n. 1, p. 1– 12, 2007.

FLORES, E. et al. **Improving patient motivation in game development for motor deficit rehabilitation**Proceedings of the 2008 International Conference in Advances on Computer Entertainment Technology - ACE '08. **Anais**...New York, New York, USA: ACM Press, 2008Disponível em: <http://portal.acm.org/citation.cfm?doid=1501750.1501839>. Acesso em: 5 jan. 2015

GEOMAGIC. **Geomagic Phantom Premium**. Disponível em: <http://www.geomagic.com/en/products/phantom-premium-6dof/overview/>.

GOLDMAN, L.; AUSIELLO, D. **Cecil - Tratado de Medicina**. São Paulo, SP: Elsevier, 2005. p. 2675 – 2687

GOMES, C. et al. Reabilitação em Hemiplegia. 3ª ed. ed. Rio de Janeiro: Guanabara Koogan, 2002.

GOMIDE, R. D. S. **AMBIENTE VIRTUAL PARA REABILITAÇÃO DE MEMBROS SUPERIORES UTILIZANDO VISÃO COMPUTACIONAL**. [s.l.] Universidade Federal de Goiás, 2012.

GRADECKI, J. **The virtual reality construction kit**. [s.l.] John Wiley & Sons, 1995. p. 340 GUANABARA, G. **Realidade Aumentada no iPhone 3GS**. Disponível em: <http://www.guanabara.info/2009/08/realidade-aumentada-no-iphone-3gs/>.

HANAVAN, E. . **A Mathematical Model of the Human Body**. Ohio: [s.n.].

HANCOCK, D. Viewpoint: virtual reality in search of middle ground. **IEEE Spectrum**, v. 32, 1995.

HELGASON, C. M.; WOLF, P. A. American Heart Association Prevention Conference IV: Prevention and Rehabilitation of Stroke : Executive Summary. **Circulation**, v. 96, n. 2, p. 701– 707, 15 jul. 1997.

HOROWITZ, K. **Sega VR: Great Idea or Wishful Thinking?**. Disponível em: <http://web.archive.org/web/20100114191355/http://sega-

16.com/feature\_page.php?id=5&title=Sega VR: Great Idea or Wishful Thinking?>. Acesso em: 16 jan. 2015.

ISEN, F. W. **DSP for MATLAB and LabVIEW III: Digital Filter Design (Synthesis Lectures on Signal Processing)**. [s.l.] Morgan and Claypool Publishers, 2009.

JACOBSON, L. **Virtual reality: A status report**. [s.l: s.n.].

KELLY-HAYES, P. M. et al. The American Heart Association Stroke Outcome Classification. **Stroke**, v. 29, n. 6, p. 1274–1280, 1 jun. 1998.

LARDINOIS, F. **Google Street View in 3D: More Than Just an April Fool's Joke**. Disponível em: <http://readwrite.com/2010/04/06/google\_street\_view\_in\_3d\_here\_to\_stay>. Acesso em: 16 jan. 2015.

LATTA, J. N.; OBERG, D. J. A conceptual virtual reality model. **EEE Computer Graphics & Applications**, p. 23–29, 1994.

LEOPOLDINO, F. L. **PROPOSTA DE UM AMBIENTE VIRTUAL DE APOIO À REABILITAÇÃO FUNCIONAL DE MEMBROS SUPERIORES UTILIZANDO O SENSOR DE MOVIMENTO DA MICROSOFT KINECT**. [s.l.] Universidade Federal de Goiás, 2013.

MACKAY, J.; GREENLUND, K. **The Atlas of Heart Disease and Stroke**. [s.l.] World Health Organization, 2004.

MICROSOFT. **Human Interface Guidelines**. [s.l.] Microsoft Corporation, 2013.

MILES, R. **Learn the Kinect API**. Sebastopol, California: O'Reilly Media, 2012.

MORIE, J. F. Inspiring the future: merging mass communication, art, entertainment and virtual environment. **Computer Graphics**, v. 28, p. 135–138, 1994.

MULLER, W.; SCHUMANN, H. **Visualization methods for time-dependent data - an overview**Proceedings of the 2003 International Conference on Machine Learning and Cybernetics (IEEE Cat. No.03EX693). **Anais**...IEEE, 2003Disponível em: <http://ieeexplore.ieee.org/lpdocs/epic03/wrapper.htm?arnumber=1261490>. Acesso em: 31 dez. 2014

MÜNDERMANN, L.; CORAZZA, S.; ANDRIACCHI, T. P. The evolution of methods for the capture of human movement leading to markerless motion capture for biomechanical applications. **Journal of neuroengineering and rehabilitation**, v. 3, p. 6, jan. 2006.

NETTO, A. V.; MACHADO, L. D. S.; OLIVEIRA, M. C. F. DE. **Realidade Virtual - Definições, Dispositivos e Aplicações**. [s.l.] Universidade de São Paulo, 2002.

NSA, N. S. A. **Rehabilitation Therapy after a Stroke**. Disponível em: <http://www.stroke.org/we-can-help/stroke-survivors/just-experienced-stroke/rehab>. Acesso em: 16 jan. 2015.

NYSTROM, R. **Game Programming Patterns**. [s.l.] Genever Benning, 2014.

OCULUS RIFT. **Oculus Rift**. Disponível em: <https://www.oculus.com/rift/>. Acesso em: 21 jan. 1BC.

PAREDES, O. et al. Computer-Assisted Motivating Rehabilitation (CAMR) for Institutional, Home, and Educational Late Stroke Programs. **Topics in Stroke Rehabilitation**, v. 8, n. 4, p. 1–10, 1 jan. 2002.

PARRY, I. S. et al. Commercially available interactive video games in burn rehabilitation: therapeutic potential. **Burns : journal of the International Society for Burn Injuries**, v. 38, n. 4, p. 493–500, jun. 2012.

PATAKY, T. C. et al. Vector field statistics for objective center-of-pressure trajectory analysis during gait, with evidence of scalar sensitivity to small coordinate system rotations. **Gait & posture**, v. 40, n. 1, p. 255–8, maio 2014.

PATAKY, T. C.; ROBINSON, M. A.; VANRENTERGHEM, J. Vector field statistical analysis of kinematic and force trajectories. **Journal of biomechanics**, v. 46, n. 14, p. 2394–401, 27 set. 2013.

PATEL, S. et al. A review of wearable sensors and systems with application in rehabilitation. **Journal of neuroengineering and rehabilitation**, v. 9, p. 21, jan. 2012.

PIMENTEL, K.; TEIXEIRA, K. **Virtual reality - through the new looking glass**. 2nd ed. ed. New York: McGraw-Hill, 1995.

RADOMSKI, M. V.; TROMBLY, C. A. **Occupational Therapy for Physical Dysfunction**. 5th ed. ed. Philadelphia: Lippincott Williams & Wilkins, 2002.

ROBERTSON, G. et al. **Research Methods in Biomechanics**. 2nd ed. ed. [s.l.] Human Kinetics, 2013. p. 35–52, 55–70, 103–160

ROGER, V. L. et al. Heart disease and stroke statistics--2012 update: a report from the American Heart Association. **Circulation**, v. 125, n. 1, p. e2–e220, 3 jan. 2012.

SAINI, S. et al. **A low-cost game framework for a home-based stroke rehabilitation system**2012 International Conference on Computer & Information Science (ICCIS). Anais...IEEE, jun. 2012Disponível em:

<http://ieeexplore.ieee.org/lpdocs/epic03/wrapper.htm?arnumber=6297212>. Acesso em: 5 jan. 2015

SAPOSNIK, G.; LEVIN, M. Virtual reality in stroke rehabilitation: a meta-analysis and implications for clinicians. **Stroke; a journal of cerebral circulation**, v. 42, n. 5, p. 1380–6, maio 2011.

SBDCV, S. B. DE D. C. **Acidente Vascular Cerebral**. Disponível em: <http://www.sbdcv.org.br/publica\_avc.asp>. Acesso em: 15 jan. 2015.

SHEPHERD, B. J. Rationale and strategy for VR standards. **Proceedings of the IEEE Virtual Reality Annual International Symposium (VRAIS'93)**, p. 41–46, 1993.

SHUMWAY-COOK, A.; WOOLLACOTT, M. H. **Motor Control: Translating Research into Clinical Practice**. 3rd ed. ed. Philadelphia: Lippencott, 2007.

SOMMERVILLE, I. **Software engineering**. 9th ed. ed. [s.l.] Pearson, 2011.

SPENCE, D. J. **Acidente Vascular Cerebral - Prevenção, Tratamento e Reabilitação**. [s.l.] Artmed, 2013.

TANJI, F. T. K. et al. USO DO KINECT PARA MONITORAMENTO DE EXERCÍCIOS FÍSICOS REALIZADOS POR PESSOAS DE TERCEIRA IDADE. **Colloquium Exactarum**, v. 6, n. 1, p. 99–113, 18 jun. 2014.

TORI, R.; KIRNER, C.; SISCOUTTO, R. **Fundamentos e Tecnologia da Realidade Virtual e Aumentada**. Porto Alegre: Editora SBC, 2006.

UB, U. DE B. **Virtual reality at the Mundet Campus**. Disponível em: <http://www.ub.edu/web/ub/en/menu\_eines/noticies/2011/Fotonoticies/11/007.html>.

UNITY. **Unity Manual**. Disponível em: <http://docs.unity3d.com/Manual/index.html>. Acesso em: 10 dez. 2014.

VICON. **Plug-In Gait**. Disponível em: <http://www.ircweb.co.jp/vicon\_web/news\_bn/PIGManualver1.pdf>. Acesso em: 6 jan. 2015.

WEBB, J.; ASHLEY, J. **Beginning Kinect Programming with the Microsoft Kinect SDK**. [s.l.] Apress, 2012.

WHO, W. H. O. **Avoiding heart attacks and strokes : don't be a victim - protect yourself**. Disponível em: <http://whqlibdoc.who.int/publications/2005/9241546727.pdf?ua=1>. Acesso em: 15 jan. 2015.

WINTER, D. A. Calculation and interpretation of mechanical energy of movement. **Exercise and Sport Sciences Reviews**, v. 6, p. 183–201, 1978.

WINTER, D. A. **Biomechanics and Motor Control of Human Movement**. 4th Ed. ed. [s.l.] Wiley, 2009.

ZANETTI, M. **Acidente Vascular Cerebral – AVC | Isquêmico, Hemorrágico, Sintomas**.

Disponível em: <http://www.medfoco.com.br/acidente-vascular-cerebral-avc-isquemicohemorragico-sintomas>. Acesso em: 15 jan. 2015.

### **8 ANEXOS**

#### 8.1 TELAS DA FERRAMENTA VIREKI

As telas do VIREKI foram desenvolvidas utilizando a linguagem de programação C# em conjunto com o sistema de apresentações gráficas *Windows Presentation Foundation* (WPF). As telas são agrupadas de acordo com suas respectivas funcionalidades e são apresentadas nas seções a seguir:

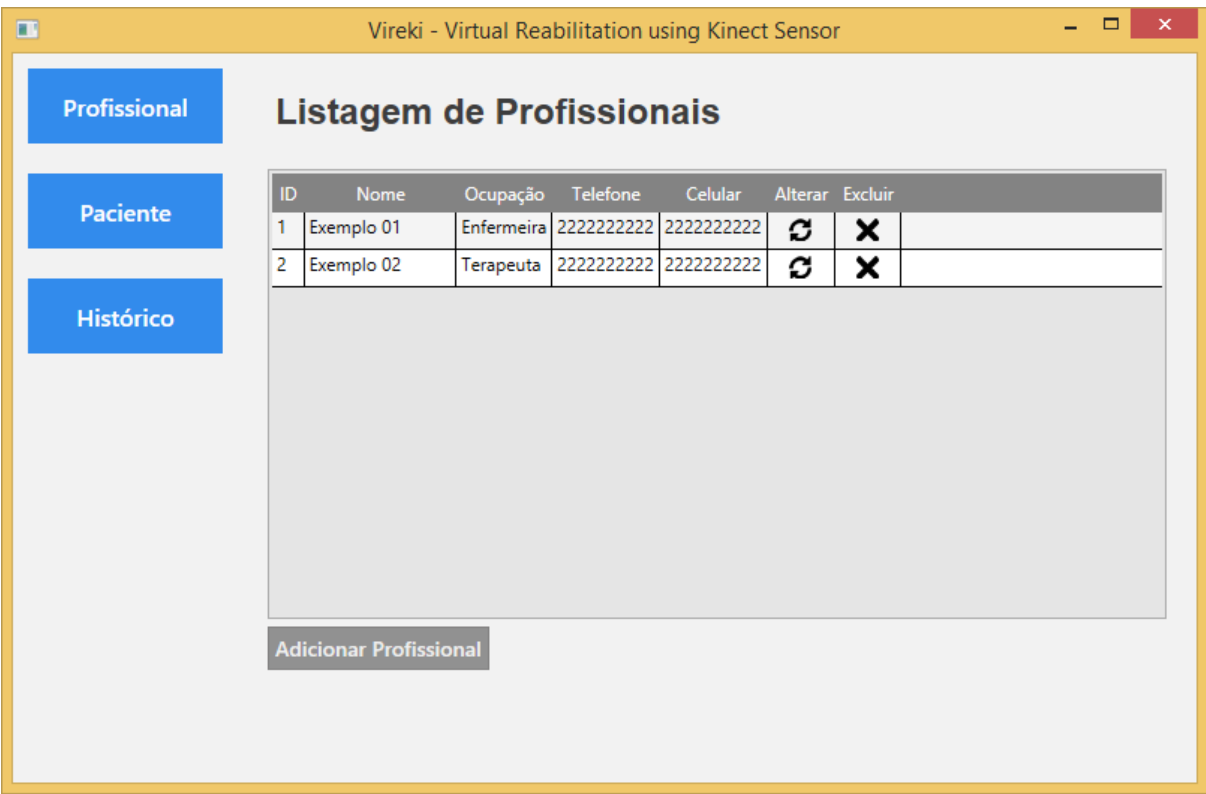

#### **8.1.1 Telas Manter Profissionais**

Figura 8.1 – Tela Listagem de Profissionais. A tela é composta por uma tabela que mostra uma lista com todos os profissionais cadastrados, possibilitando a alteração ou exclusão de um determinado profissional da lista. No final da tabela é fornecido a opção de adicionar um novo profissional.

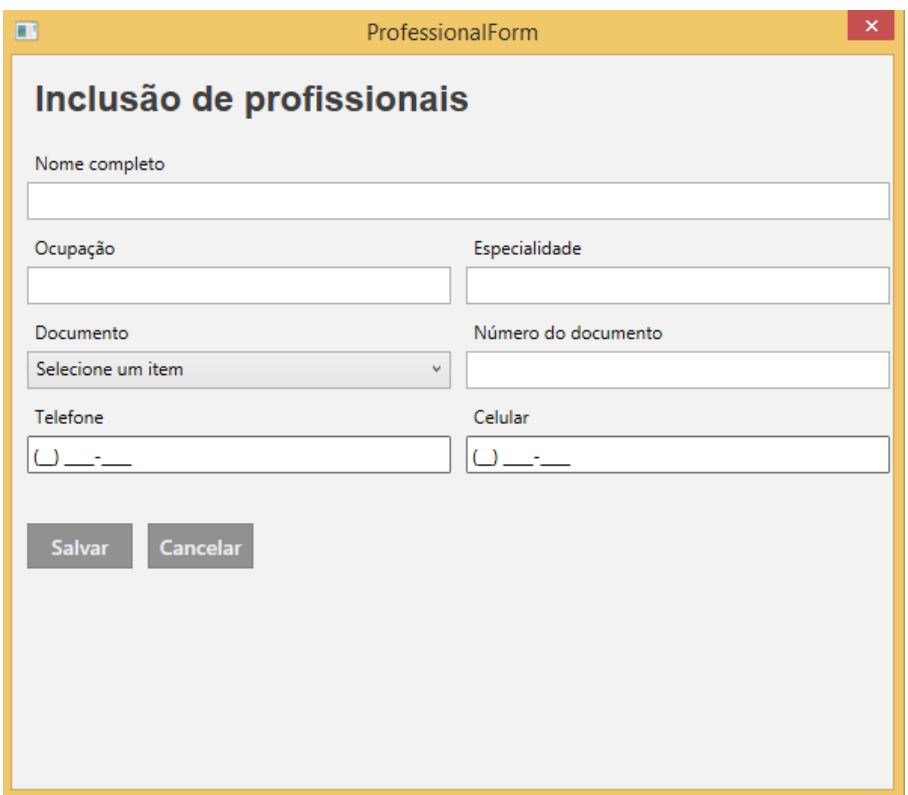

Figura 8.2 – Tela Inclusão de Profissionais. Esta tela fornece um formulário para inserção das informações de uma profissional na ferramenta.

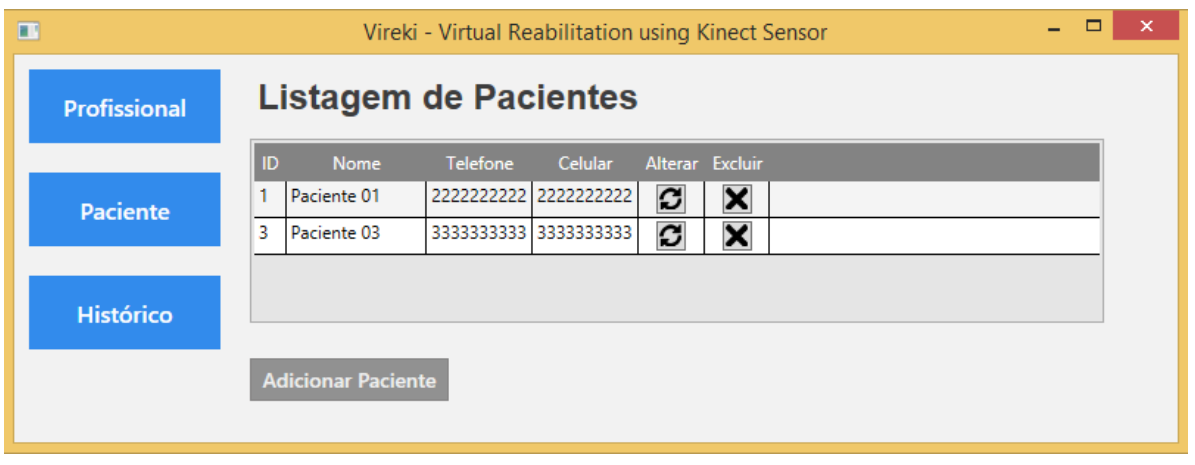

### **8.1.2 Telas Manter Paciente**

Figura 8.3 – Tela Listagem de Pacientes que funciona de modo similar à listagem de profissionais.

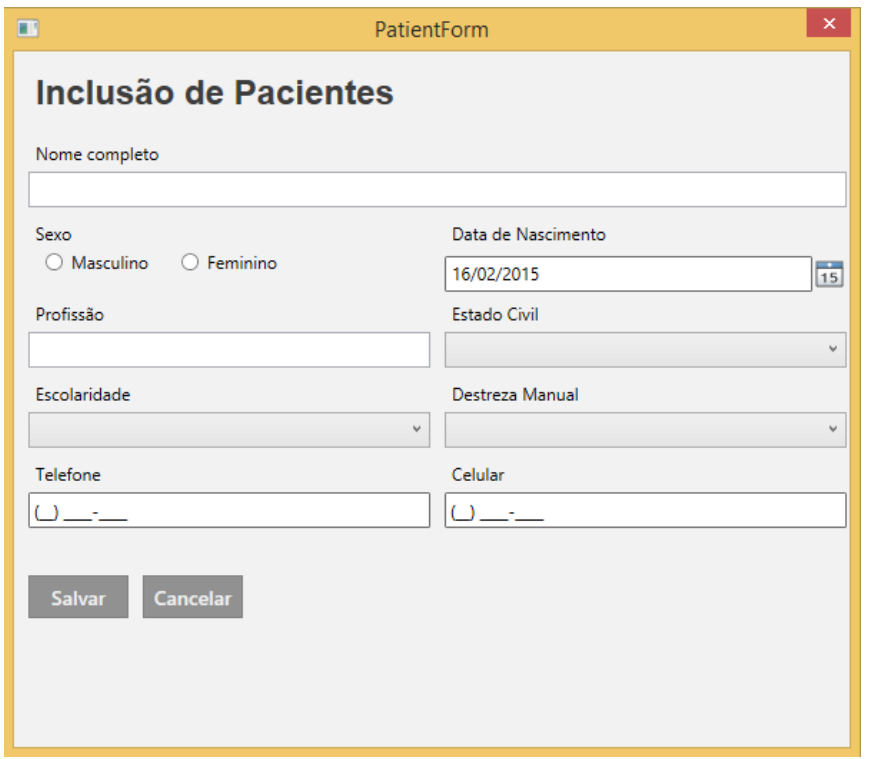

Figura 8.4 – Formulário para inserção das informações do paciente.

### **8.1.3 Telas Histórico do Paciente**

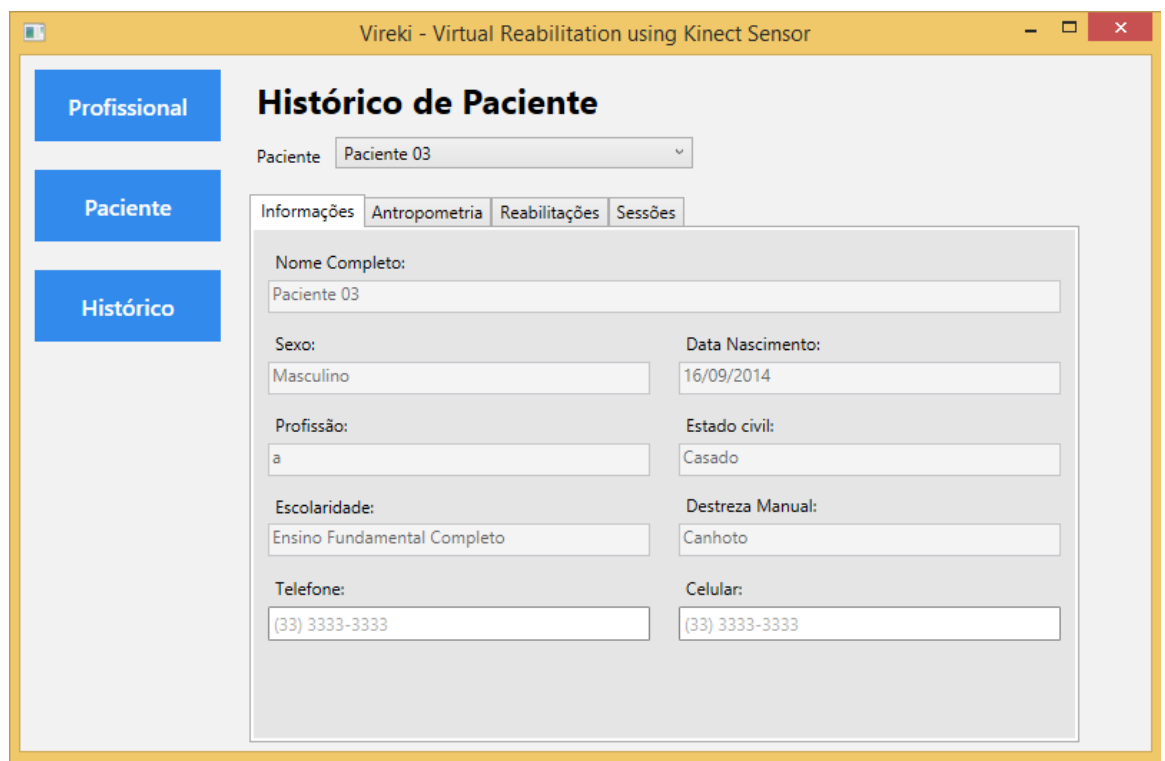

Figura 8.5 – Tela Histórico de Paciente contendo as informações do paciente, as quais foram cadastradas

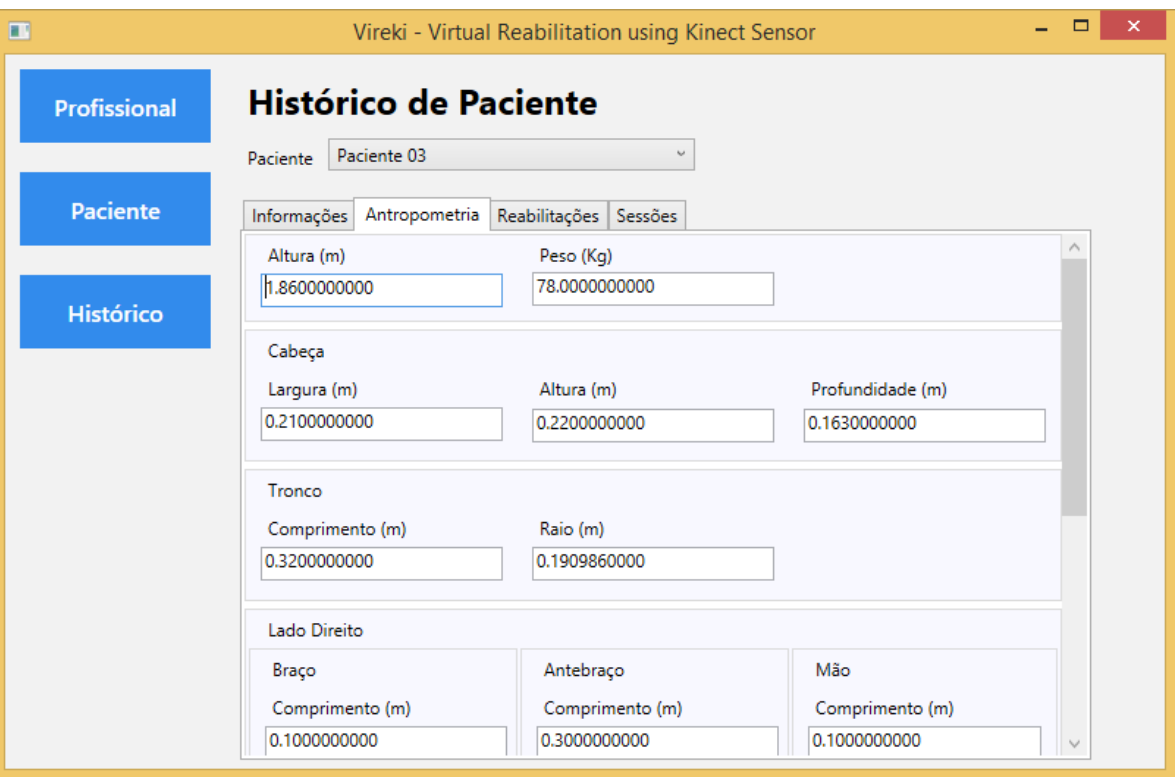

Figura 8.6 – Tela para cadastro dos dados antropométricos de um paciente fictício.

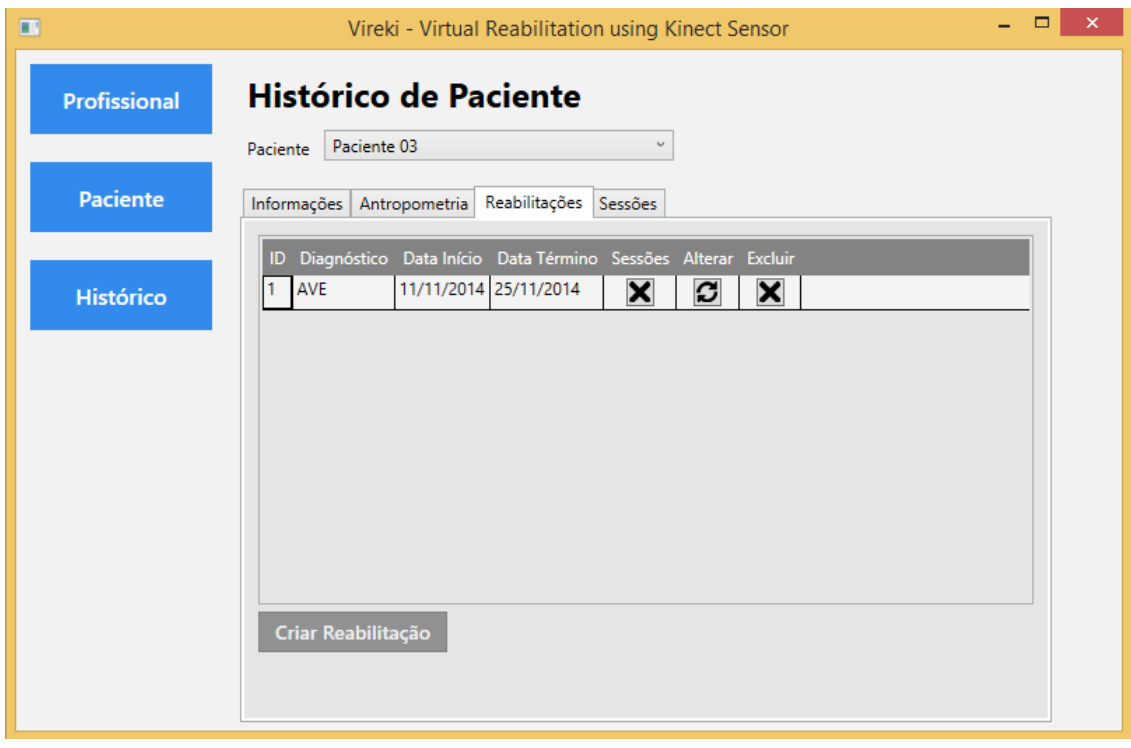

Figura 8.7 – Tela de listagem dos programas de reabilitação cadastrados para o paciente.

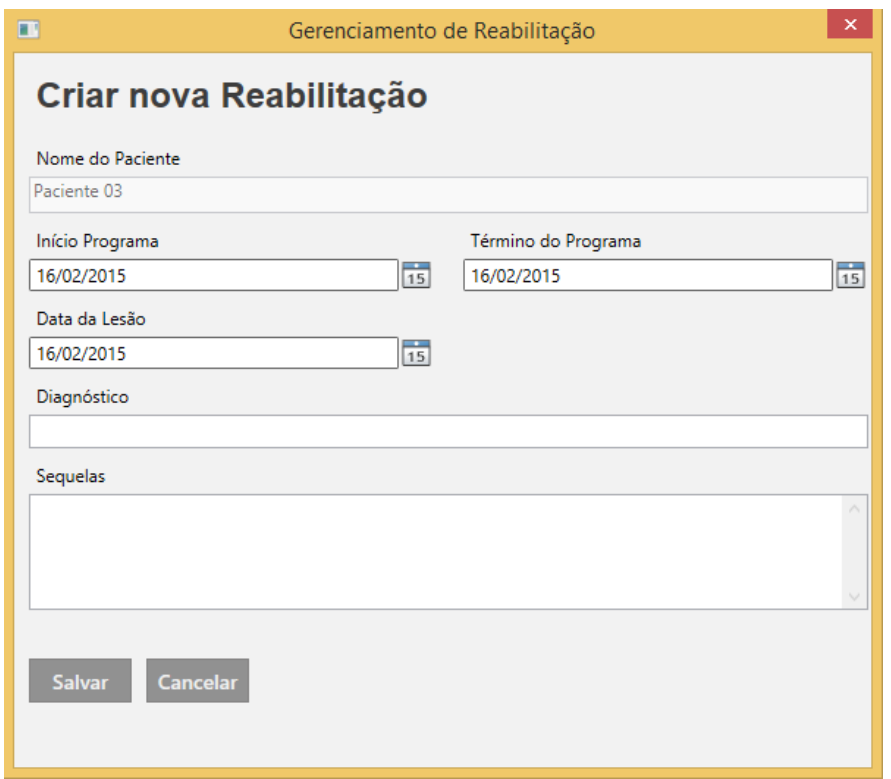

Figura 8.8 – Formulário para inserção das informações de um novo programa de reabilitação.

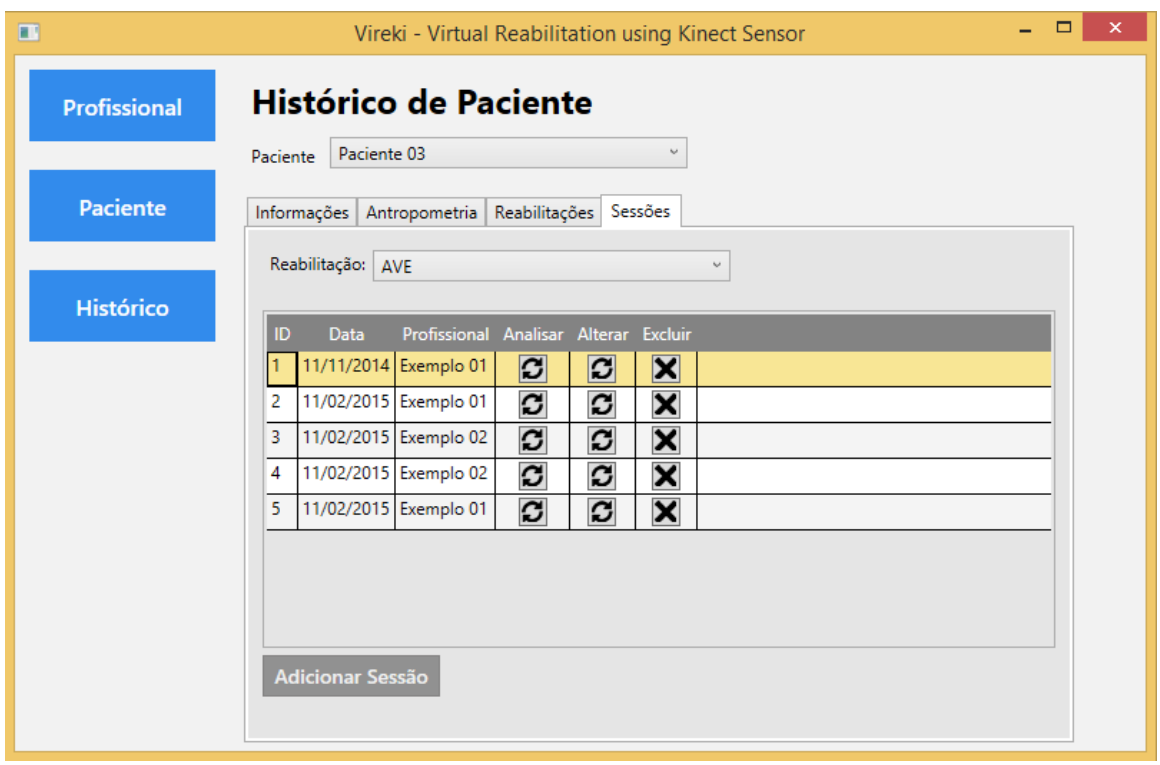

Figura 8.9 – Tela de listagem das sessões de exercícios executadas dentro de um programa de reabilitação.

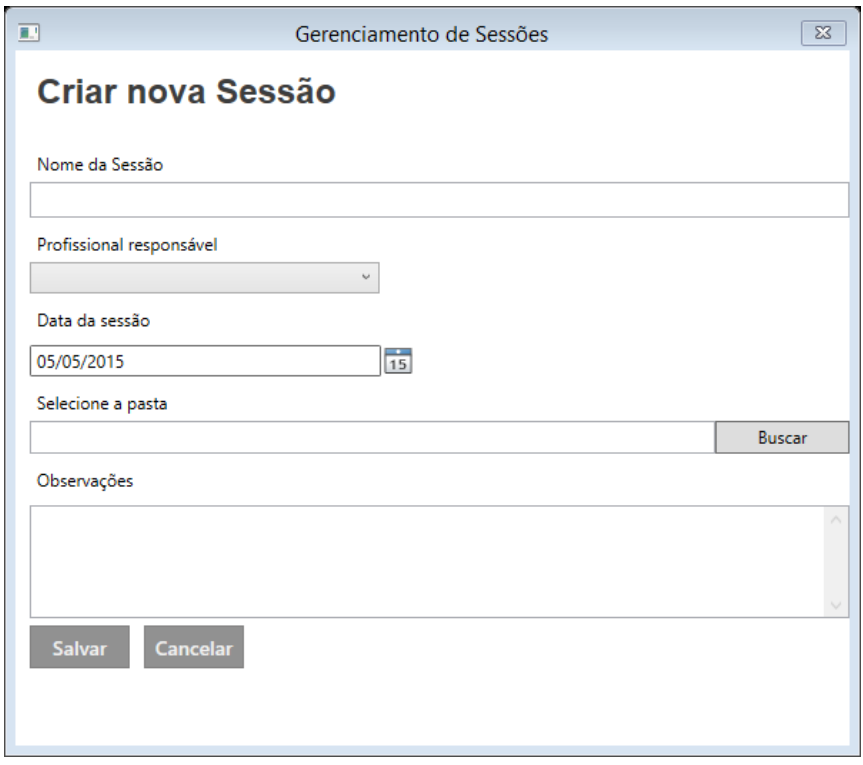

Figura 8.10 – Formulário para inserção das informações de uma nova sessão de exercícios.

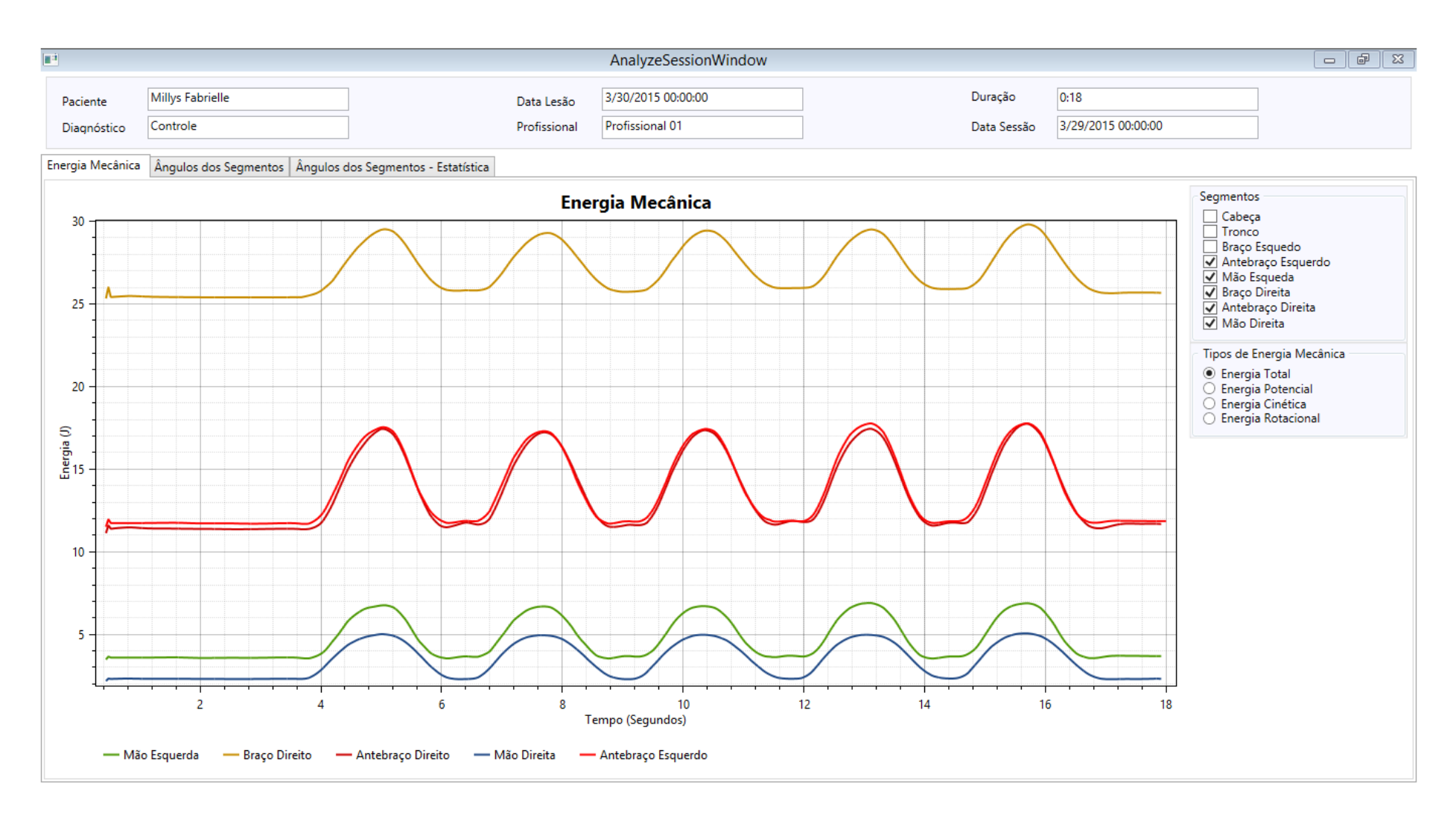

Figura 8.11 – Tela de exibição dos gráficos da energia mecânica

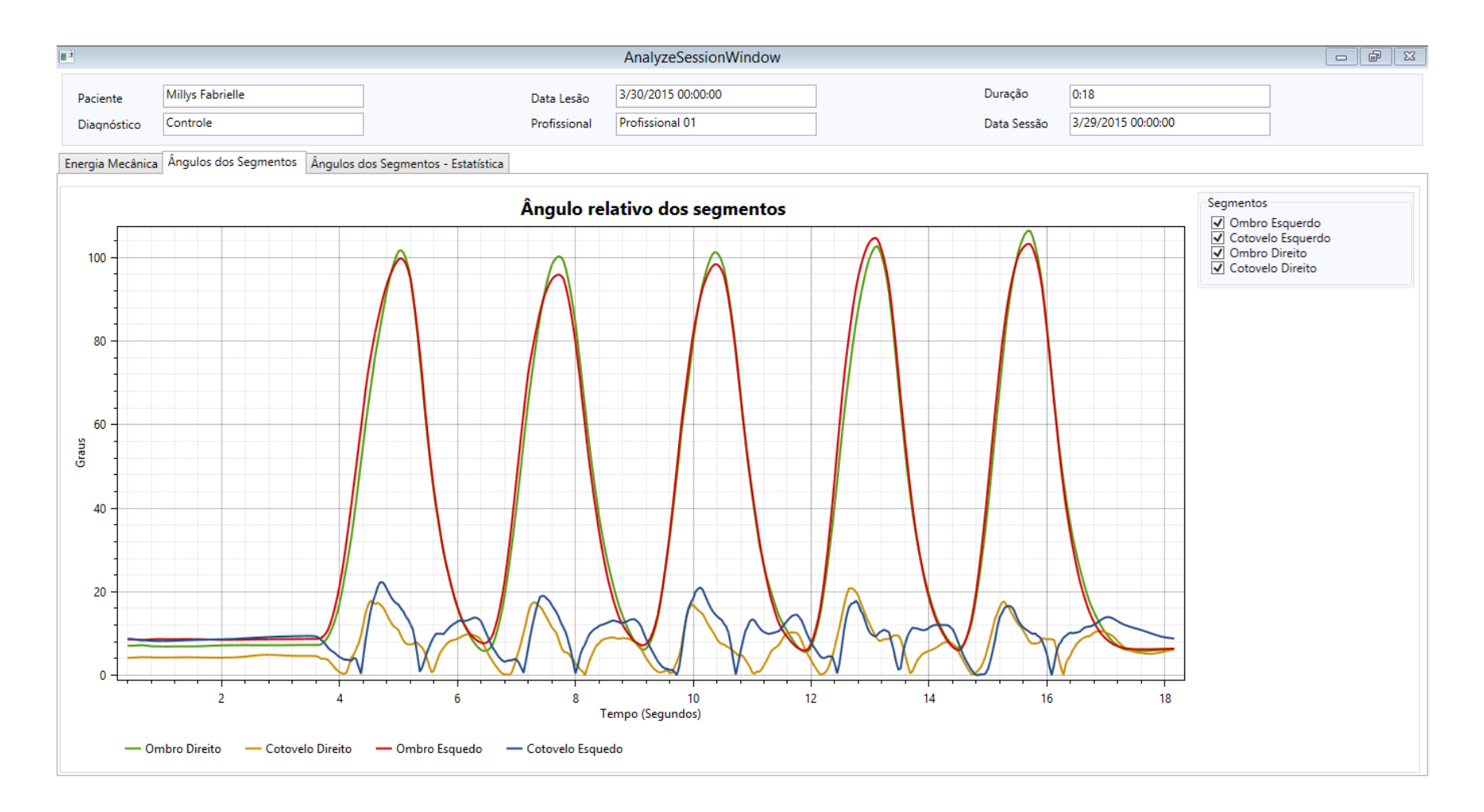

Figura 8.12 – Tela de exibição dos gráficos dos ângulos relativos dos segmentos do corpo

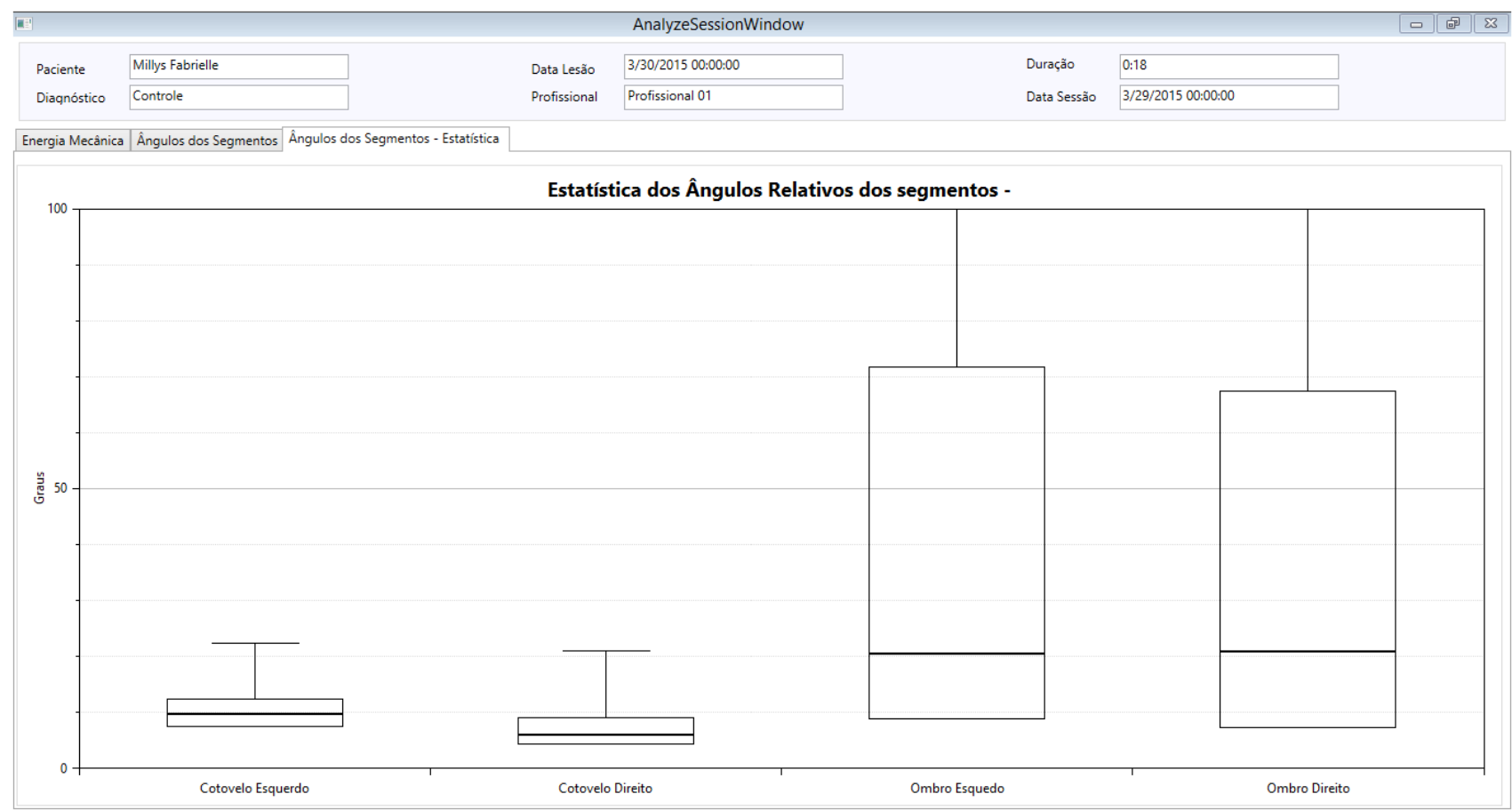

Figura 8.13 – Tela de exibição do gráfico de estatística do ângulos relativos dos segmentos do